## **POLITECNICO DI TORINO**

**Corso di Laurea in Ingegneria Meccanica**

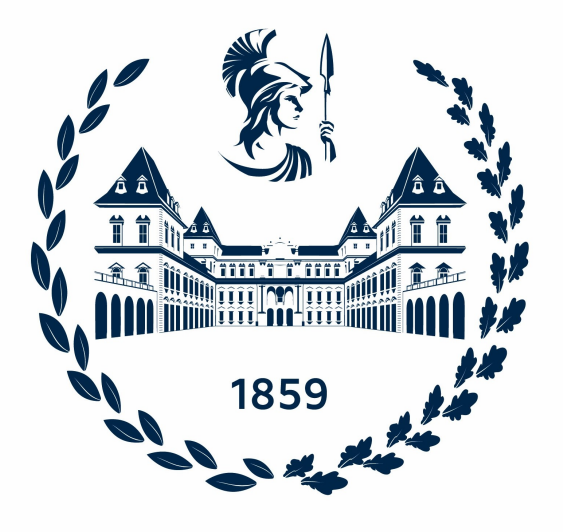

### **Tesi magistrale**

## **Sviluppo di un modello Gasdyn fuel-flexible di un motore alimentato con metano/idrogeno**

**Relatori**

**Candidato**

**Prof. Mirko BARATTA**

**Matteo SOPRANZI**

**Prof. Daniele Anna MISUL**

**Prof. Angelo ONORATI**

**04 2023**

## **Sommario**

Il presente lavoro di tesi si concentra sullo studio di un motore turbo PFI 1.4 funzionante a gas naturale compresso (CNG) tramite il codice di termofluidodinamica monodimensionale Gasdyn. Lo scopo dello studio è validare il modello numerico e analizzare le prestazioni del motore quando alimentato con diverse miscele di combustibile.

La tesi è divisa in quattro sezioni principali: La prima parte fornisce una breve descrizione del motore, dell'impianto sperimentale e del lavoro precedente svolto sul motore in esame. Vengono anche discussi l'utilizzo del CNG come carburante, l'idrogeno come additivo e i vantaggi dell'utilizzo della simulazione termofluidodinamica per la modellizzazione del motore.

La seconda parte della tesi presenta la metodologia utilizzata per modellare il motore, la selezione delle condizioni operative, delle condizioni al contorno e dei principali elementi del motore.

La terza parte riporta i risultati ottenuti dal modello quando alimentato con CNG, le differenze dai valori attesi e le variazioni apportate al modello al fine di correggere tali discrepanze.

La quarta parte riporta i risultati ottenuti quando il motore è alimentato con una miscela di metano e idrogeno al 15% in volume (HCNG-15) e un confronto con quanto ottenuto alimentandolo puramente a metano. I risultati finali dimostrano la capacità del software Gasdyn di prevedere con buona precisione le prestazioni del motore quando viene fatto funzionare con il CNG e con HCNG.

Infine, la tesi si conclude con i possibili sviluppi futuri di questo lavoro, quali la validazione del modello con percentuali in volume di idrogeno maggiori fino all'idrogeno puro. Lo studio dimostra le capacità di Gasdyn come strumento per la modellizzazione di motori alimentati con carburanti alternativi e l'importanza della simulazione tramite software per la previsione delle prestazioni e delle emissioni.

# **Indice**

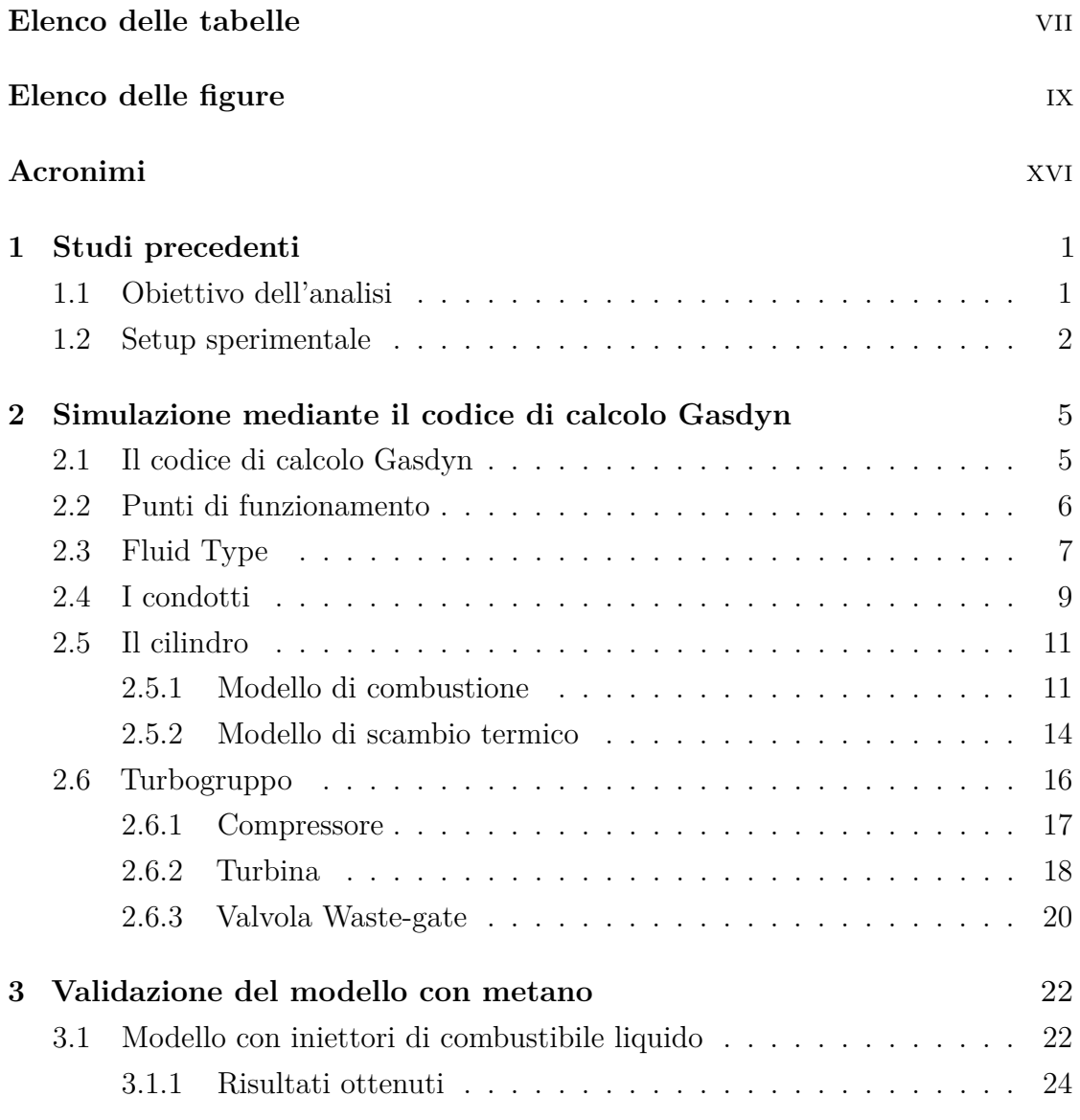

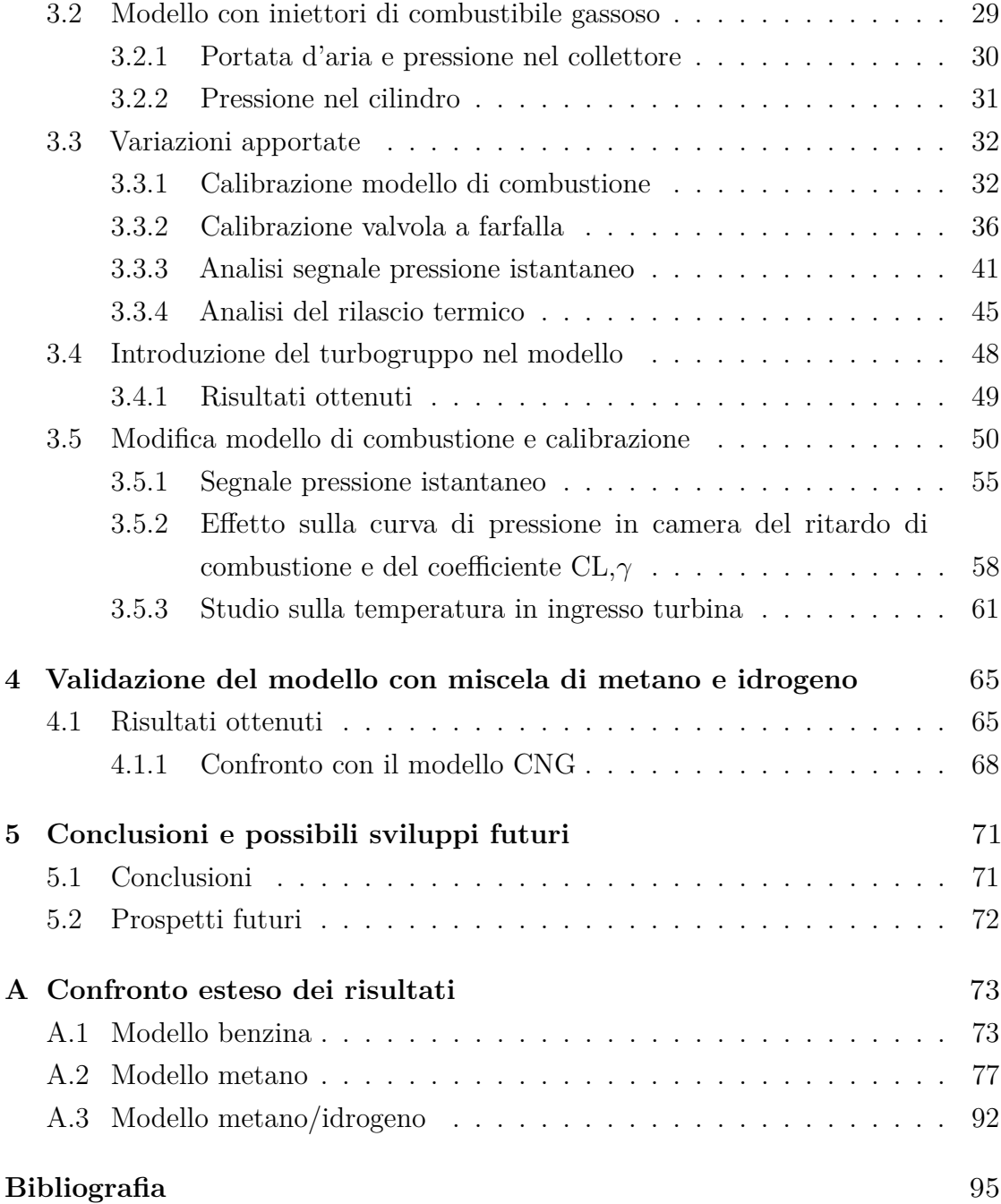

# <span id="page-7-0"></span>**Elenco delle tabelle**

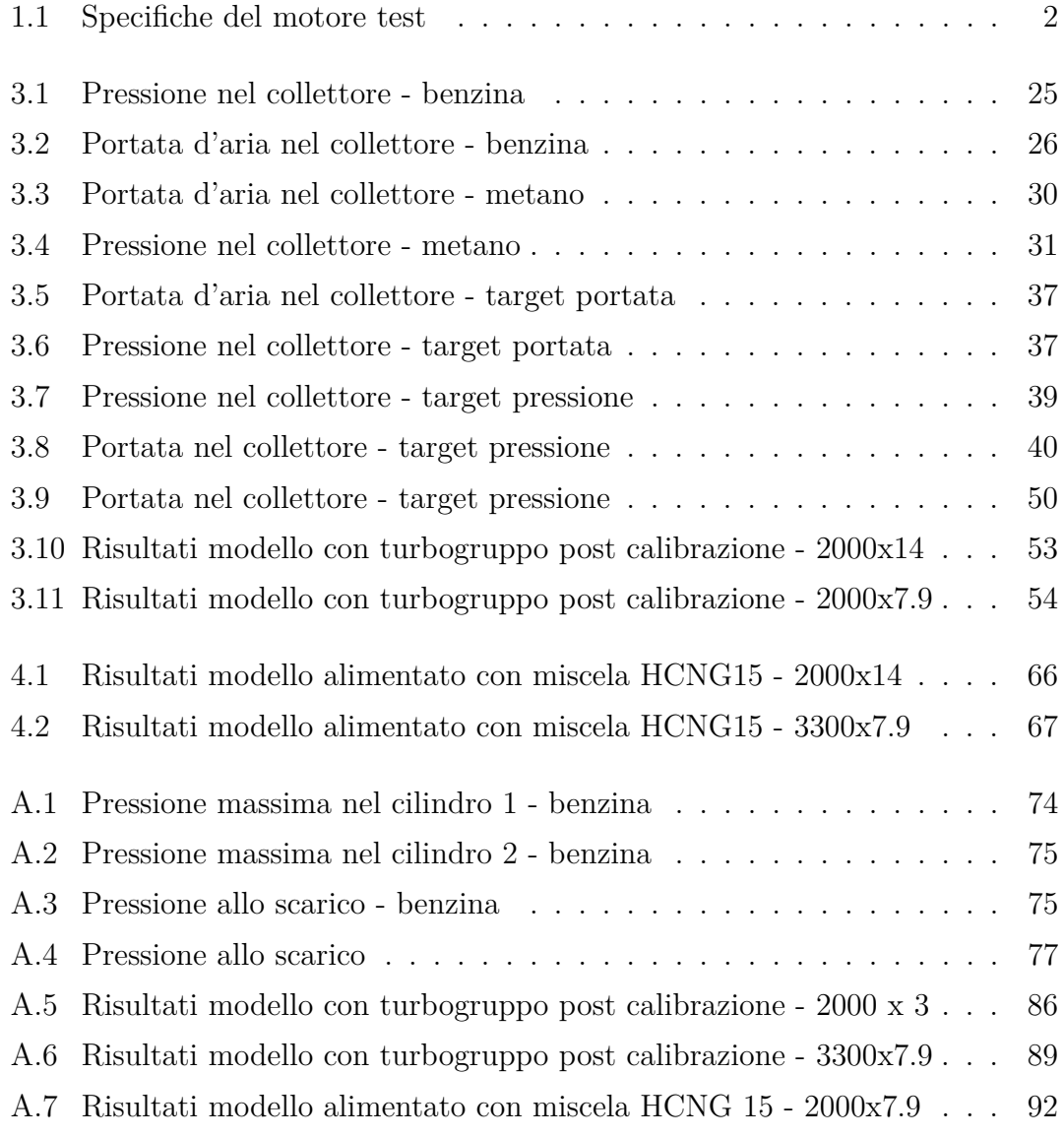

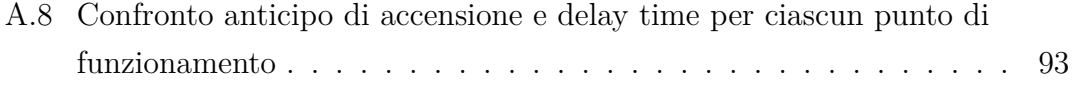

# <span id="page-9-0"></span>**Elenco delle figure**

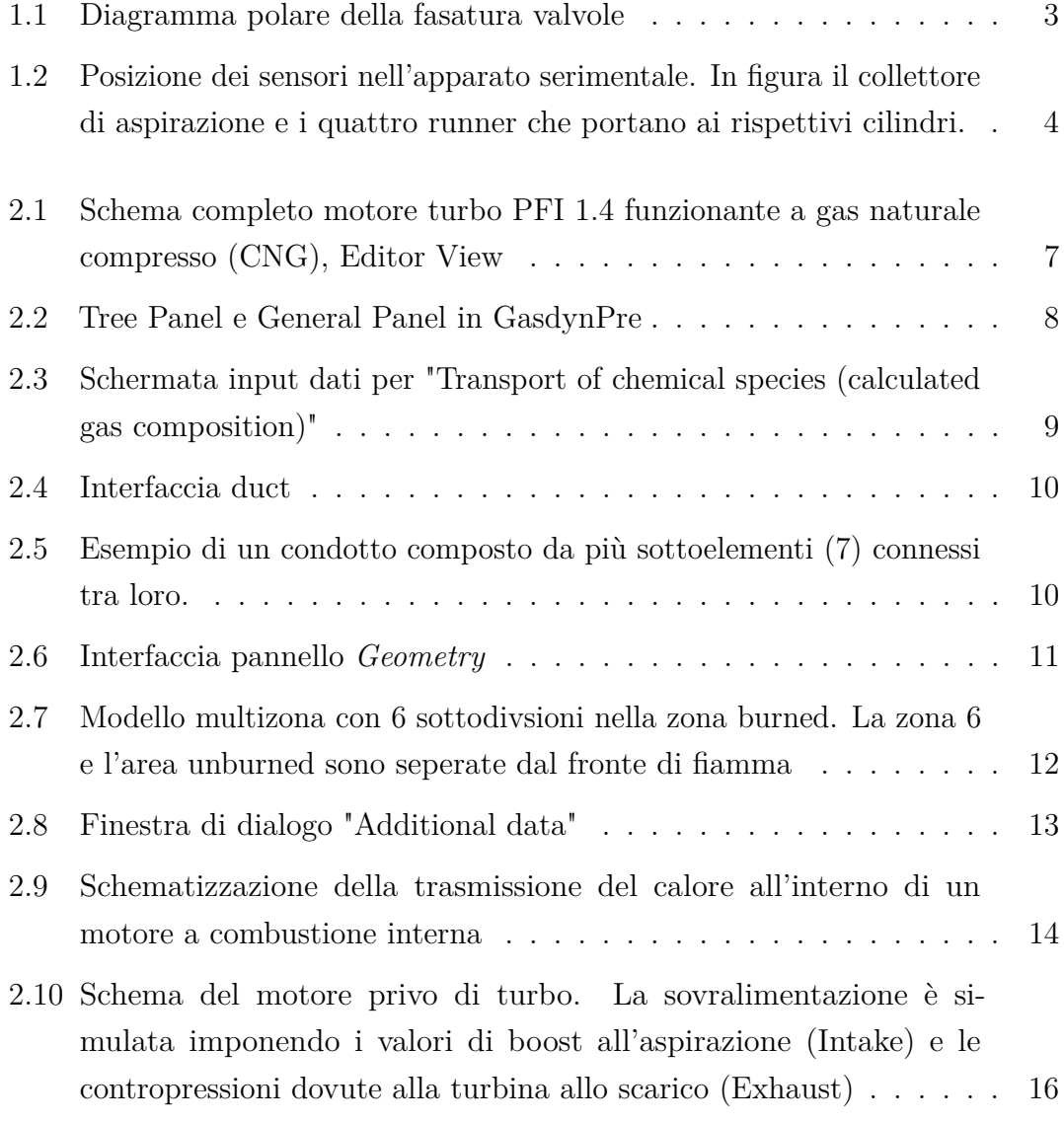

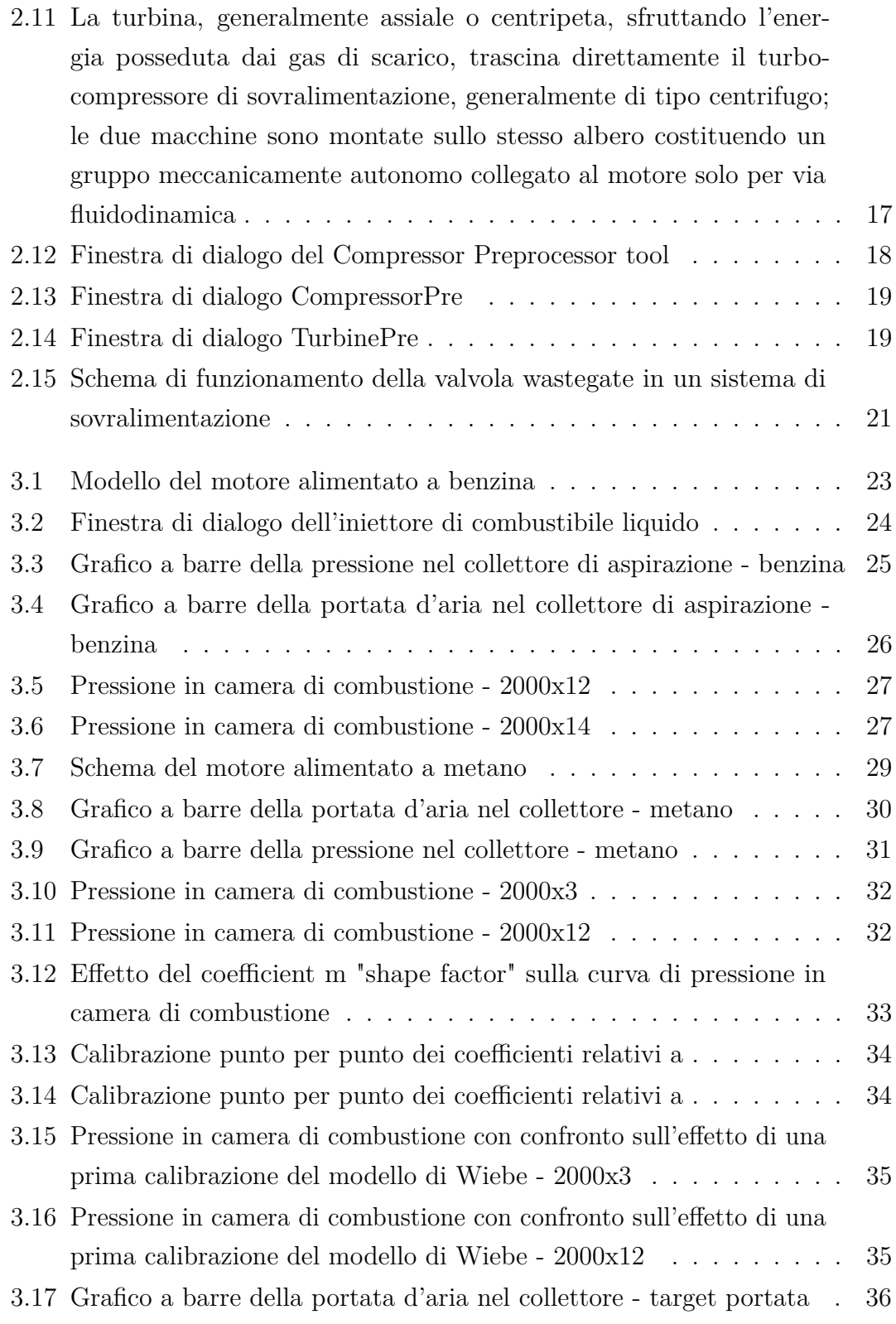

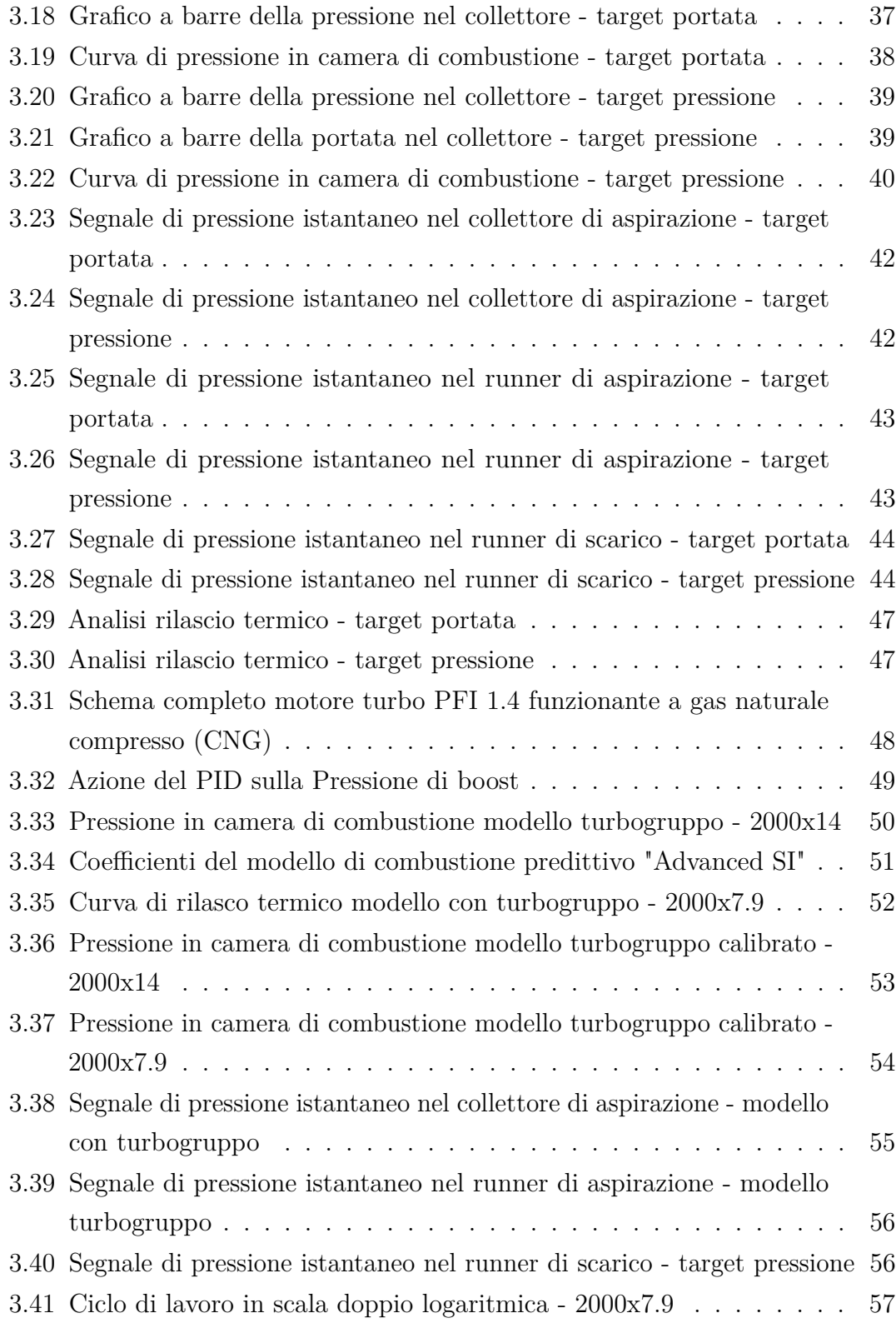

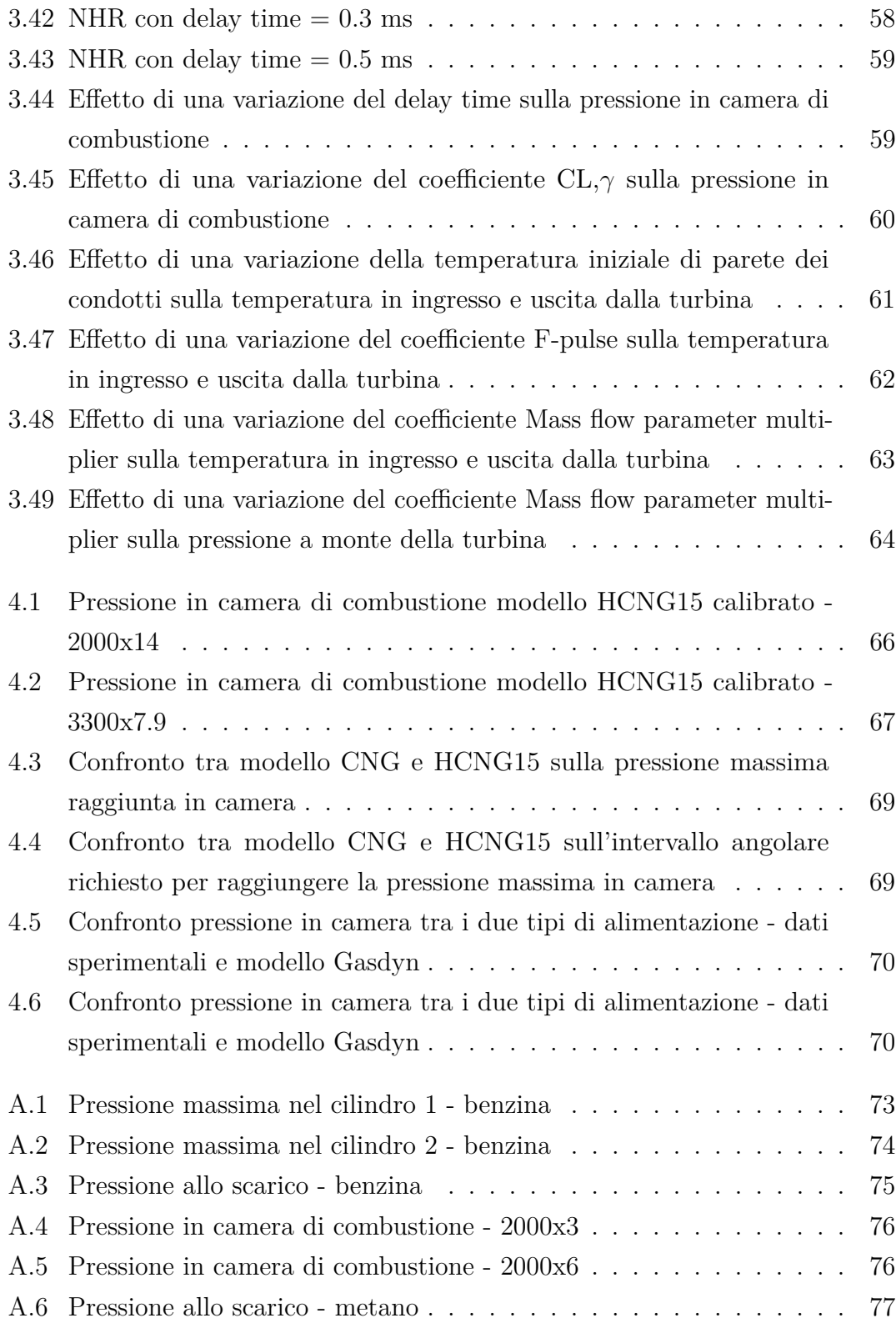

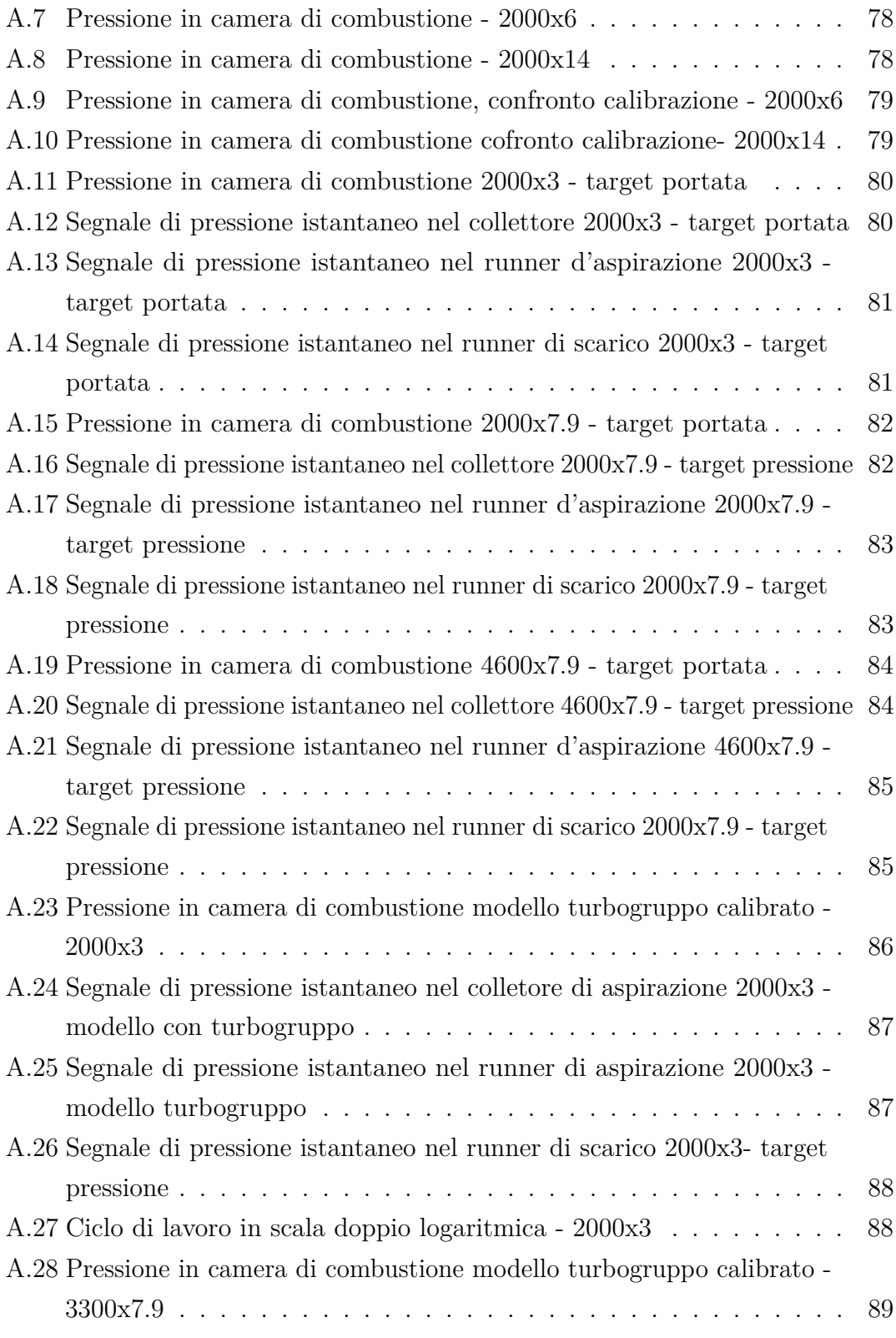

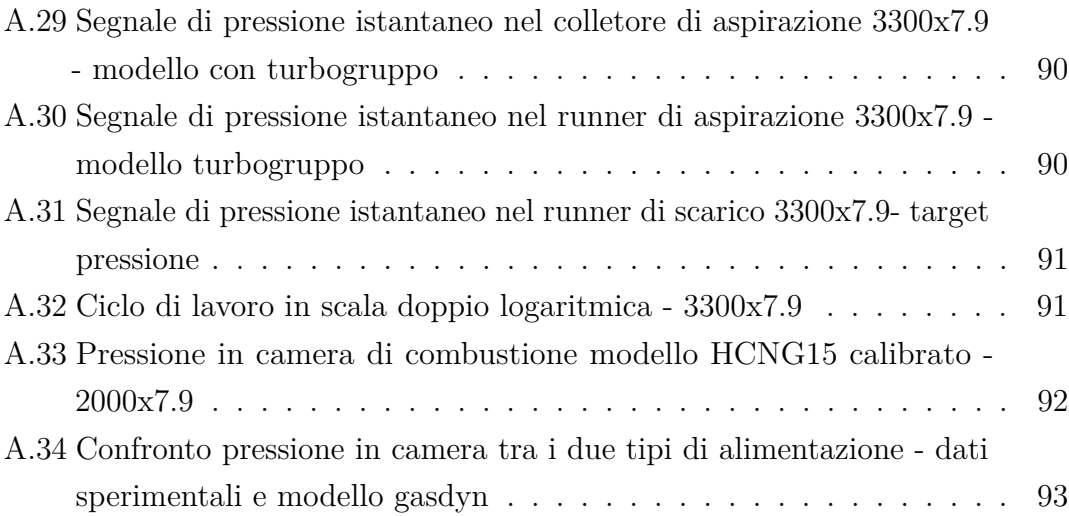

## <span id="page-16-0"></span>**Acronimi**

#### **PFI**

Port Fuel Injected

#### **CNG**

Compressed Natural Gas

#### **HCNG**

Hydrogen Compressed Natural Nas

#### **EGR**

Exhaust Gas Recirculation

#### **BSR**

Blade Speed Ratio

#### **PID**

Proportional Integral Derivative

#### **CA**

Crank Angle

#### **SOC**

Start Of Combustion

#### **SOI**

Start Of Injection

#### **EOI**

End Of Injection

#### **MFB**

Mass Fraction Burned

#### **WG**

Waste-Gate

#### **IC**

Intercooler

#### **pme**

Pressione Media Effettiva

#### **pmi**

Pressione Media Indicata

#### **PMS**

Punto Morto Superiore

#### **PMI**

Punto Morto Inferiore

#### **NHR**

Net Heat Release

#### **MBT**

Maximum Brake Torque

## <span id="page-18-0"></span>**Capitolo 1**

## **Studi precedenti**

### <span id="page-18-1"></span>**1.1 Obiettivo dell'analisi**

Il motore in analisi in questo lavoro di tesi è stato oggetto di precedenti ricerche [\[1\]](#page-112-0), [\[2\]](#page-112-1), [\[3\]](#page-112-2) finalizzate a studiarne le performance e i livelli di emissioni quando alimentato con diverse miscele di gas naturale e idrogeno. Le attuali normative e strategie mirate a ridurre i livelli di emissioni [\[4\]](#page-112-3) hanno reso necessario considerare l'uso di carburanti alternativi in grado di rispettare i limiti di emissione ma mantenendo comunque elevate prestazioni del motore. Il gas naturale rappresenta un'alternativa efficace alla benzina grazie alle ridotte emissioni di inquinanti e di anidride carbonica e alla caratteristica *anti-knock* elevata del gas naturale che consente di aumentare il rapporto di compressione e di coseguenza le prestazioni del motore. Tuttavia, il gas naturale compresso (CNG) presenta velocità di combustione inferiori e un'efficienza volumetrica ridotta rispetto ai combustibili liquidi.

Tali svantaggi possono essere compensati dall'utilizzo di idrogeno come additivo [\[1\]](#page-112-0). L'idrogeno rappresenta una valida alternativa alla benzina grazie al suo potere calorifero inferiore Hi di quasi tre volte maggiore rispetto a quello del metano o della benzina ( 120.1 MJ/kg dell'idrogeno contro 43.2 MJ/kg della benzina e 45.1 MJ/kg del CNG, da [\[5\]](#page-112-4)), nonché all'efficienza superiore e alle ridotte emissioni. Tuttavia ad oggi l'elevato costo di produzione e la mancanza di infrastrutture per la distribuzione ne limitano l'utilizzo a mero additivo [\[6\]](#page-112-5). Il metano arricchito di idrogeno (HCNG) consente di combinare i vantaggi sia del metano che dell'idrogeno

in termini rispettivamete di emissioni inquinanti inferiori e di aumento di velocità di combustione.

### <span id="page-19-0"></span>**1.2 Setup sperimentale**

<span id="page-19-1"></span>Il motore studiato è un motore turbocompresso da 1.4 litri, progettato per essere alimentato con CNG. Le principali caratteristiche sono riassunte in tabella [1.1.](#page-19-1)

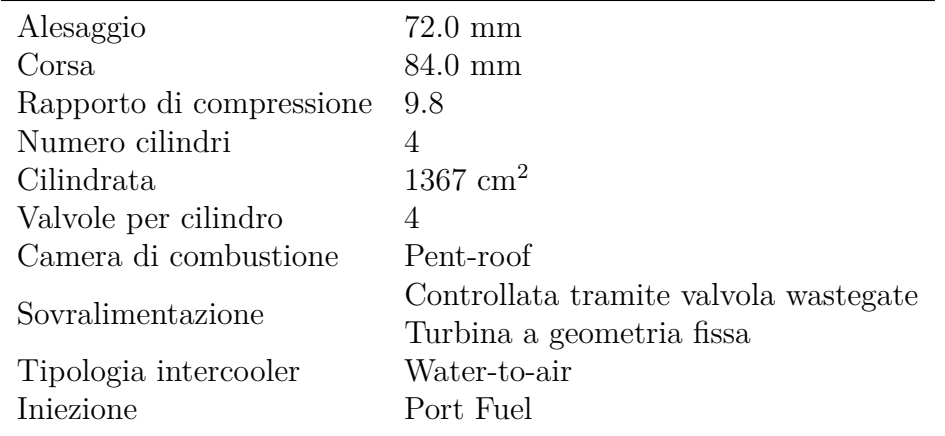

**Tabella 1.1:** Specifiche del motore test

Il motore è stato testato nelle precedenti ricerche con diverse percentuali di idrogeno miscelate al metano: 0%, 15% e 25% in volume, [\[2\]](#page-112-1). Tra questi solo i primi due casi sono stati scelti come oggetto di studio per la simulazione tramite codice Gasdyn, aventi quindi come obiettivo rispettivamente la validazione del modello alimentato puramente a metano (Capitolo [3\)](#page-39-0) ed alimentato con miscela di metano e idrogeno al 15% in volume (Capitolo [4\)](#page-82-0).

Per eseguire questo studio una parte dei dati misurati sperimentalmente sono serviti come dato di input per il modello Gasdyn, ad esempio come condizione inziale o al contorno, mentre una seconda parte ha costituito il target da raggiungere e con cui confrontare il dato di output di Gasdyn. In paricolare i dati inseriti come input, negli elementi trattati nel successivo capitolo, sono rappresentati da:

• Specifiche del motore riportate in tabella [1.1](#page-19-1) unite alle informazioni sulla geometria dei condotti: lunghezza, diametro, spessore, angolo di curvatura, materiale (rugosità superificiale), temperatura di parete.

- Temperatura e pressione nell'ambiente di aspirazione e di scarico, misurati sperimentalmente tramite una serie di termocoppie e trasduttori piezoresistivi. Rappresentano la condizione iniziale per il calcolo della temperatura dell'aria nei condotti di aspirazione e per il gas in quelli di scarico.
- Dati di centralina riguardanti: l'anticipo di accensione per ciascun punto di funzionamento, la durata di iniezione del combustibile (nello specifico l'evento di fine iniezione e la portata di combustibile da iniettare), la fasatura delle valvola di aspirazione e di scarico, riportate in figura [1.1](#page-20-0) dove il tratto blu pieno indica l'aspirazione; tratto blu a quadri: compressione; tratto rosso a quadri: espansione; tratto rosso pieno: scarico; sezione gialla: incrocio valvole

<span id="page-20-0"></span>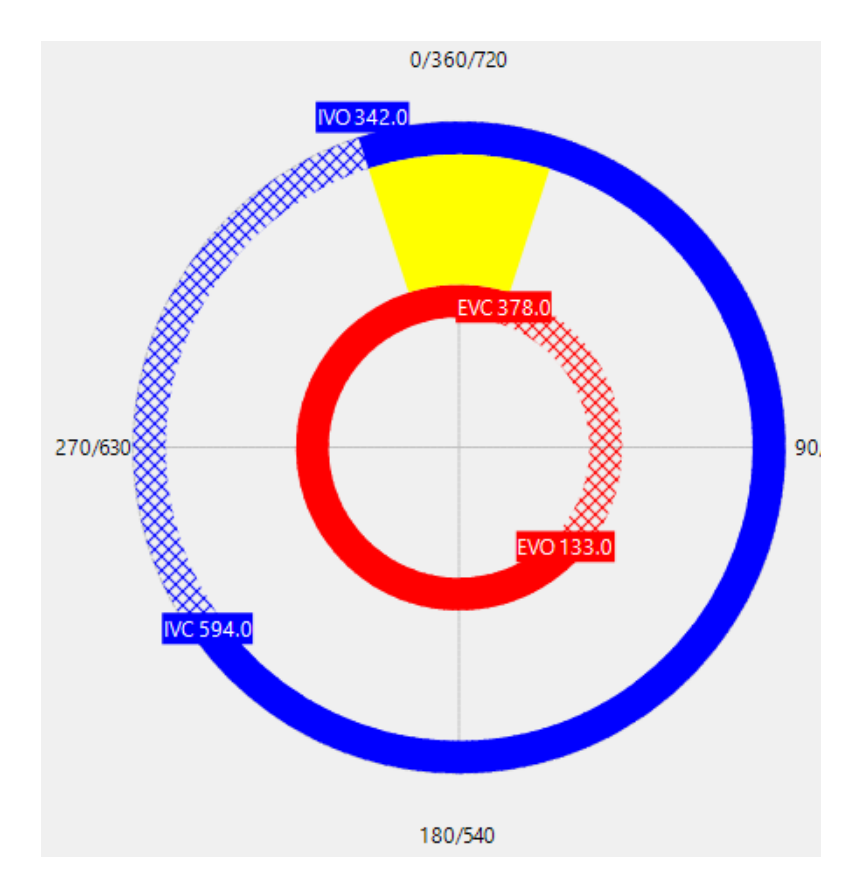

**Figura 1.1:** Diagramma polare della fasatura valvole

I dati utilizzati come obiettivo per la calibrazione del modello Gasdyn, a cui ci si riferisce nei grafici e nelle tabelle con "Dati sperimentali", sono nello specifico:

- Temperatura e pressione del gas nei condotti di scarico a monte della turbina, misurata sperimentalmente tramite termocoppie e trasduttori piezoresistivi. Rappresenta un parametro fondamentale con cui confrontare il rispettivo output di Gasdyn per garantire un funzionamento corretto del turbogruppo.
- Pressione nelle quattro camere di combustione misurata tramite quattro trasduttori piezoelettrici raffreddati ad acqua. Dato sperimentale tra i più importanti, utilizzato come confronto nelle simulazioni per calibrare non solo l'apertura del corpo farfallato ma anche i coefficienti legati alla combustione nonché il valore di anticipo d'accensione.
- Portata d'aria nel collettore di aspirazione misurato tramite anemometro a filo caldo. Parametro utilizzato come target per la calibrazione dell'angolo di apertura della valvola a farfalla
- Pressione e temperatura nel collettore misurato tramite i sensori "*p*\_*AMAP*" e "*T*\_*AMAP*" rispettivamente, in figura [1.2.](#page-21-0) Il dato di pressione è stato utilizzato di nuovo per calibrare l'apertura della valvola a farfalla, mentre la temperatura per controllare il funzionamento corretto dell'intercooler (IC) nel modello.

<span id="page-21-0"></span>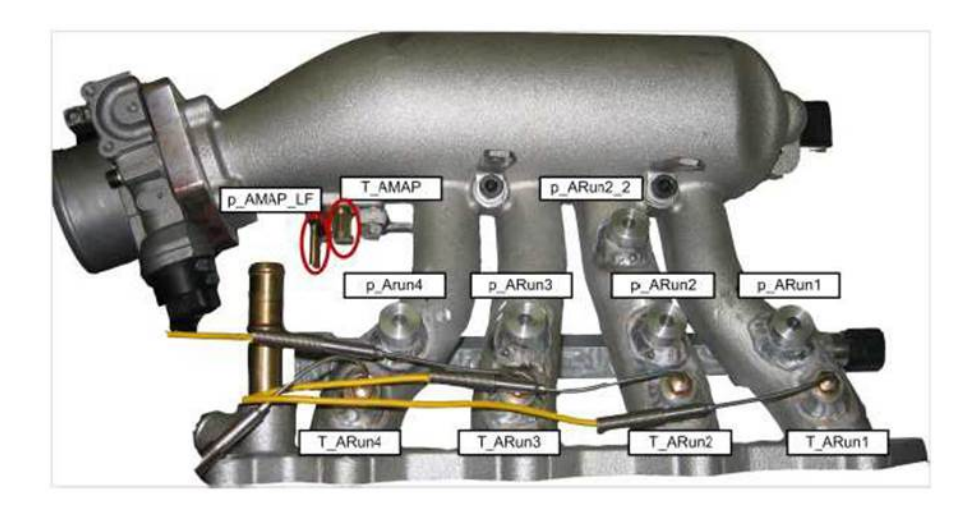

**Figura 1.2:** Posizione dei sensori nell'apparato serimentale. In figura il collettore di aspirazione e i quattro runner che portano ai rispettivi cilindri.

## <span id="page-22-0"></span>**Capitolo 2**

# **Simulazione mediante il codice di calcolo Gasdyn**

### <span id="page-22-1"></span>**2.1 Il codice di calcolo Gasdyn**

La simulazione termofluidodinamica, applicata ai motori a combustione interna, è uno strumento fondamentale e sempre più diffuso in campo industriale e nella ricerca [\[7\]](#page-112-6), in quanto permette sin dalle prime fasi dello studio di migliorare la qualità del progetto e ridurre tempi e costi di produzione [\[8\]](#page-113-0). L'impiego di codici 1D fornisce al progettista le indicazioni nella scelta della migliore legge di attuazione delle valvole, nel disegno della geometria dei condotti di aspirazione e scarico, nell'individuazione del gruppo di sovralimentazione più adatto e in una lunga serie di altri importanti parametri motoristici. Benché sul mercato sia presente un certo numero di codici maturi, quali ad esempio WAVE (Ricardo Software), GTPower (Gamma Technologies), BOOST (AVL), la ricerca in questo campo è tutt'altro che conclusa. Ampi margini si hanno, ad esempio, nella modellazione della combustione e della formazione delle emissioni inquinanti, così come nell'integrazione tra codici 1D e multi dimensionali. Accanto ai codici commerciali, si trovano pertanto anche codici "da ricerca", nei quali vengono applicati i concetti più avanzati di modellazione.

Nel panorama della ricerca italiana, un ruolo preminente tra i codici da ricerca è occupato da Gasdyn, sviluppato presso il Dipartimento di Energetica del Politecnico di Milano. Il codice numerico Gasdyn nasce nel 1996 presso il Dipartimento di Energetica del Politecnico di Milano, sulla base di programmi di simulazione dei motori a combustione interna (c.i.). Successivamente, in accordo con [\[9\]](#page-113-1), *'Dal 1996 al 2014 il codice Gasdyn viene sviluppato con continuità dal gruppo di ricerca di Motori a c.i. del Dipartimento di Energia che negli anni arricchisce il modello di aspetti sempre più innovativi. Negli anni è stata sviluppata un'interfaccia grafica "user-friendly" denominata Gasdyn-Pre che permette, tramite l'impostazione di alcuni parametri e il disegno del motore (o di alcune sue parti), di generare quei valori che successivamente il codice Gasdyn utilizza nella simulazione. Il modello consente la simulazione 1D (monodimensionale) dei flussi instazionari reagenti nei sistemi di aspirazione e scarico dei motori a c.i., aspirati o turbo-sovralimentati, a ciclo Otto e Diesel, compresi i sistemi di post-trattamento e i silenziatori con fome complesse.'* Il software fornisce quindi in breve tempo informazioni su variabili del motore a combustione interna quali l'efficienza volumetrica, coppia, potenza, consumo di combustibile, emissioni di inquintanti e rumore allo scarico. Proprio Gasdyn è stato utilizzato per gli studi condotti in questa tesi; nei prossimi paragrafi saranno descritte le caratteristiche fondamentali di tale software e il processo di modellazione del motore in esame.

### <span id="page-23-0"></span>**2.2 Punti di funzionamento**

All'interno del pannello "General", figura [2.2,](#page-25-0) è possibile selezionare i diversi carichi a cui far funzionare il motore. Per la selezione dei punti di funzionamento, sono stati considerati 9 punti, scelti in modo da coprire una vasta gamma di condizioni operative del motore. In particolare, i punti selezionati sono i seguenti: 2000x3, 2000x6, 2000x12, 2000x14, 2570x7.9, 3300x7.9, 4000x7.9, 4600x7.9. La scelta dei punti è stata effettuata in base ai dati sperimentali disponibili e alle condizioni di utilizzo tipiche del motore. Il software permette di scegliere il numero di cicli da simulare per ciascun punto di funzionamento. Analogamente a quanto fatto sperimentalmente [\[2\]](#page-112-1) è stato scelto un numero di cicli pari a 100, coerentemente con quanto consigliato in [\[10\]](#page-113-2) nel caso di un motore turbocompresso. La simulazione si interrompe autonomamente quando viene raggiunta la convergenza al valore di

<span id="page-24-1"></span>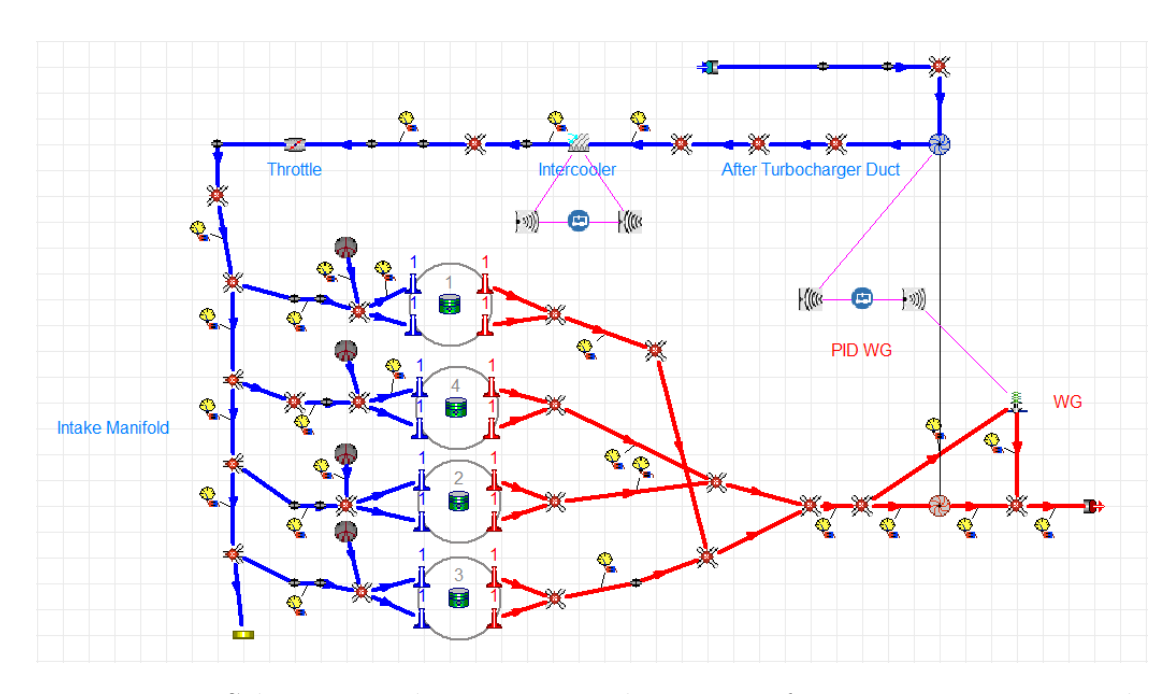

**Figura 2.1:** Schema completo motore turbo PFI 1.4 funzionante a gas naturale compresso (CNG), Editor View

target, con un errore del 2% sia sull'efficienza volumetrica che sulle quantità non stazionarie.

### <span id="page-24-0"></span>**2.3 Fluid Type**

In un software di simulazione come Gasdyn, la scelta del "fluid type" rappresenta un'importante decisione che influenza la precisione e l'accuratezza dei risultati. In particolare, il "fluid type" definisce le proprietà termodinamiche del gas simulato, come la densità, la viscosità e il calore specifico, e può essere selezionato in base alle condizioni di lavoro del motore e alla tipologia di combustibile utilizzato. Tra le possibili scelte selezionabili in Gasdyn, si possono trovare fluidi ideali ma anche fluidi reali. La scelta del fluido ideale è spesso sufficiente per simulare il comportamento generale del motore, ma può essere limitante quando si vogliono considerare effetti specifici come l'influenza della composizione del gas di scarico sulla combustione.

In questo contesto, l'utilizzo di "Transport of chemical species (calculated gas

<span id="page-25-0"></span>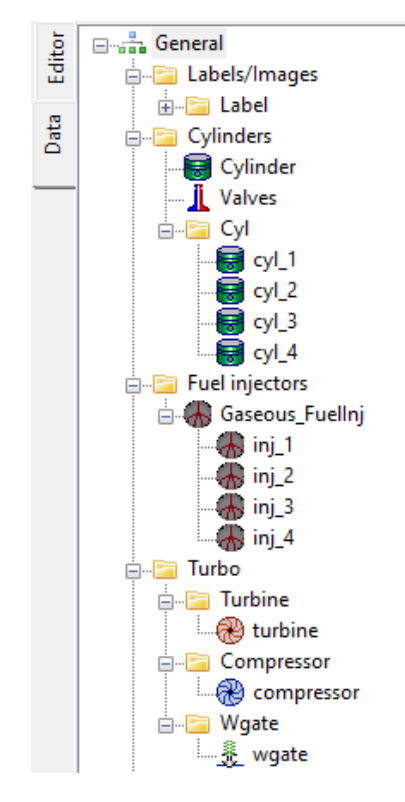

**Figura 2.2:** Tree Panel e General Panel in GasdynPre

composition)" rappresenta una scelta appropriata per simulare il comportamento del motore a CNG. In particolare, questa opzione tiene conto della composizione chimica del gas di combustione, che è influenzata dalla miscela di metano e gas di scarico di ricircolo (EGR) utilizzata nel processo di combustione. Questo permette di simulare con maggiore precisione la combustione del carburante, considerando gli effetti della miscela gas di combustione sull'andamento dei parametri termodinamici come la temperatura e la pressione del gas.

Durante la prima fase di studio non è stato inserito il turbgruppo in modo da semplificare il modello. La sovralimentazione in questa fase è stata simulata inserendo come temperature e pressioni all'aspirazione i valori misurati sperimentalmente a valle del compressore e intercooler, mentre come temperature e pressioni allo scarico sono stati inseriti i valori a monte della turbina. Nella seconda fase di studio, con l'introduzione del turbogruppo nel modello, le condizioni iniziali e al contorno sono state variate inserendo i valori di pressione e temperatura ambiente nella cella di prova.

<span id="page-26-1"></span>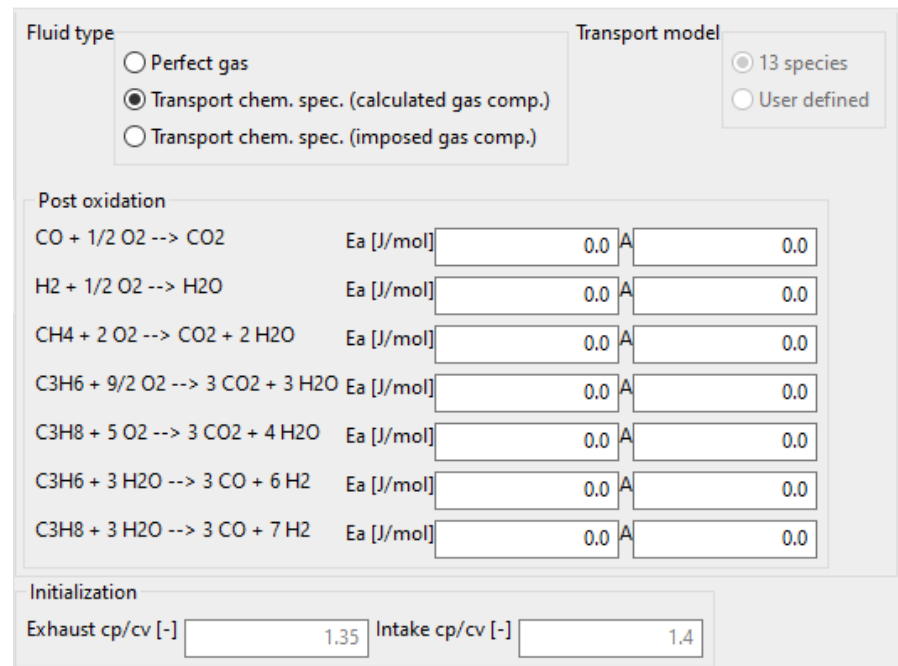

**Figura 2.3:** Schermata input dati per "Transport of chemical species (calculated gas composition)"

### <span id="page-26-0"></span>**2.4 I condotti**

Per ogni tratto di condotto, è possibile inserire i parametri caratteristici tramite un'interfaccia grafica mostrata in figura [2.4.](#page-27-0) Il "Friction coeff." rappresenta il coefficiente di attrito delle pareti, fondamentale per il calcolo delle perdite lungo il condotto. Se è selezionato un valore nullo, non verrà preso in considerazione alcuno sforzo tangenziale sulle pareti.

L"wall temperature" definisce la temperatura iniziale di parete interna al condotto. Per i condotti di aspirazione è stata impostata una temperatura pari a quella ambiente, mentre per i quelli di scarico sono stati assegnati i valori noti derivanti dalle prove sperimentali.

In Gasdyn l'utente può modellare condotti di forma complessa, ovvero composti da più condotti chiamati "sub-elements", che possono presentare diversa temperatura di parete, rugosità superficiale, coefficiente di attrito o una variazione graduale di diametro. Non sono contemplate invece variazione brusche di diametro, le

<span id="page-27-0"></span>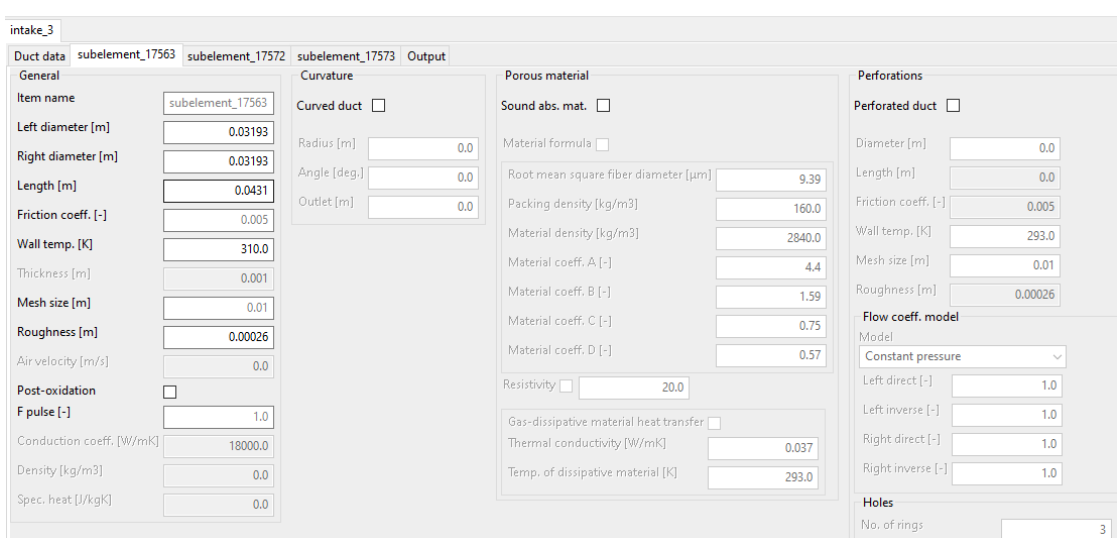

Simulazione mediante il codice di calcolo Gasdyn

**Figura 2.4:** Interfaccia duct

quali devono essere modellate con elementi apposti chiamati "boundary conditions objects". Un esempio di composizione valida è presentato in figura [2.5.](#page-27-1) Questo tipo di condotto viene trattato dal codice come un unico pipe nella soluzione numerica, ciò rende la modellazione stessa più rapida in quanto non sarà necessario interporre una serie di elementi di boundary ogni qualvolta vari un parametro lungo il condotto, ma saranno sufficienti una condizione al contorno all'inizio e una alla fine dell'elemento duct.

<span id="page-27-1"></span>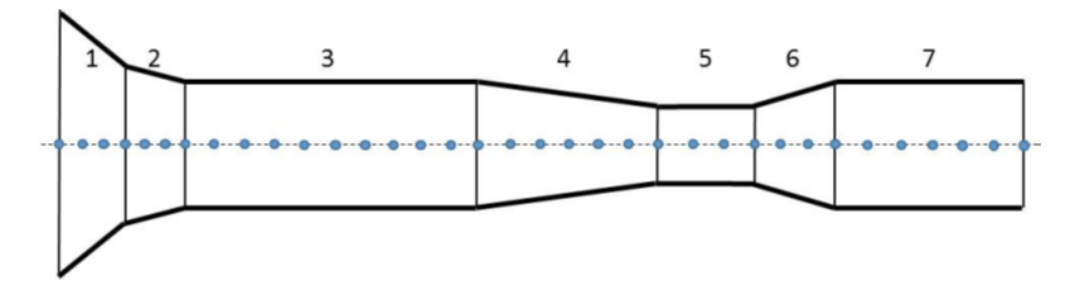

**Figura 2.5:** Esempio di un condotto composto da più sottoelementi (7) connessi tra loro.

## <span id="page-28-0"></span>**2.5 Il cilindro**

Il codice Gasdyn permette di inserire, nella sezione *Cylinder*, una serie di parametri necessari a simulare ciò che avviene all'interno del cilindro. In figura [2.6](#page-28-2) è riportata la finestra di dialogo *Geometry* in cui è possibile inserire i parametri geometrici del cilindro, riportati nella tabella [1.1.](#page-19-1)

<span id="page-28-2"></span>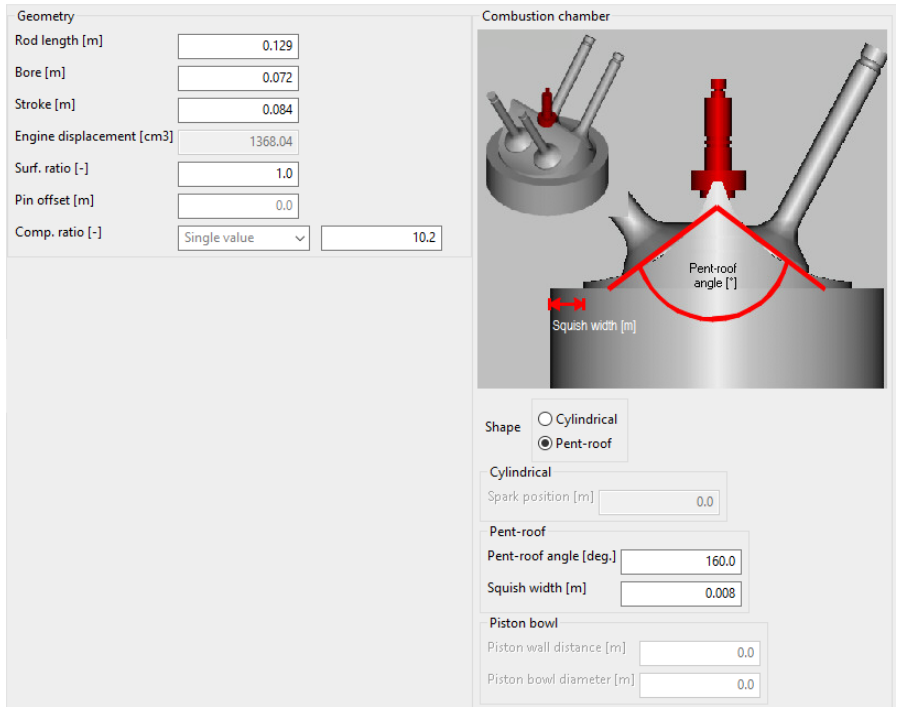

**Figura 2.6:** Interfaccia pannello *Geometry*

#### <span id="page-28-1"></span>**2.5.1 Modello di combustione**

I modelli di combustione sono utilizzati per simulare il comportamento dei motori a combustione interna in modo da valutarne le prestazioni e prevedere il loro funzionamento in diverse situazioni. Esistono diverse metodologie di simulazione a seconda dell'applicazione e del livello di dettaglio richiesto [\[11\]](#page-113-3). Un modello termo-fluidodinamico 1D come Gasdyn permette di ottenere una descrizione fisica dei principali fenomeni del motore, mantenendo al contempo una buona efficienza computazionale.

Nella sottosezione *Combustion* l'utente può definire il modello di combustione da adottare, scegliendo in prima battuta tra un approccio "3-zone" o "Multi-zone" a seconda che il motore sia rispettivamente ad accensione per compressione o ad accensione comandata. Il secondo step è la selezione del metodo di calcolo della frazione bruciata. In questo lavoro di tesi è stato adottato un approccio multizona e un modello predittivo di tipo "Advanced". L'approccio multizona, scelto in quanto il motore è ad accensione comandata, consiste, come mostrato in figura [2.7,](#page-29-0) nel suddividere la camera in due macrozone: una di burned gas (in rosso) e una di unburned gas (in bianco). La zona di burned gas, interessata da un significativo gradiente di temperatura, viene a sua volta divisa in più sottozone che si vengono a creare con l'avanzamento della combustione.

<span id="page-29-0"></span>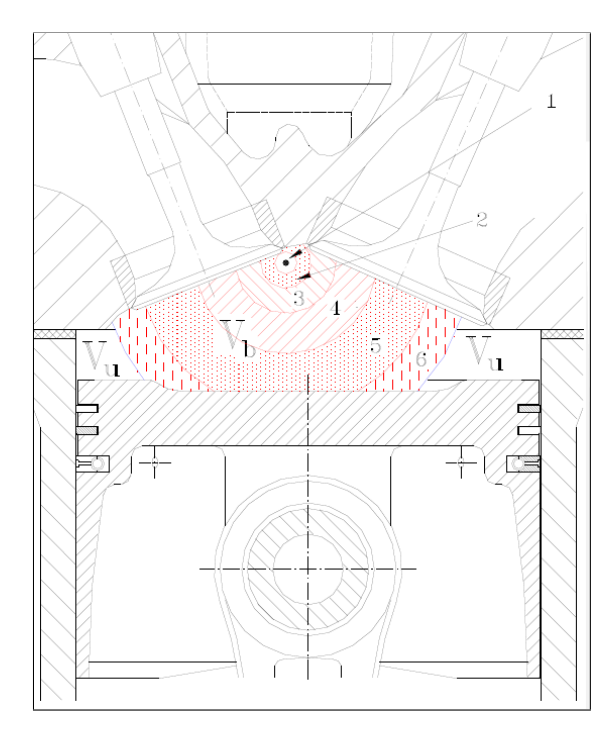

**Figura 2.7:** Modello multizona con 6 sottodivsioni nella zona burned. La zona 6 e l'area unburned sono seperate dal fronte di fiamma

Il modello "Advanced" viene definito da [\[12\]](#page-113-4) come *'un'analisi di secondo livello dei processi che avvengono all'interno del cilindro effettuata con un approccio quasidimensionale tramite il quale le caratteristiche geometriche del processo (come:* *movimenti dei fluidi, propagazione del fronte di fiamma, forma del getto di combustibile, etc.) vengono aggiunte alle equazioni termodinamice di base.* Il modello di combustione adottato è quello di Zimont [\[13\]](#page-113-5) in quanto considerato semplice ma al contempo robusto e capace di simulare e predire correttamente un ampio numero di casi.

Nella sottosezione *CombustionData* è possibile inserire un valore di anticipo accensione e modificare una serie di coefficienti definiti come "Additional data", mostrati in figura [3.34,](#page-68-0) i quali sono stati modificati durante lo studio per ottenere una curva di pressione più aderente con quella sperimentale, come verrà spiegato più nel dettaglio nel capitolo [3.](#page-39-0)

I coefficienti in analisi sono:

- **Delay time [ms]**: permette di aggiungere un ritardo ulteriore rispetto a quello già considerato dal modello tra lo scoccare della scintilla e l'inizio della combustione (SOC)
- **CL,**α**, CL,**β**, CL**γ: coefficienti di taratura per tenere in conto del fatto che la macroscala della turbolenza non è costante al crescere del numero di giri
- **C**β: coefficiente di taratura relativo alla produzione di energia cinetica turbolenta
- **Xb**: definisce un valore soglia per la MFB per passare dalla combustione turbolenta alla seconda fase della combustione (burn-out)

<span id="page-30-0"></span>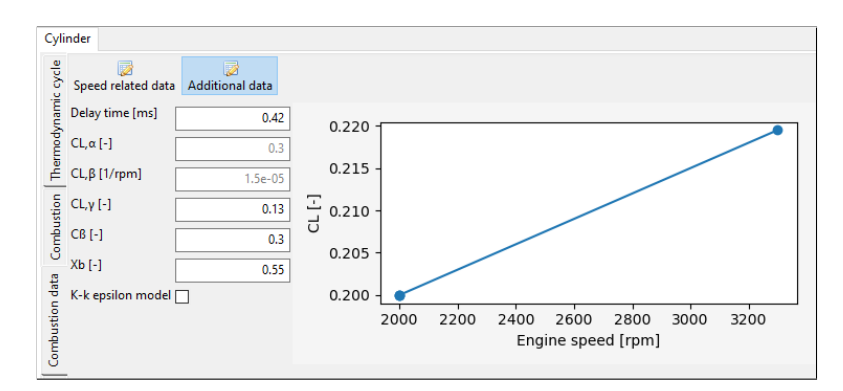

**Figura 2.8:** Finestra di dialogo "Additional data"

#### <span id="page-31-0"></span>**2.5.2 Modello di scambio termico**

Il passo successivo è quindi la descrizione dei processi di scambio termico con le pareti i quali regolano i livelli di temperatura e pressione all'interno della camera che quindi definiscono le prestazioni e le emissioni del motore. La propagazione del calore in un motore a combustione interna avviene, come indicato in figura [2.9,](#page-31-1) per convezione e irraggiamento dai gas combusti alle pareti del cilindro, per conduzione attraverso le pareti del cilindro e gli elementi a contatto (stantuffo, valvole e candela), nuovamente per convezione attraverso il liquido di raffreddamento.

<span id="page-31-1"></span>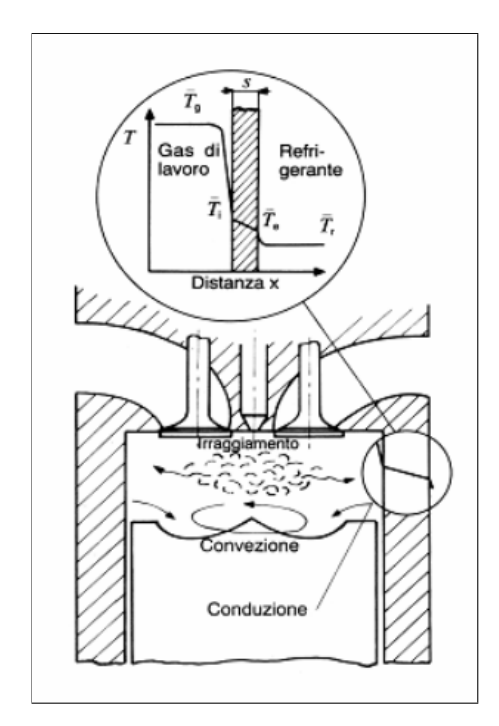

**Figura 2.9:** Schematizzazione della trasmissione del calore all'interno di un motore a combustione interna

I fenomeni però che hanno luogo all'interno del cilindro sono difficili da descrivere con precisione in quanto le grandezze in gioco sono numerose e variano con estrema rapidità. Per questo motivo è necessario introdurre delle ipotesi semplificative, come nel modello per il calcolo del flusso istantaneo proposto da Woschni [\[14\]](#page-113-6), adottato anche in Gasdyn, il quale non opera una distinzione tra convezione e iraggiamento ma include la seconda nel contributo principale rappresentato dalla convezione forzata. Nei motori ad accensione comandata difatti il termine

legato all'irraggiamento è di entità trascurabile rispetto alla quota parte di calore trasmessa per convezione, a differenza di quanto avviene nei motori ad accensione per compressione dove l'irraggiamento gioca una parte non trascurabile.

La potenza termica specifica viene quindi calcolata con la relazione tipica della convezione:

$$
\dot{q} = h_i (T_g - T_i)
$$

dove il coefficiente di scambio convettivo *h* può essere incrementato per tenere conto dell'iraggiamento ed è determinato tramite leggi di potenza i cui esponenti e coefficienti sono trattati con maggiore dettaglio nel manuale teorico di Gasdyn [\[12\]](#page-113-4).

## <span id="page-33-0"></span>**2.6 Turbogruppo**

Il turbogruppo è stato inserito nel modello solo in un secondo momento; si è scelto inizialmente di simulare la sovralimentazione imponendo temperature e pressioni all'aspirazione pari alle condizioni misurate sperimentalmente a valle del compressore e dell'intercooler, indicate in figura [2.10](#page-33-1) nel tratto "After turbocharger duct". Analogamente nell'ambiente di scarico sono state imposte le condizioni misurate a monte della turbina, tratto "Pre turbine duct". I valori in questione sono stati inseriti nella sezione "Fluid type" trattata nei paragrafi precedenti.

<span id="page-33-1"></span>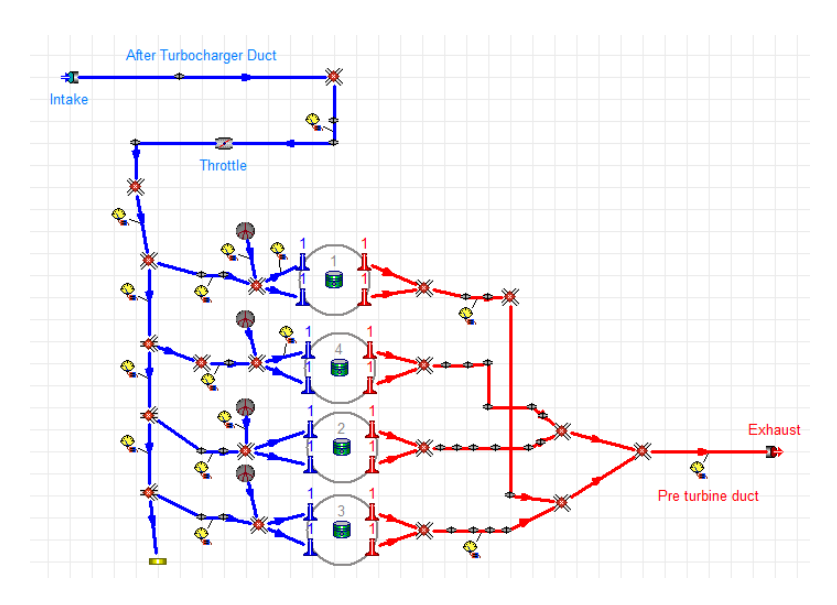

**Figura 2.10:** Schema del motore privo di turbo. La sovralimentazione è simulata imponendo i valori di boost all'aspirazione (Intake) e le contropressioni dovute alla turbina allo scarico (Exhaust)

Questo tipo di approccio è stato scelto al fine di isolare e quindi poter studiare un elemento del motore alla volta, assicurandosi del suo corretto funzionamento prima di aggiungere un ulteriore componente. Imponendo le condizioni di sovralimentazione all'aspirazione e allo scarico è stato possibile quindi analizzare le prestazioni del motore riducendo le possibili cause di un'eventuale anomalia negli output. Il turbogrupo è difatti un elemento che genera forti variazioni nel funzionamento complessivo del modello, a causa dell'accoppiamento con il motore di tipo fluidodinamico, figura [2.11.](#page-34-1)

<span id="page-34-1"></span>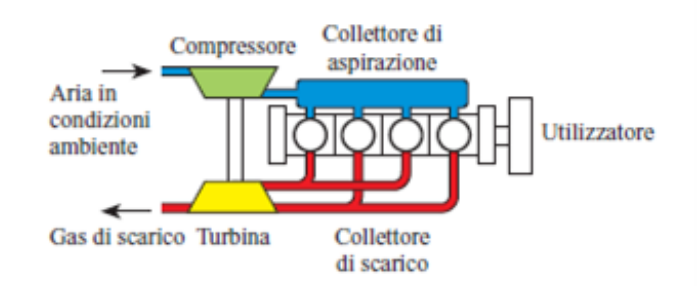

**Figura 2.11:** La turbina, generalmente assiale o centripeta, sfruttando l'energia posseduta dai gas di scarico, trascina direttamente il turbocompressore di sovralimentazione, generalmente di tipo centrifugo; le due macchine sono montate sullo stesso albero costituendo un gruppo meccanicamente autonomo collegato al motore solo per via fluidodinamica

É quindi preferibile disporre di un modello solido come punto di partenza per inserire il turbogruppo e studiarne il funzionamento.

Il funzionamento e le prestazioni del compressore, cosiccome della turbina, sono simulate da Gasdyn partendo dai dati sperimentali forniti dall'utente sottoforma di mappe. Per il motore in analisi i dati relativi al compressore e alla turbina sono stati forniti dal costruttore (IHI). Le mappe delle due turbomacchine possono essere viste come una serie di punti operativi, ciascuno dei quali descrive la condizione di velocità, rapporto di compressione o espansione, portata ed efficienza termodinamica. Le condizioni di funzionamento istantanee vengono quindi calcolate partendo dalle mappe fornite. Solitamente le mappe fornite dal costruttore non sono sufficienti per una simulazione fluidodinamica, poichè la turbomacchina può andare a operare in punti fuori dal range fornito. Per questo motivo i dati sperimentali devono essere processati al fine di ottenere mappe più estese con punti fuori dal range sperimentale e con un maggior numero di curve isovelocità.

#### <span id="page-34-0"></span>**2.6.1 Compressore**

Nel caso del turbocompressore sono state assunte le seguenti ipotesi: per ciascuna velocità del compressore il primo punto si considera essere sul limite di pompaggio (surge limit), mentre il punto a più alta portata in massa è assunto essere sul limite di blocco sonico (choke limit). I dati sperimentali forniti dal costruttore vengono pre-processati direttamente da Gasdyn tramite "Compressor Preprocessor tool" il quale produce mappe più estese che potranno poi essere usate durante la simulazione.

La schermata del tool, mostrata in figura [2.12,](#page-35-1) è divisa in tre parti: la parte sinistra comprende il formato da utilizzare per i dati di input e le opzioni per il calcolo, la parte centrale contiene informazioni riguardo il "processing step", la parte di destra comprende i grafici per ciascuno step. In quest'ultima parte possiamo vedere le mappe fornite dal costruttore, con otto curve isovelocità.

<span id="page-35-1"></span>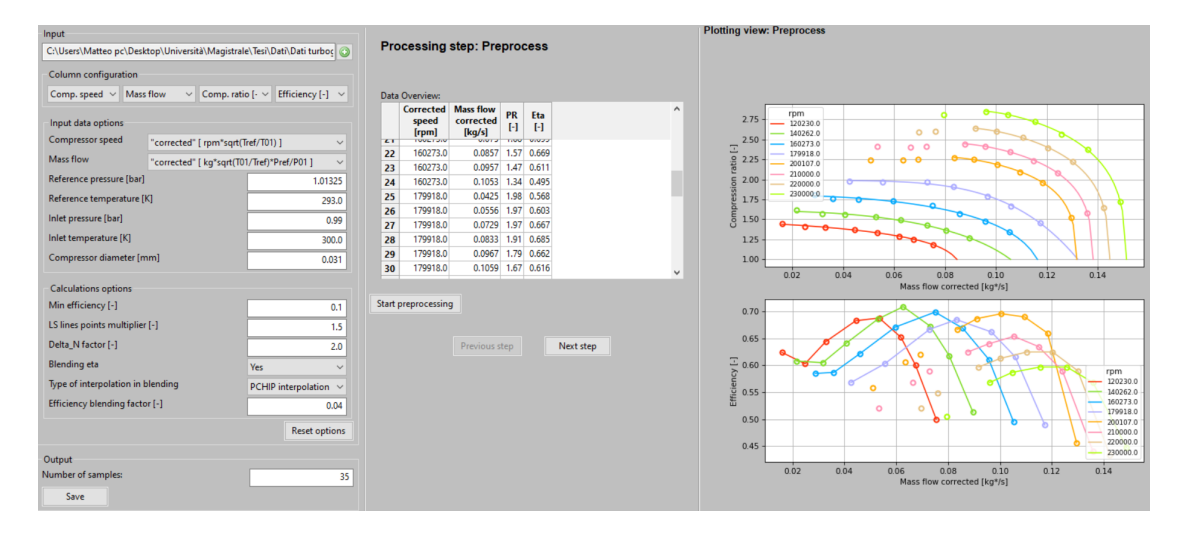

**Figura 2.12:** Finestra di dialogo del Compressor Preprocessor tool

Le mappe sorgente vengono quindi estese e possono essere salvate e importate nel pannello *CompressorPre*, in figura [2.13.](#page-36-0) Si noti come il numero delle curve isovelocità è raddoppiato rispetto alla figura precedente, permettendo una simulazione più fedele del funzionamento delturbogruppo e di conseguenza dell'intero motore.

#### <span id="page-35-0"></span>**2.6.2 Turbina**

Analogamente a quanto visto per il compressore anche nel caso della turbina è necessario processare i dati sorgente, in quanto i dati sperimentali forniti dal costruttore che correlano il rapporto di espansione, la portata corretta (definita come *m*˙ · √  $\overline{T_{01}}/p_{01}$ ), l'efficienza termodinamica e la velocità corretta (*RPM* · √  $\overline{T_{01}})$ sono relativi a un funzionamento in stazionario della turbina e rappresentano quindi punti vicini alla zona di massima efficienza per ciascuna velocità di rotazione. Nei
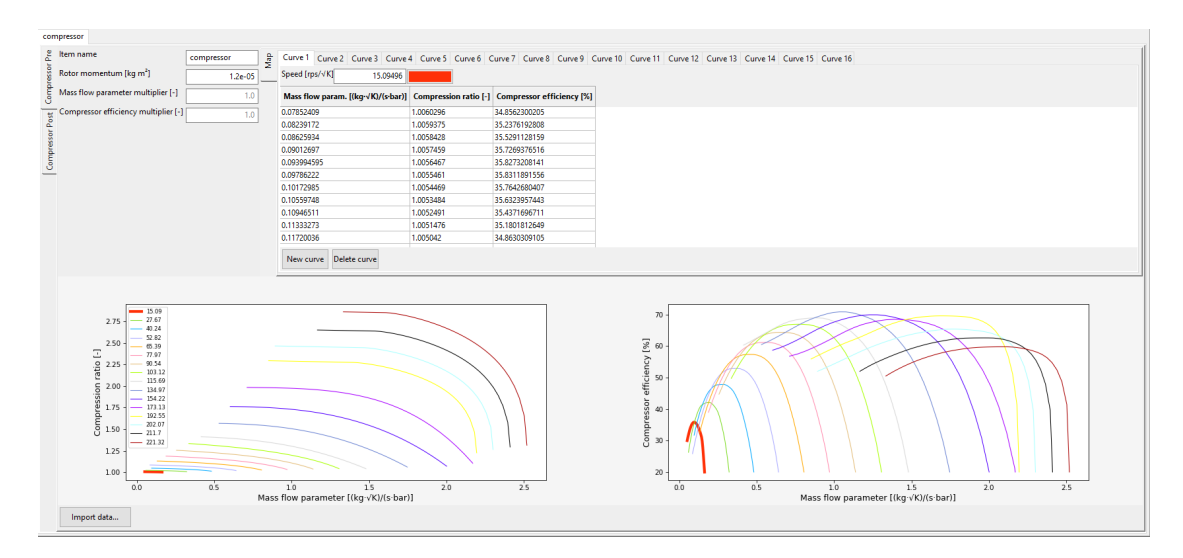

**Figura 2.13:** Finestra di dialogo CompressorPre

sistemi di sovralimentazione automobilistici, l'accoppiamento con un motore a combustione interna porta la turbina a lavorare in un range molto più ampio, mai stazionario, e spesso lontano dai punti di massima efficienza, quindi è necessario processare i dati sorgente per estrapolare mappe più estese. Nel nostro caso si è riusciti a passare da quattro curve isovelocità della mappa sperimentale a dodici della mappa estesa, come mostrato dai grafici in figura [2.14.](#page-36-0)

<span id="page-36-0"></span>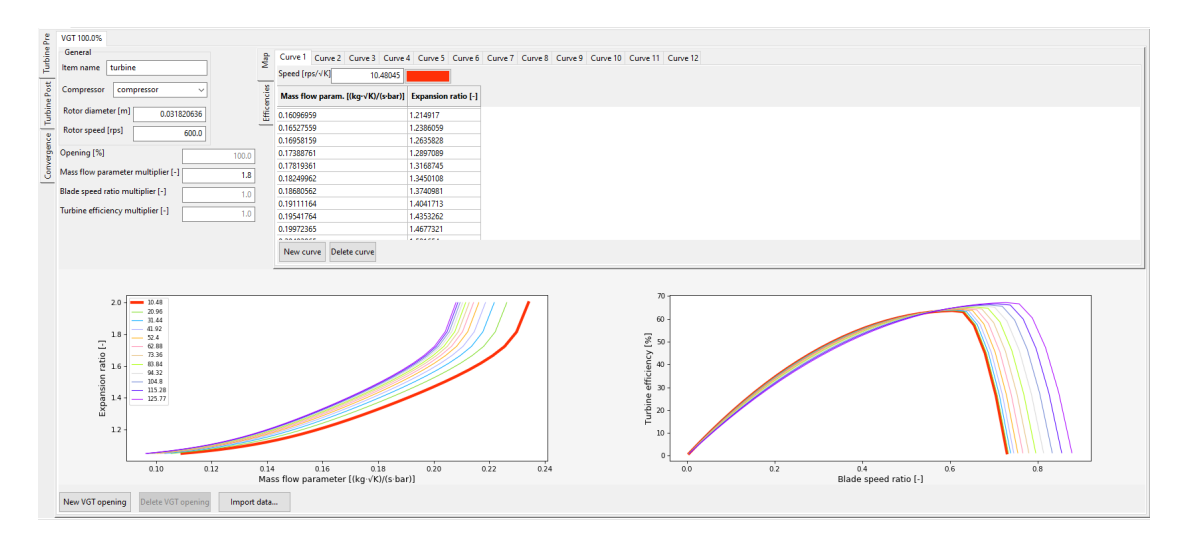

**Figura 2.14:** Finestra di dialogo TurbinePre

Nel grafico di destra sono riportate le curve relative all'efficienza della turbina

in funzione del Blade Speed Ratio (BSR), definito come:

$$
BSR = \frac{u}{c_{is}}
$$

dove *u* è la velocità del rotore calcolabile come:

$$
u = \frac{2\pi \cdot RPM_{real}}{60} \frac{d}{2}
$$

e *cis* è la velocità isoentropica del suono:

$$
c_{is} = \sqrt{2c_p T_{01}(1 - \beta^{\frac{1-\gamma}{\gamma}})}
$$

dove *d* è il diametro della turbina (m), *T*<sup>01</sup> è la temperatura ingresso turbina di riferimento (K), *Cp* è il calore specifico a pressione costante (J/kg/K), *β* è il rapporto di espansione e *γ* è il rapporto tra i calori specifici

#### **2.6.3 Valvola Waste-gate**

Nonostante l'accoppiamento puramente fluidodinamico del turbogruppo consenta di contenere notevolmente le variazioni del grado di sovralimentazione con la velocità di rotazione del motore, l'applicazione della sovralimentazione alla propulsione stradale risulta normalmente molto più difficile di quanto lo sia per applicazioni industriali o navali. Ciò a causa dell'ampia gamma di regimi e carichi incontrati nonché alla necessità di avere una rapida risposta ai transitori. Normalmente la turbina ed il compressore sono dimensionati in modo da fornire un elevato grado di sovralimentazione già in corrispondenza del 40% della massima velocità di rotazione del motore. Per evitare di ottenere pressioni di sovralimentazione troppo elevate agli alti regimi si provvede allora a scaricare in queste condizioni parte dei gas combusti prima dell'immissione in turbina. Ciò viene realizzato inserendo una valvola detta valvola di waste-gate (WG) che agli alti regimi consente a parte della portata dei gas combusti di bypassare la turbina, come mostrato in figura [2.15,](#page-38-0) riducendo così l'energia trasferita al compressore ed abbassando quindi la pressione di sovralimentazione.

L'impiego di una valvola di waste-gate permette quindi di impiegare una turbina più piccola potendo essere il livello di boost massimo controllato tramite la WG

<span id="page-38-0"></span>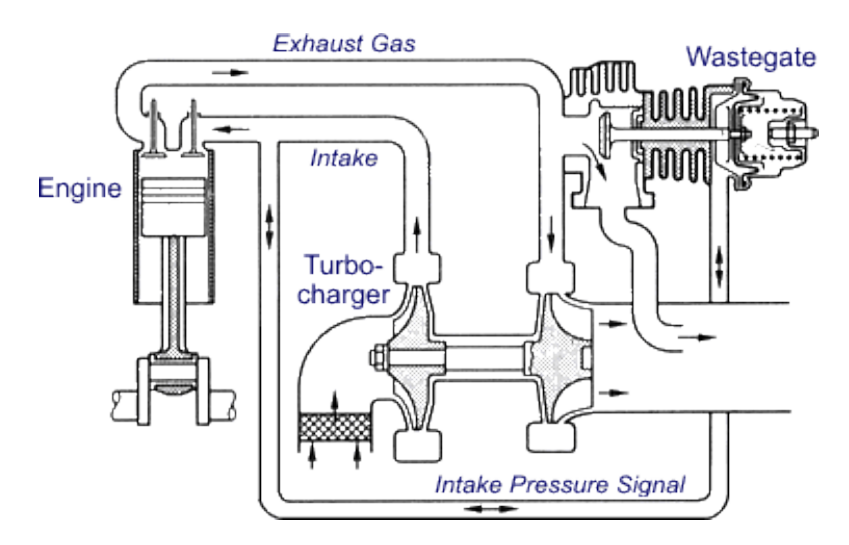

**Figura 2.15:** Schema di funzionamento della valvola wastegate in un sistema di sovralimentazione

consentendo così di raggiungere gradi di sovralimentazione più elevati ai bassi regimi e di ottenere una risposta più pronta ai transitori di accelerazione.

In Gasdyn la valvola waste-gate viene modellata tramite l'elemento mostrato in figura [3.31](#page-65-0) indicato con "WG". Il software permette di controllare la valvola tramite un controller Proporzionale-Integrativo-Derivativo (PID), indicato in figura [3.31](#page-65-0) con "PID WG", che regola l'apertura della valvola stessa in funzione della pressione di boost richiesta.

# **Capitolo 3**

# **Validazione del modello con metano**

## **3.1 Modello con iniettori di combustibile liquido**

Il primo step dell'analisi condotta è stato costruire un modello semplificato del motore, come mostrato in figura [3.1.](#page-40-0) Le principali caratteristiche di questo primo modello sono la sovralimentazione simulata mediante l'imposizione di condizioni iniziali di pressione e temperatura pari a quelle che si trovano a valle del compressore e dell'intercooler, la selezione di un numero limitato di punti di funzionamento, l'utilizzo di iniettore di combustibile liquido e l'adozione di un modello di combustione imposto.

Come già sottolineato nel capitolo precedente è stato scelto di imporre le condizioni di sovralimentazione al fine di isolare e quindi poter studiare un elemento del motore alla volta, assicurandosi del suo corretto funzionamento. Imponendo le condizioni di sovralimentazione all'aspirazione e allo scarico è stato possibile quindi analizzare le prestazioni del motore riducendo le possibili cause di un'eventuale anomalia negli output. Il turbogrupo è difatti un elemento che genera forti variazioni nel funzionamento complessivo del modello ed è buona norma introdurlo solo una volta che si è verificato il comportamento corretto del resto degli elementi e della loro calibrazione. Come condizioni di aspirazone abbiamo quindi pressioni maggiori di quella atmosferica ma temperature circa standard (25°C), per l'effetto dell'intercooler. Analogamente le condizioni di scarico del motore sono quelle presenti a monte della turbina, con temperature quindi elevate (circa 500-600°C a seconda del punto di funzionamento) e pressioni maggiori di quella ambiente, in modo che il motore risenta di una contropressione più elevata rispetto a quella di un motore aspirato, simulando correttamente l'aumento di perdite dovuto all'incremento del ciclo di pompaggio.

<span id="page-40-0"></span>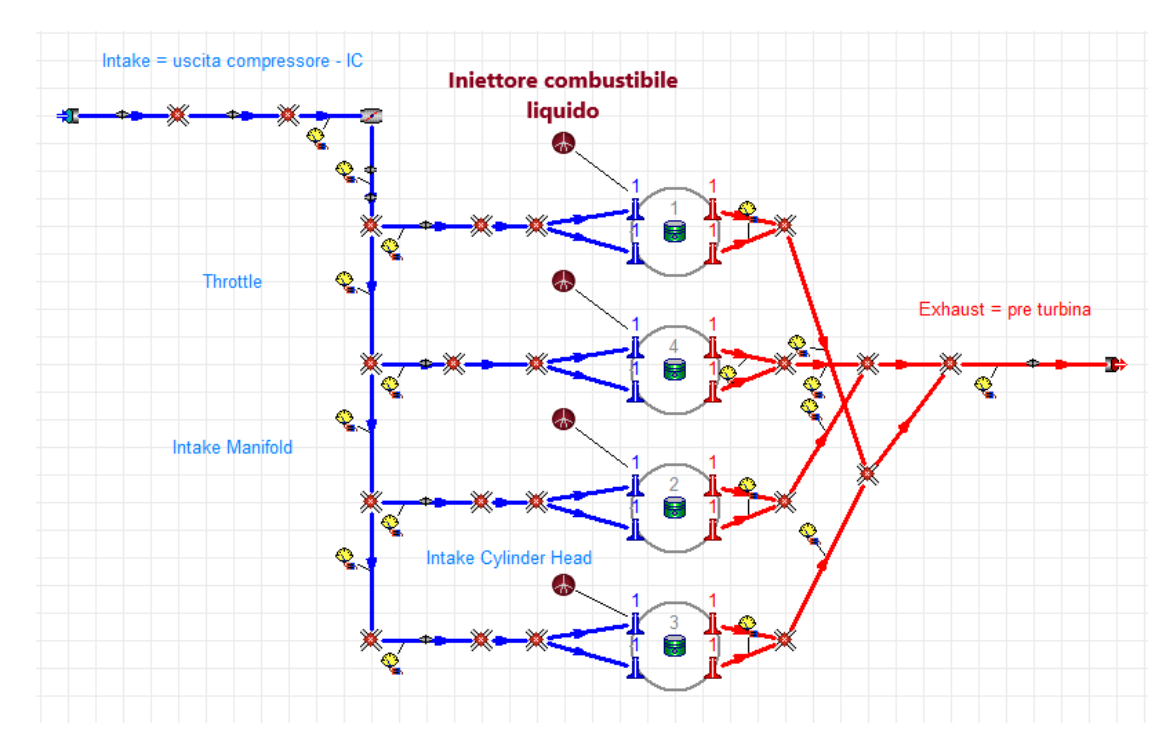

**Figura 3.1:** Modello del motore alimentato a benzina

I punti di funzionamento inizialmente selezionati sono stati: 2000x3, 2000x6, 2000x12, 2000x14. Si è scelto di mantenere costante il numero di giri del motore spazzando diversi valori di pressione media effettiva (pme) in modo da ridurre le variabili al solo carico del motore.

Il modello di combustione adottato è quello di Wiebe, un approccio zero dimensionale che si basa su relazioni matematiche relativamente semplici, le quali verranno trattate più nel dettaglio nel paragrafo [3.3.1](#page-49-0) dove si discute della calibrazione del modello stesso. In questa prima fase dell'attività il modello è stato mantenuto nella sua configurazione di default di Gasdyn.

<span id="page-41-0"></span>Si è scelto di iniettare combustibile liquido, nello specifico benzina, in quanto come evidente dalla figura [3.2](#page-41-0) presenta un numero di parametri limitato.

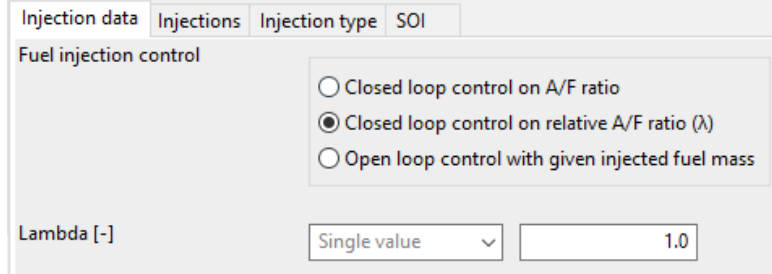

**Figura 3.2:** Finestra di dialogo dell'iniettore di combustibile liquido

#### **3.1.1 Risultati ottenuti**

Sono riportati di seguito solo parte dei risultati ottenuti dal modello di primo tentativo, al fine di rendere la trattazione più snella. Per una analisi più approfondita dei risultati si rimanda all'appendice [A.1.](#page-90-0)

Durante la prima fase di studio il grado di apertura della valvola a farfalla è stato imposto uguale a quello utilizzato durante le prove sperimentali. Ciò si è rivelato un approccio sbagliato, alla luce anche dei risultati errati di output, poiché durante le prove in cella motore la valvola a farfalla veniva azionata tramite un cavo Bowden con notevole incertezza quindi sul valore finale dell'apertura del corpo farfallato dovuta alla deformazione del materiale, soggetto a isteresi. Per questo motivo si è scelto di considerare l'angolo di apertura della valvola a farfalla come un parametro libero utilizzabile durante la calibrazione.

#### **Pressione e portata nel collettore di aspirazione**

Nei risultati riportati di seguito la valvola a farfalla è stata calibrata al fine di ottenere un valore di pressione nel collettore di aspirazione coerente con i dati sperimentali, tabella [3.1.](#page-42-0)

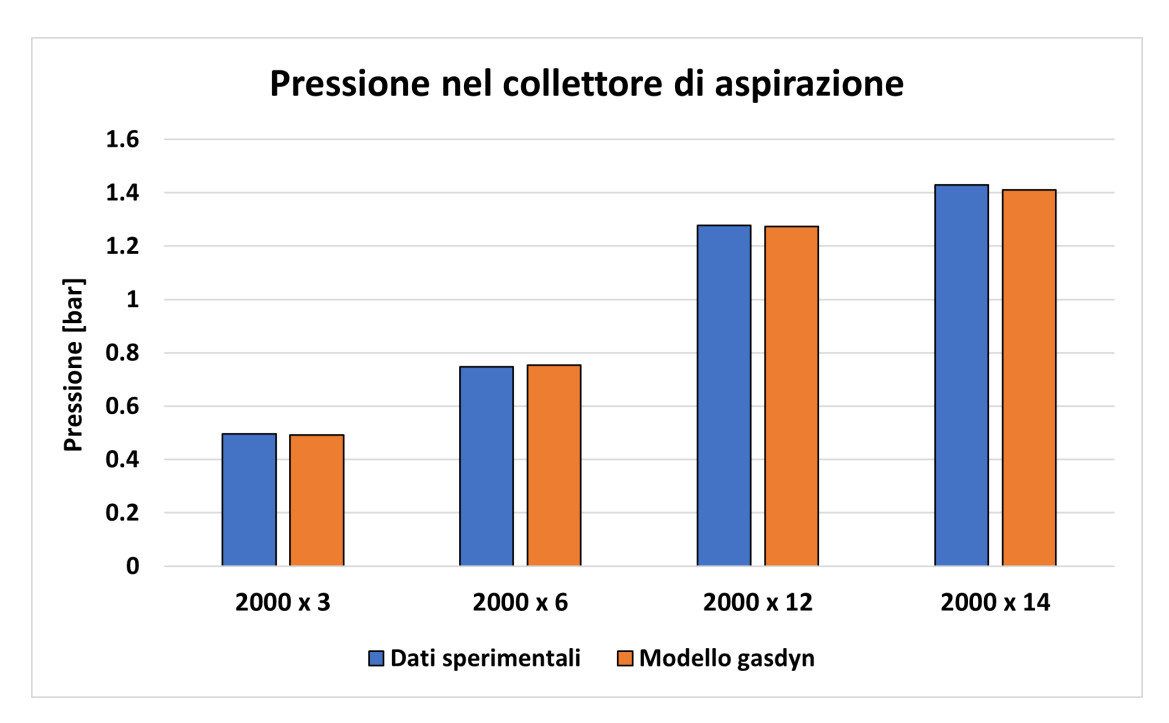

**Figura 3.3:** Grafico a barre della pressione nel collettore di aspirazione - benzina

<span id="page-42-0"></span>

| [bar]             |       |       | $2000 \times 3$   2000 x 6   2000 x 12   2000 x 14 |      |
|-------------------|-------|-------|----------------------------------------------------|------|
| Dati sperimentali | 0.496 | 0.748 | 1.277                                              | 1.43 |
| Modello Gasdyn    | 0.492 | 0.754 | 1.273                                              | 1.41 |

**Tabella 3.1:** Pressione nel collettore - benzina

Il valore di portata d'aria nel collettore di aspirazione presenta un errore maggiore rispetto al valore di pressione. Questa differenza tra i due valori è un aspetto che persisterà anche nei modelli successivi. La causa di ciò non è del tutto chiara ma è probabilmente riconducibile a una perdita di pressione nei runner di aspirazione combinato con uno scambio termico, sempre in questo tratto, che non viene considerato dal compilatore.

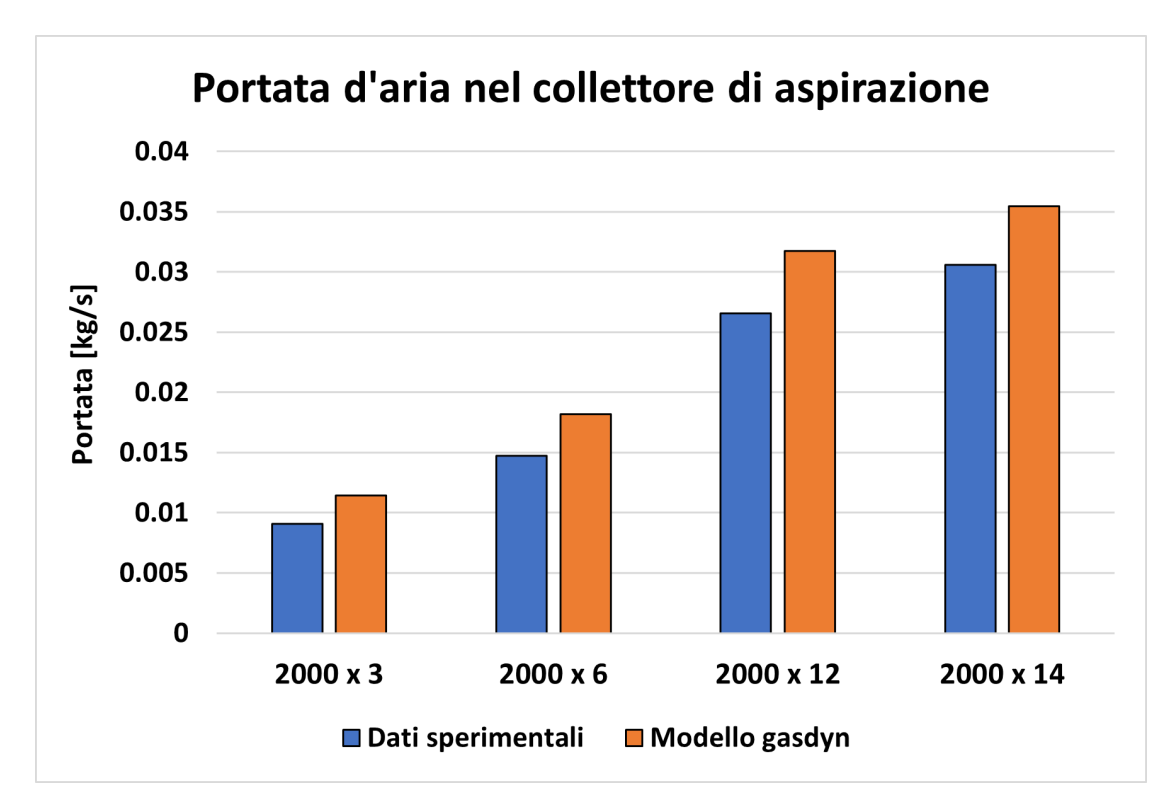

**Figura 3.4:** Grafico a barre della portata d'aria nel collettore di aspirazione benzina

| $\left[\mathrm{kg/s}\right]$              |         |         | $2000 \times 3$   2000 x 6   2000 x 12   2000 x 14 |         |
|-------------------------------------------|---------|---------|----------------------------------------------------|---------|
| $\vert$ Dati sperimentali $\vert$ 0.00909 |         | 0.01473 | 0.02658                                            | 0.03059 |
| Modello Gasdyn                            | 0.01142 | 0.01821 | 0.03175                                            | 0.03548 |

**Tabella 3.2:** Portata d'aria nel collettore - benzina

<span id="page-44-0"></span>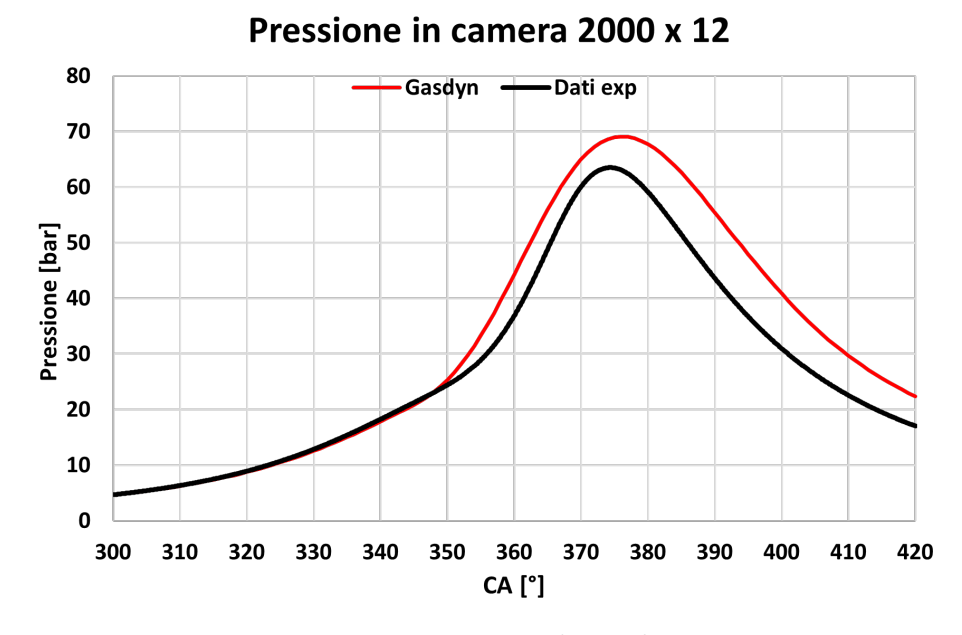

#### **Pressione nella camera di combustione**

**Figura 3.5:** Pressione in camera di combustione - 2000x12

<span id="page-44-1"></span>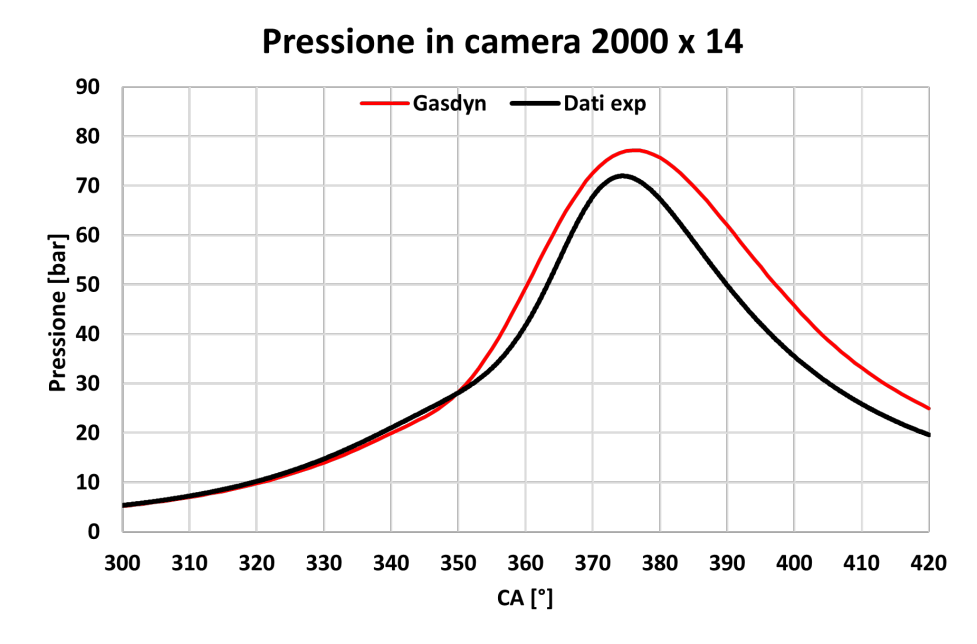

**Figura 3.6:** Pressione in camera di combustione - 2000x14

Il risultato di questa prima analisi è evidentemente non perfetto, ma ciò non sorprende in quanto come detto precedentemete sono state assunte una serie di ipotesi semplificative che impattano in modo non trascurabile sul risultato finale. Ad esempio l'effetto della combustione non calibrata si nota in modo evidente dai grafici [3.5](#page-44-0) e [3.6](#page-44-1) in quanto la combustione ha inizio in un punto diverso da quanto avviene nel motore test.

D'altra parte questo modello rappresenta un primo step fondamentale in quanto costituisce il primo approccio con il software Gasdyn, permettendo di affinare la sensibilità del modello ad alcune variabili come l'apertura della farfalla riuscendo facilmente ad isolarne il singolo contributo.

# **3.2 Modello con iniettori di combustibile gassoso**

Lo step successivo nella modellazione del motore è stato sostituire la benzina con il metano, introducendo l'iniettore di combustibile gassoso. Lo schema del modello è rappresentato in figura [3.7.](#page-46-0)

<span id="page-46-0"></span>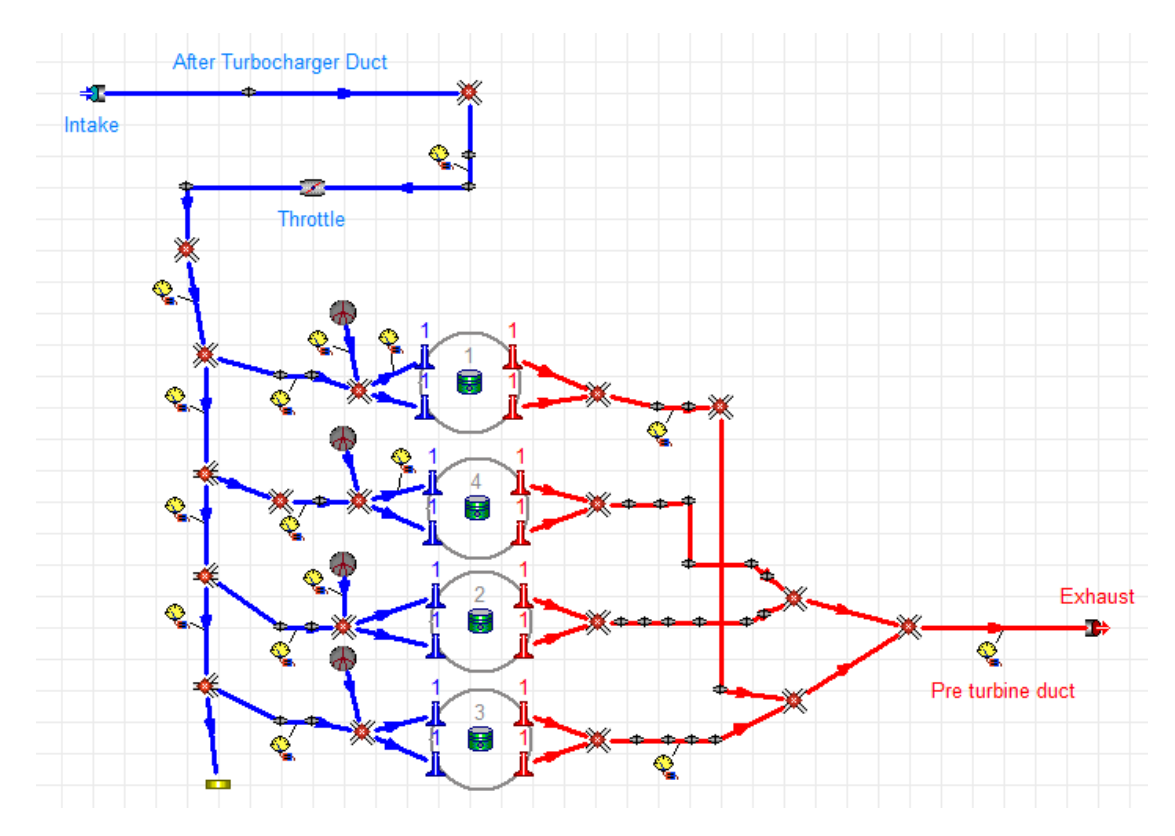

**Figura 3.7:** Schema del motore alimentato a metano

I dati di centralina a disposizione relativi all'evento di iniezione sono la temperatura di iniezione del metano, la portata in massa di combustibile, la dosatura relativa  $(\lambda = 1)$  e l'angolo di manovella relativo alla fine iniezione (EOI). Per ottenere quindi il corretto valore di combustibile iniettato è stato necessario un processo iterativo con oggetto l'angolo di inizio iniezione (SOI) in modo da ottenere un *Energizing time* coerente con i dati sperimentali.

### **3.2.1 Portata d'aria e pressione nel collettore**

Durante questa fase di studio il parametro libero dell'angolo di apertura della valvola a farfalla è stato variato in modo da ottenere un compromesso tra il valore di portata e quello di pressione nel collettore. Come riportato numericamente nelle tabelle [3.3,](#page-47-0) [3.4](#page-48-0) si ha una portata in eccesso nei primi due punti di funzionamento mentre un errore in difetto di circa il 5% costante al variare del carico, sulla pressione nel collettore.

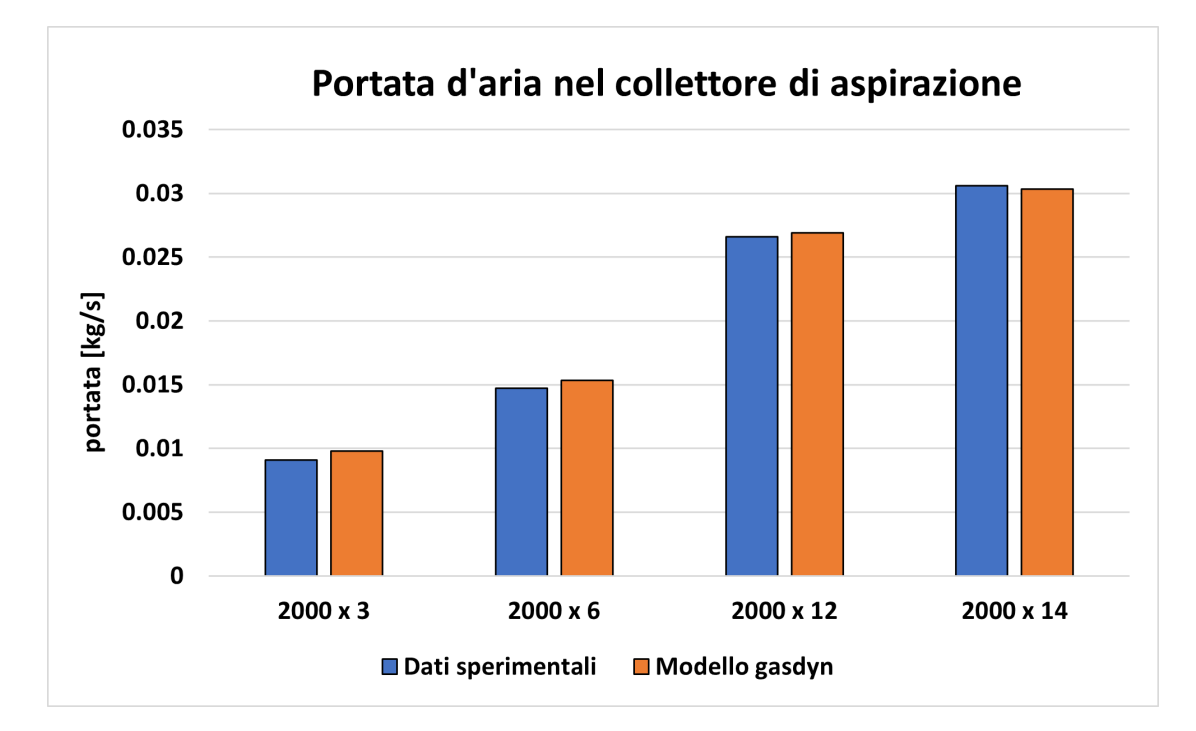

**Figura 3.8:** Grafico a barre della portata d'aria nel collettore - metano

<span id="page-47-0"></span>

| $\lceil \text{kg/s} \rceil$ |                   |        | $2000 \times 3$   2000 x 6   2000 x 12   2000 x 14 |        |
|-----------------------------|-------------------|--------|----------------------------------------------------|--------|
| Dati sperimentali           | 0.0090            | 0.0147 | 0.0265                                             | 0.0305 |
| Modello Gasdyn              | $0.0098$   0.0153 |        | 0.0269                                             | 0.0303 |

**Tabella 3.3:** Portata d'aria nel collettore - metano

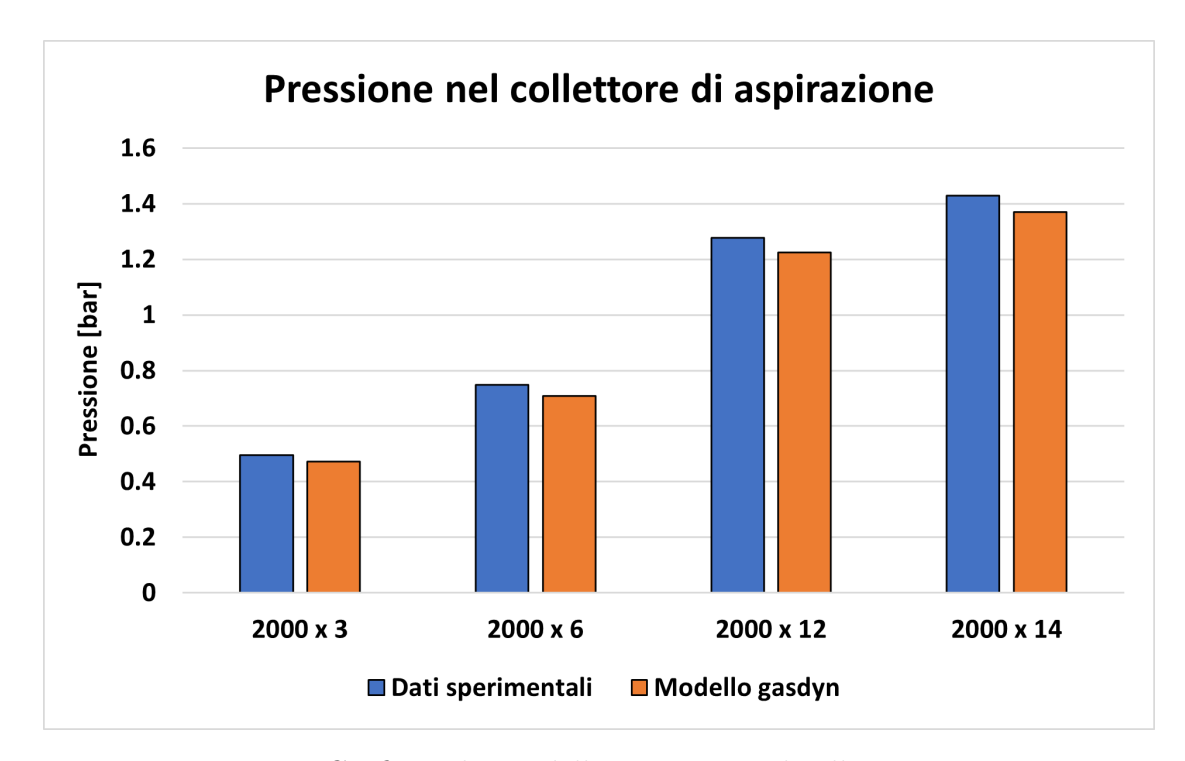

**Figura 3.9:** Grafico a barre della pressione nel collettore - metano

<span id="page-48-0"></span>

| [bar]             |       |       | $\mid$ 2000 x 3 $\mid$ 2000 x 6 $\mid$ 2000 x 12 $\mid$ 2000 x 14 |      |
|-------------------|-------|-------|-------------------------------------------------------------------|------|
| Dati sperimentali | 0.496 | 0.748 | 1.27                                                              | 1.43 |
| Modello Gasdyn    | 0.473 | 0.709 | 1.22                                                              | 1.37 |

**Tabella 3.4:** Pressione nel collettore - metano

#### **3.2.2 Pressione nel cilindro**

Quanto detto precedentemente è evidente dalla curva di pressione all'interno della camera di combustione (grafici [3.10,](#page-49-1) [3.11\)](#page-49-2) dove possiamo notare la curva rossa essere al di sotto di quella nera durante la fase di compressione. Si rammenta che analogamente a quanto visto finora il modello di combustione non è stato modificato rispetto alle impostazioni di default, motivo per cui l'inizio della combustione (SOC) nel modello numerico avviene prima di quanto non avvenga nell'apparato sperimentale.

<span id="page-49-1"></span>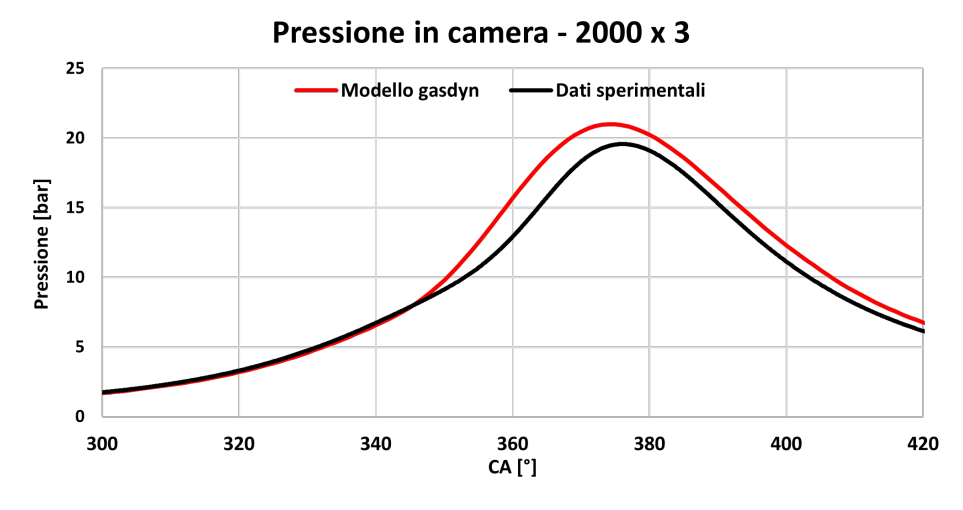

**Figura 3.10:** Pressione in camera di combustione - 2000x3

<span id="page-49-2"></span>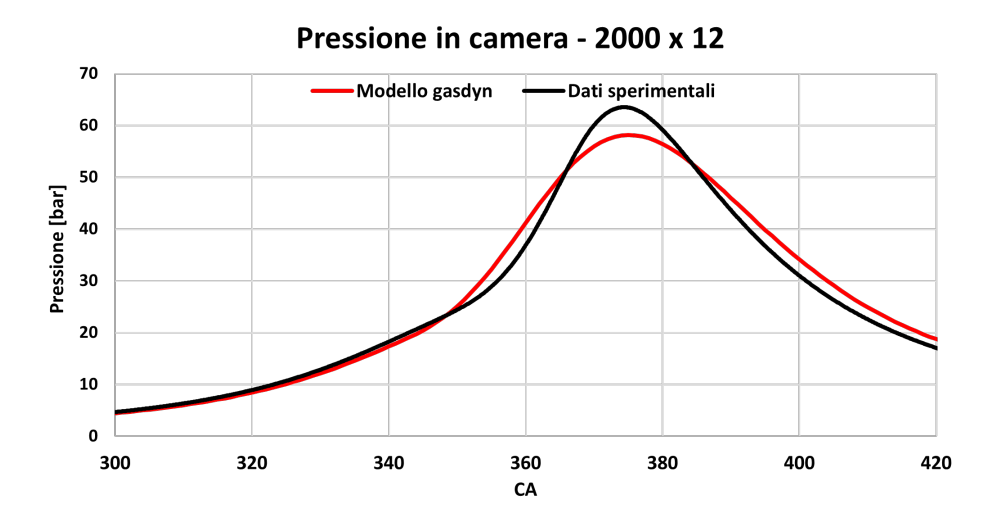

**Figura 3.11:** Pressione in camera di combustione - 2000x12

# **3.3 Variazioni apportate**

#### <span id="page-49-0"></span>**3.3.1 Calibrazione modello di combustione**

Per il motivo sopracitato l'analisi successiva si è focalizzata sul calibrare il modello adottato in modo da rendere più coerente il processo di combustione con quanto avviene nelle condizioni di test. La calibrazione del modello termo-fluidodinamico è infatti uno step fondamentale per ottenere risultati affidabili [\[15\]](#page-113-0). Durante questa fase è stato adottato il modello di Wiebe il quale è largamente utilizzato per predire la BFM e il *burn rate* nei motori a combustione interna che operano con diversi sistemi di iniezione e combustibili [\[16\]](#page-113-1). Il modello rappresenta un primo livello di analisi dei processi che avvengono in camera di combustione basato su un approccio zero-dimensionale, in quanto considera il contenuto del cilindro omogeneo e uniforme nella composizione in ogni istante di tempo trascurando i processi chimici e fisici secondari come la propagazione della fiamma o il moto dei fluidi.

Le relazioni che definiscono il quantitativo di energia rilasciato dalla combustione sono necessariamente equazioni matematiche relativamente semplici come appunto la funzione di Wiebe che rappresenta la BMF *x<sup>b</sup>* con una curva ad "S" attraverso la funzione:

$$
x_b = 1 - exp\left[-a\left(\frac{\theta - \theta_i}{\theta_e - \theta_i}\right)^{m+1}\right]
$$

<span id="page-50-0"></span>dove: *θ* è la variabile angolo di manovella, *θ<sup>i</sup>* è l'angolo di inizio effettivo della combustione e $\theta_e$  è l'angolo della fine effettiva.

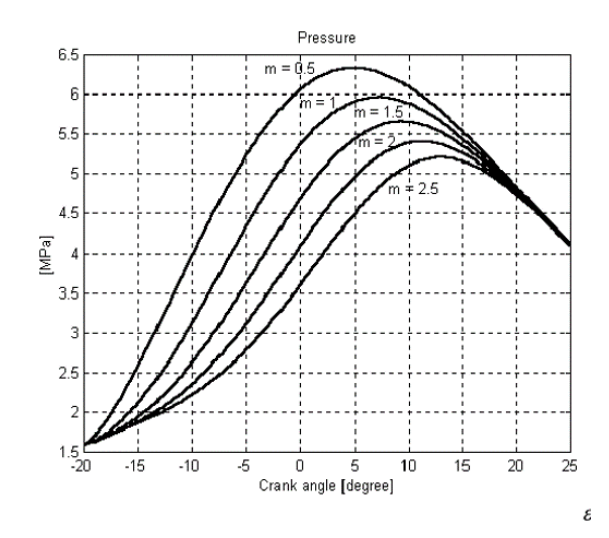

**Figura 3.12:** Effetto del coefficient m "shape factor" sulla curva di pressione in camera di combustione

Il parametro *a* è chiamato *efficiency factor* e misura la completezza del processo, mentre il parametro *m* è chiamato *shape factor* e misura la velocità del processo

nella fase iniziale della combustione [\[17\]](#page-114-0). Minore è m e maggiore è il rilascio di energia iniziale, come mostrato in figura [3.12.](#page-50-0)

<span id="page-51-0"></span>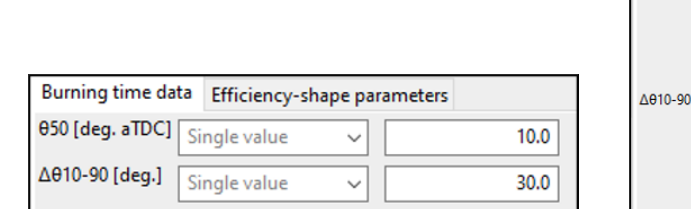

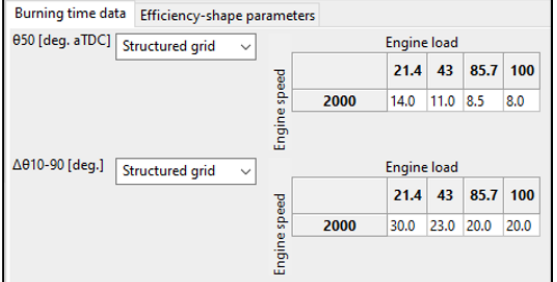

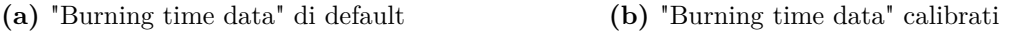

**Figura 3.13:** Calibrazione punto per punto dei coefficienti relativi a

In figura [3.13](#page-51-0) è riportata la correzione dei coefficienti relativi alla velocità di combustione. Nello specifico *θ*50 indica l'angolo dopo il PMS in cui è stata bruciato il 50% della carica, ∆*θ*10−<sup>90</sup> indica l'intervallo angolare richiesto perchè bruci dal 10% al 90% della carica nel cilindro. Analogamente in figura [3.14](#page-51-1) sono stati corretti i coefficienti a ed m il cui effetto è stato illustrato precedentemente.

<span id="page-51-1"></span>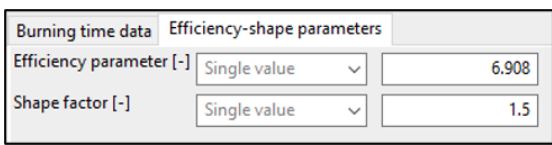

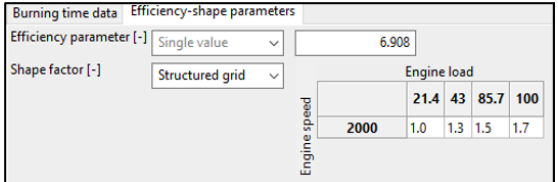

**(a)** "Efficiency-shape parameters" di default **(b)** "Efficiency-shape parameters" calibrati

**Figura 3.14:** Calibrazione punto per punto dei coefficienti relativi a

Di seguito, figura [3.15,](#page-52-0) [3.16,](#page-52-1) sono riportati i grafici della pressione in camera di combustione di due punti, sovrapponendo la curva ottenuta con i coefficienti di default (Pre calibrazione) e la curva ottenuta con i coefficienti modificati (Post calibrazione). É possibile notare come l'effetto di una più attenta calibrazione del modello porti evidenti miglioramenti nella fase di combustione sia per quanto riguarda il punto in cui ne avviene l'inizio sia durante la fase turbolenta che durante la fase di burn-out, intorno al picco massimo di pressione.

<span id="page-52-0"></span>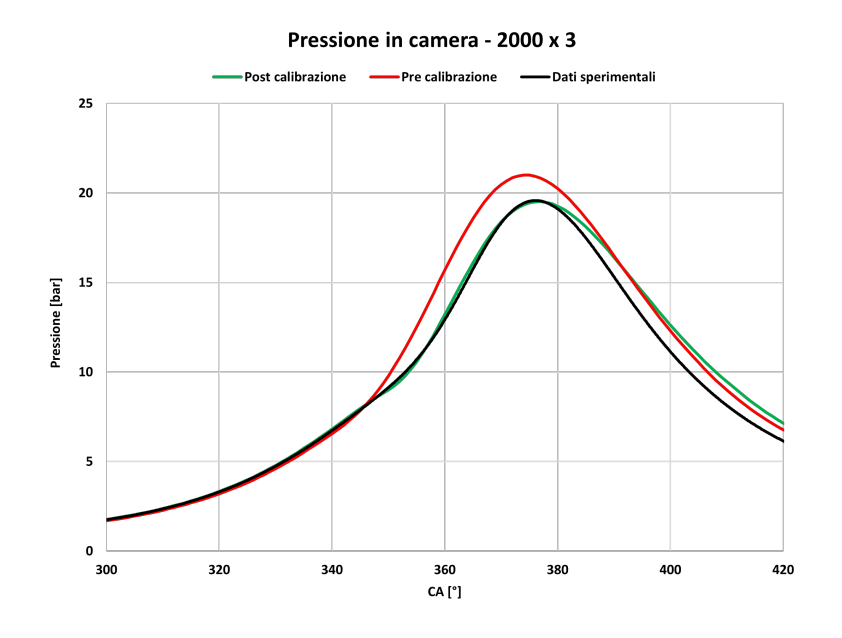

<span id="page-52-1"></span>**Figura 3.15:** Pressione in camera di combustione con confronto sull'effetto di una prima calibrazione del modello di Wiebe - 2000x3

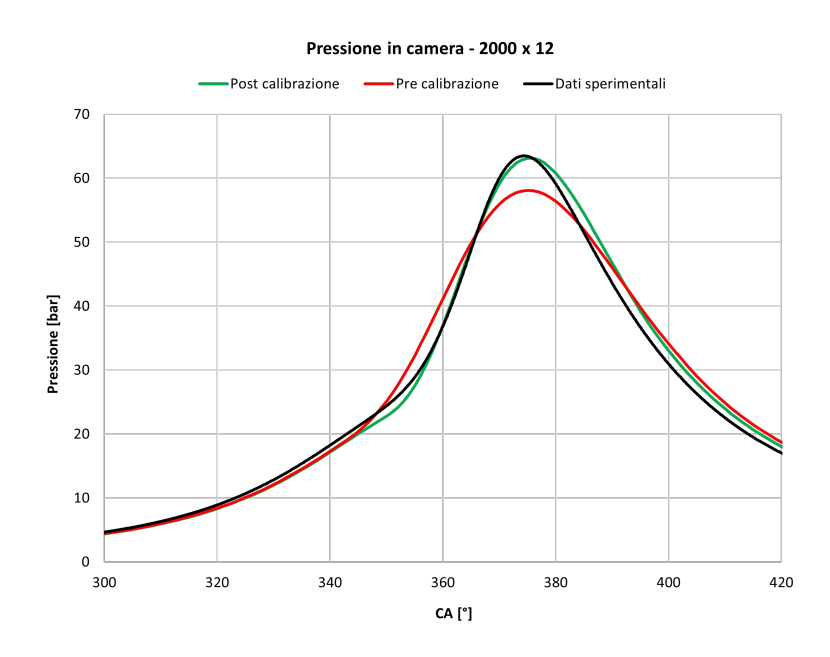

**Figura 3.16:** Pressione in camera di combustione con confronto sull'effetto di una prima calibrazione del modello di Wiebe - 2000x12

#### **3.3.2 Calibrazione valvola a farfalla**

Dai grafici riportati nel paragrafo precedente notiamo come la calibrazione del modello di combustione possa correggere come prevedibile l'andamento della curva di pressione solo nell'intervallo angolare che va dall'evento di accensione (circa 340°) fino all'EOC (circa 380°). Al fine di ridurre lo scostamento tra risultato numerico e dato sperimentale anche nella fase di compressione e nella fase di espansione si è scelto come step successivo di agire sulla valvola a farfalla, cambiando il parametro target da seguire. Se finora il grado di apertura del corpo farfallato era stato frutto di un compromesso tra il valore di portata d'aria e quello di pressione nel collettore, in questa fase si è scelto di avere come obiettivo una sola delle due grandezze alla volta. Seguono quindi in tabella i risultati sulle condidizioni nel collettore ottenuti da questo approccio e nel successivo paragrafo gli effetti sulla pressione nei condotti.

Si è scelto inoltre di aumentare il numero di punti di funzionamento introducendo uno sweep sul numero di giri di rotazione del motore mantenendo il carico costante. I punti aggiunti sono: 2000x7.9, 2570x7.9, 3300x7.9, 4000x7.9, 4600x7.9

Dai risultati riportati in figura [3.18](#page-54-0) notiamo come se calibriamo l'aperutra della valvola a farfalla in funzione della portata d'aria aspirata nel collettore, il valore di pressione crolla fino a un errore di circa -10%.

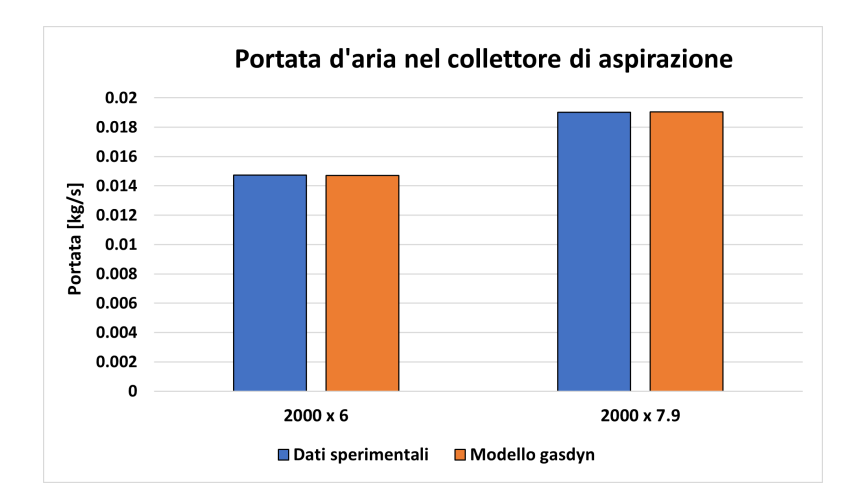

**Figura 3.17:** Grafico a barre della portata d'aria nel collettore - target portata

| $\left[\mathrm{kg/s}\right]$ |         | $2000 \times 6$ 2000 x 7.9 |
|------------------------------|---------|----------------------------|
| Dati sperimentali            | 0.01473 | 0.01902                    |
| Modello Gasdyn               | 0.01472 | 0.01904                    |

**Tabella 3.5:** Portata d'aria nel collettore - target portata

<span id="page-54-0"></span>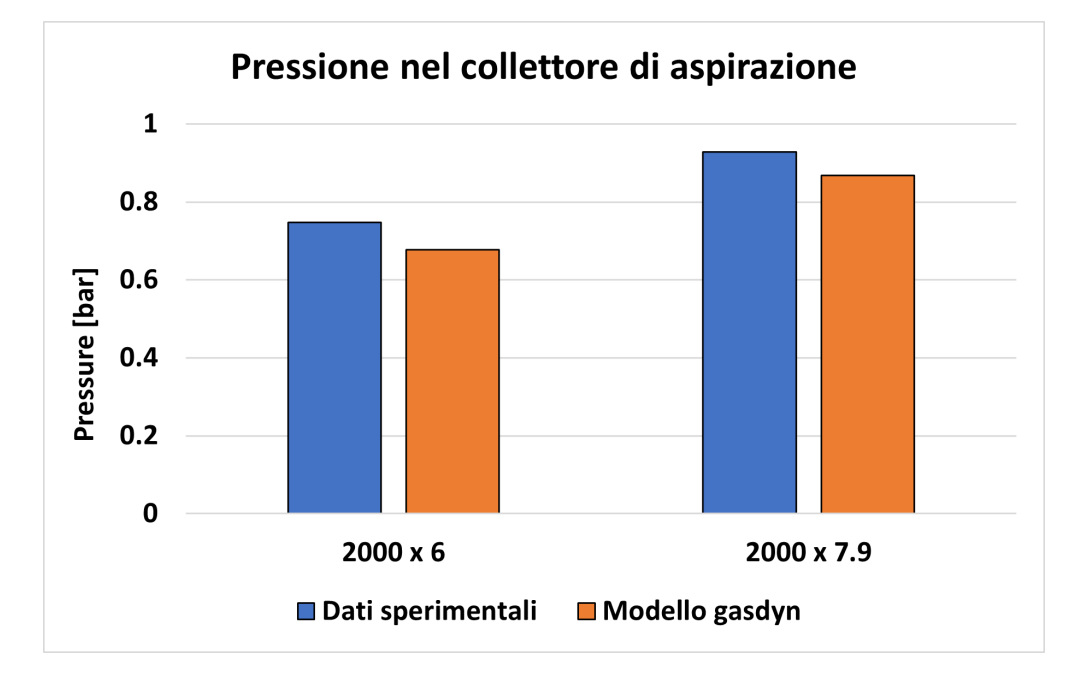

<span id="page-54-1"></span>**Figura 3.18:** Grafico a barre della pressione nel collettore - target portata

| [bar]             | $2000 \times 6$ | $-2000 \times 7.9$ |
|-------------------|-----------------|--------------------|
| Dati sperimentali | 0.747           | 0.929              |
| Modello Gasdyn    | 0.677           | 0.868              |

**Tabella 3.6:** Pressione nel collettore - target portata

Gli effetti di una calibrazione di questo tipo sulla curva di pressione in camera di combustione sono evidenti, figura [3.19.](#page-55-0)

Rispetto ai risultati precedenti si nota un miglioramento in fase di espansione, motivato dal fatto che un quantitativo minore di massa d'aria intrappolata in camera porta a un raffreddamento più veloce del gas e quindi a una riduzione di pressione più marcata. Effetto collaterale di ciò è la riduzione ulteriore della pressione nel collettore, e quindi nei runner di aspirazione, che porta la curva rossa in figura ad essere ulteriormente spostata in basso rispetto ai dati sperimentali.

<span id="page-55-0"></span>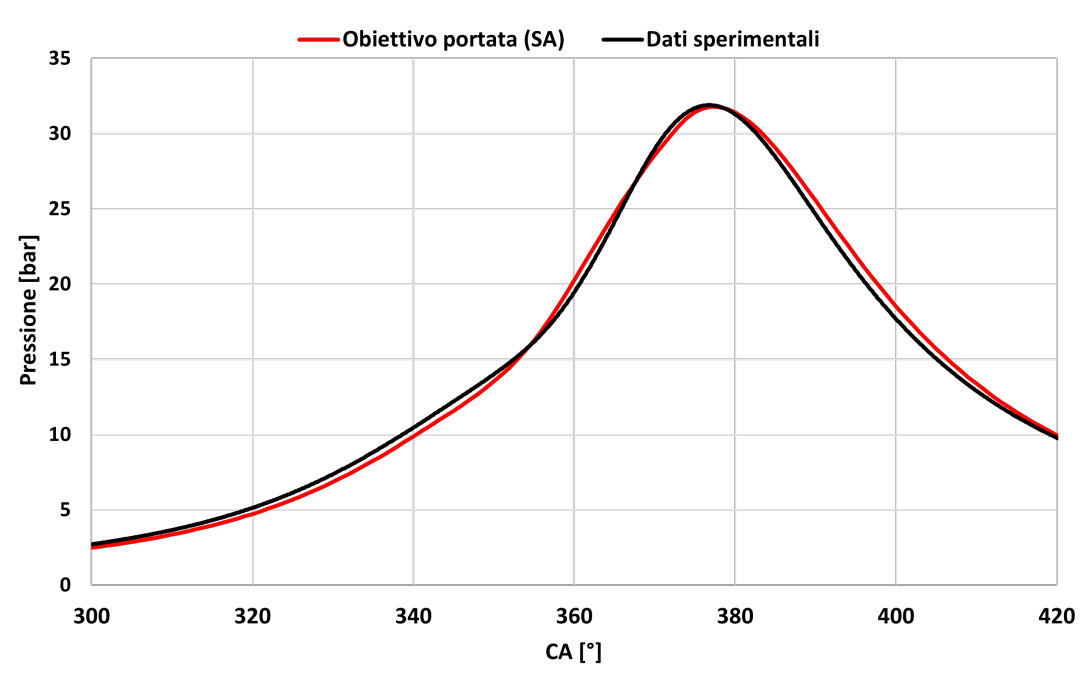

Pressione in camera - 2000 x 6

**Figura 3.19:** Curva di pressione in camera di combustione - target portata

Vediamo ora ciò che avviene quando la funzione obiettivo per la calibrazione della valvola a farfalla non è la portata d'aria bensì la pressione nel collettore.

Dal grafico [3.20](#page-56-0) notiamo come il valore di pressione nel collettore sia aderente con i dati misurati sperimentalmente, mentre il valore di portata presenta un errore non trascurabile con un eccesso di massa intrappolata di circa il 10%.

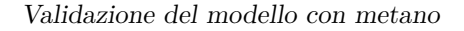

<span id="page-56-0"></span>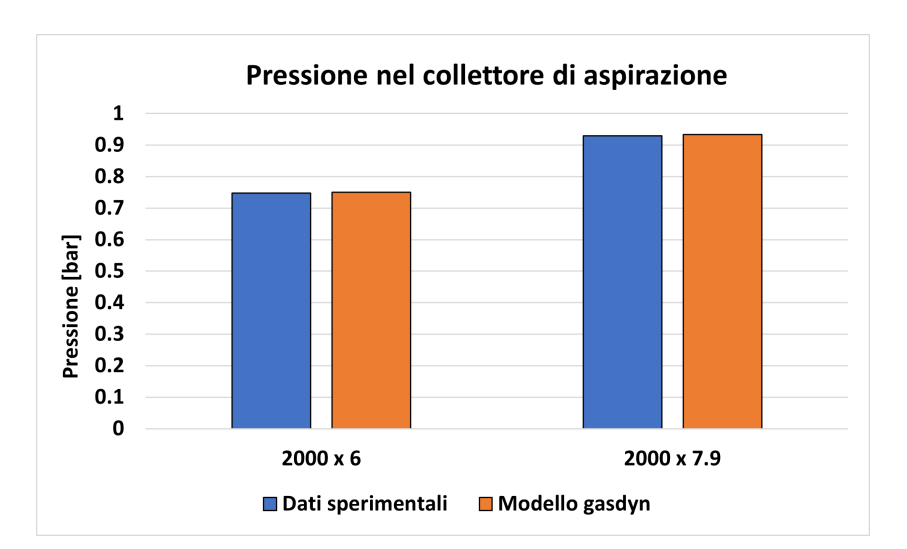

**Figura 3.20:** Grafico a barre della pressione nel collettore - target pressione

| [bar]             |        | $2000 \times 6$ 2000 x 7.9 |
|-------------------|--------|----------------------------|
| Dati sperimentali | 0.7479 | 0.929                      |
| Modello Gasdyn    | 0.7509 | 0.933                      |

**Tabella 3.7:** Pressione nel collettore - target pressione

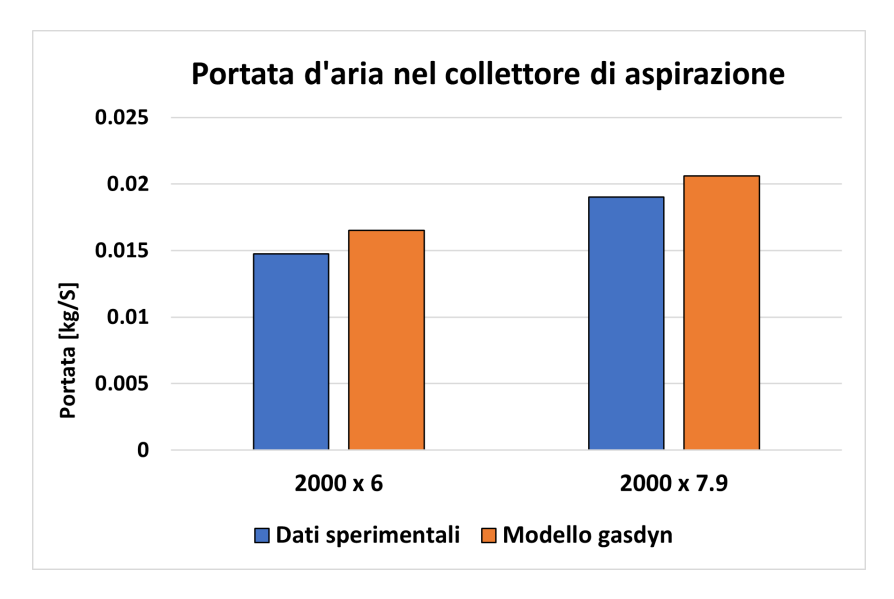

**Figura 3.21:** Grafico a barre della portata nel collettore - target pressione

| [bar]             | $2000 \times 6$ | $2000 \times 7.9$ |
|-------------------|-----------------|-------------------|
| Dati sperimentali | 0.0147          | 0.0190            |
| Modello Gasdyn    | 0.0165          | 0.0206            |

**Tabella 3.8:** Portata nel collettore - target pressione

Gli effetti di queste condizioni nel collettore di aspirazione comportano livelli di pressione in camera di combustione riportati in figura [3.22.](#page-57-0) Possiamo notare come la curva rossa durante la fase di compressione sia aderente a quella sperimentale, in quanto il target è appunto la pressione di aspirazione. Ciò comporta d'altra parte un picco massimo di pressione raggiunto in camera molto maggiore rispetto a quanto atteso insieme all'effetto di un eccesso di portata aspirata che comporta una minore diminuzione della temperatura del gas e quindi un'espansione più lenta.

<span id="page-57-0"></span>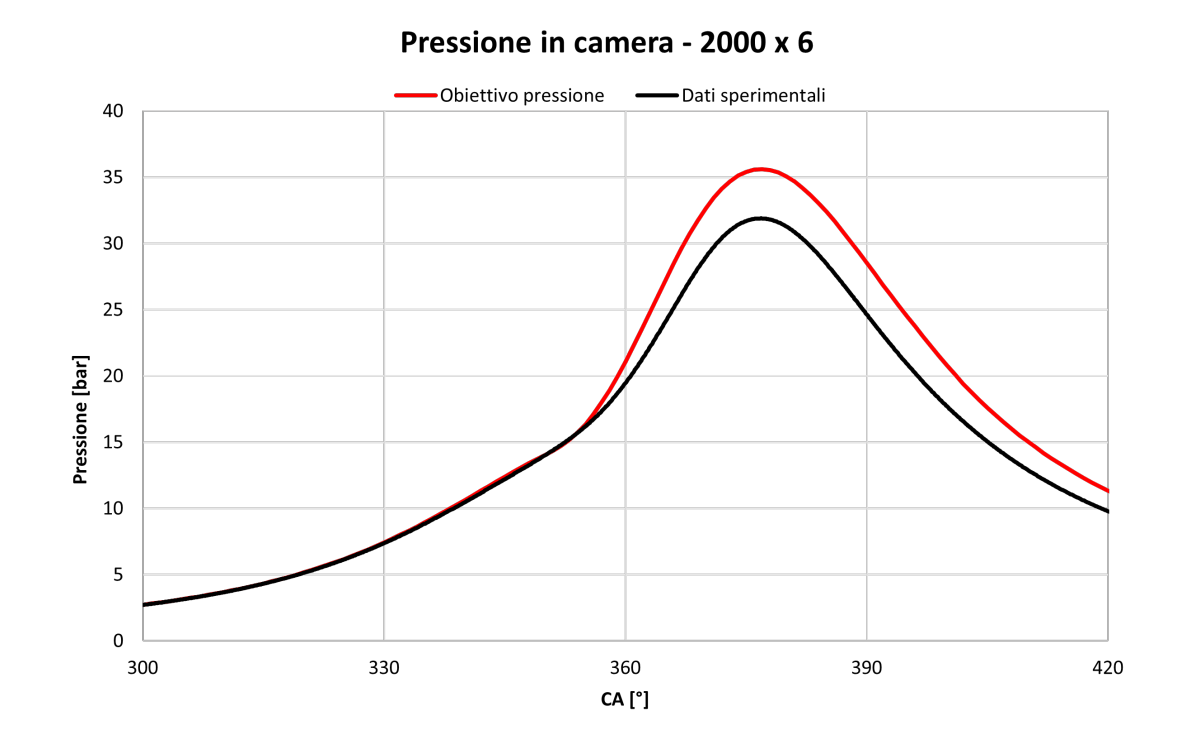

**Figura 3.22:** Curva di pressione in camera di combustione - target pressione

#### **3.3.3 Analisi segnale pressione istantaneo**

Durante questa fase si è scelto di raccogliere ulteriori dati analizzando ciò che avviene nei condotti di aspirazione e scarico con interesse sulle grandezze istantanee piuttosto che i valori medi come visto finora. Ciò è stato fatto per verificare se venisse replicato o meno dal modello il comportamento dinamico che caratterizza i condotti. I dati disponibili per eseguire questo tipo di confronto sono l'output del modello numerico costituito dal valore istantaneo di pressione per ciascun angolo di manovella sui 720° del ciclo motore, e i dati misurati sperimentalmente. La misurazione sperimentale è stata effettuata su 100 cicli con un campionamento ogni 0.1° per un totale di 720'000 valori. É stato necessario quindi eseguire una media *ensamble* sui 100 cicli per tenere conto della dispersione ciclica.

Si riportano di seguito i risultati ottenuti da questo confronto, per il punto 2000x6 nei due casi in cui il target della calibrazione della valvola a farfalla sia la portata o la pressione nel collettore. Per i risultati relativi al resto dei punti di funzionamento studiati consultare l'appendice [A.2.](#page-94-0)

Dalla figura [3.23](#page-59-0) notiamo come nonostante il valor medio della pressione nel nostro modello sia inferiore a quanto misurato, la dinamica calcolata dal codice sia pressochè uguale a quella misurata. Le onde di pressione che interessano il collettore di aspirazione cosiccome il runner di aspirazione (figura [3.25\)](#page-60-0) sono riprodotte con precisione a meno di un offset dovuto allo scostamento visto in tabella [3.6.](#page-54-1) Nel momento in cui il valore di pressione nel collettore è preso come target e quindi raggiunto, notiamo come si abbia una perfetta aderenza tra i due segnali: figura [3.24,](#page-59-1) [3.26.](#page-60-1) Il segnale di pressione nel runner di aspirazione presenta un errore in quanto inizialmente sono stati cofrontati segnali derivanti da ordini di accensione diversi. Notiamo infatti che il picco a 180° e a 540° dovrebbero essere scambiati per avere aderenza con il segnale sperimentale. Questo errore è stato poi corretto nello step successivo di analisi. Interessante è il discorso relativo al segnale di pressione nel runner di scarico in quanto al contrario di quanto accade nel collettore e nel runner, non abbiamo differenze tra i due casi con pressione di aspirazione differente, [3.27](#page-61-0) e [3.28,](#page-61-1) ma entrambi differiscono dal dato misurato. Ciò è dovuto al fatto che in questo step di analisi la sovralimentazione è simulata mediante le condizioni iniziali e quindi manca il contributo pulsante della turbina che invece è evidente nel segnale sperimentale.

#### <span id="page-59-0"></span>**Collettore di aspirazione**

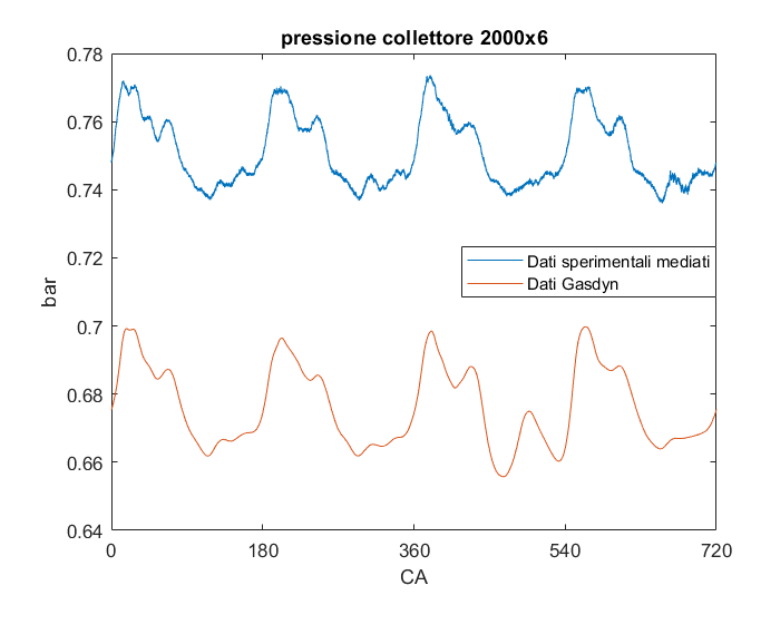

<span id="page-59-1"></span>**Figura 3.23:** Segnale di pressione istantaneo nel collettore di aspirazione - target portata

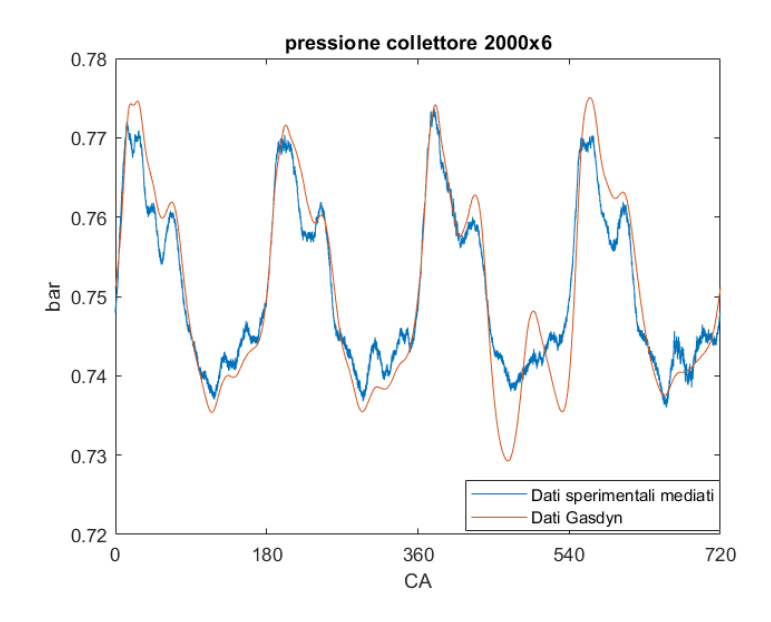

**Figura 3.24:** Segnale di pressione istantaneo nel collettore di aspirazione - target pressione

#### <span id="page-60-0"></span>**Runner aspirazione**

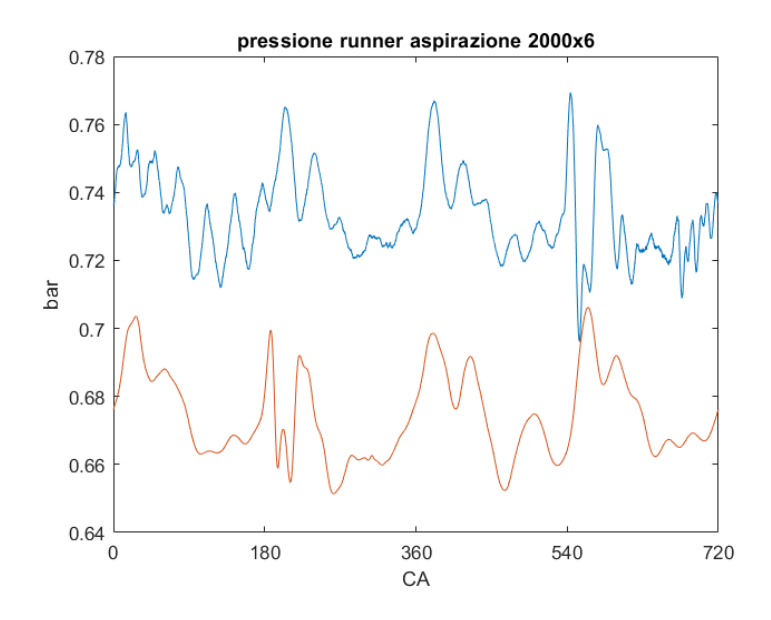

<span id="page-60-1"></span>**Figura 3.25:** Segnale di pressione istantaneo nel runner di aspirazione - target portata

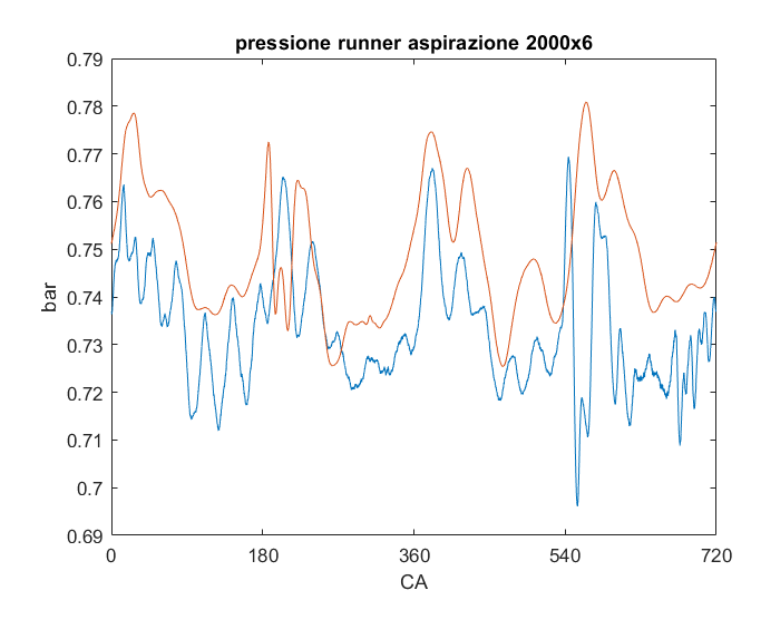

**Figura 3.26:** Segnale di pressione istantaneo nel runner di aspirazione - target pressione

#### <span id="page-61-0"></span>**Runner scarico**

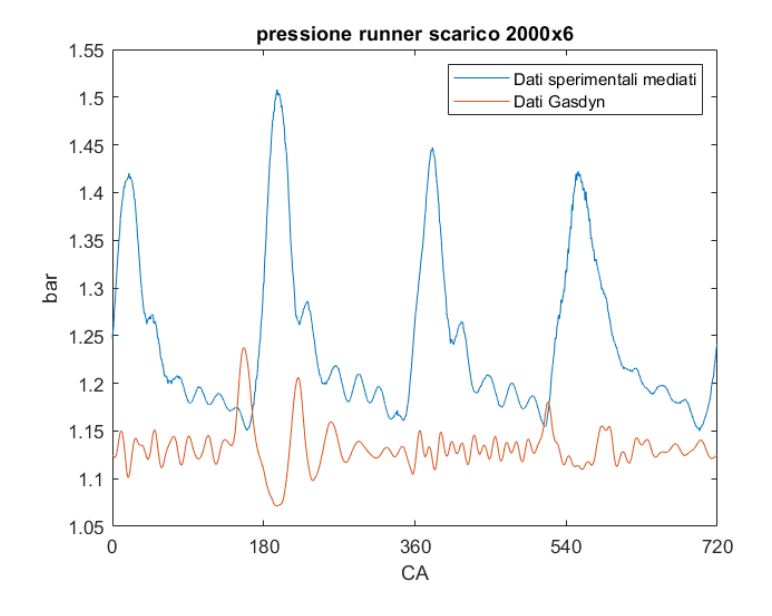

<span id="page-61-1"></span>**Figura 3.27:** Segnale di pressione istantaneo nel runner di scarico - target portata

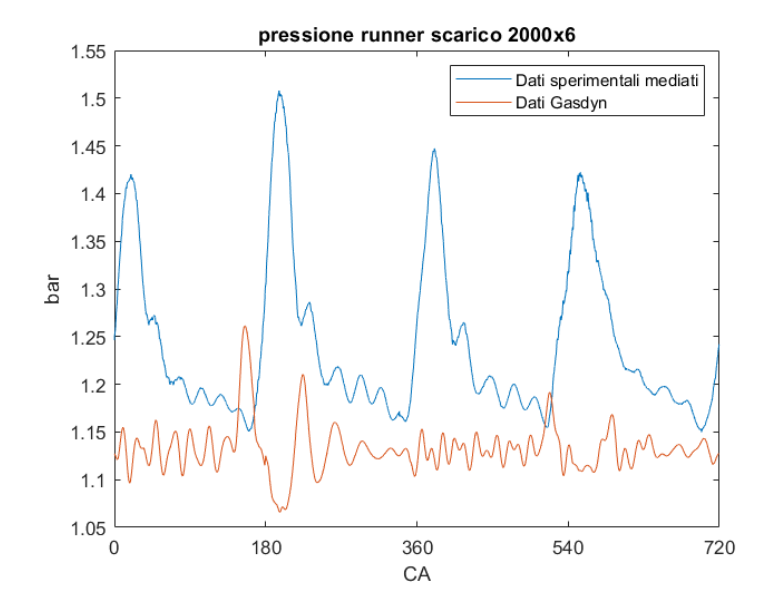

**Figura 3.28:** Segnale di pressione istantaneo nel runner di scarico - target pressione

#### <span id="page-62-0"></span>**3.3.4 Analisi del rilascio termico**

I grafici delle curve di pressione in camera di combustione visti finora hanno in comune un discostamento tra la curva sperimentale e quella numerica durante la fase di espansione. Per investigare queso comportamento e comprenderne il motivo è stata eseguita un'analisi ulteriore sul rilascio termico in camera durante tutta la fase di combustione. Si è scelto come metodologia di analisi un modello termico detta convenzionalemente di tipo "1-zona" o zero-dimensionale.

#### **Modello mono-zona**

Questa metodologia, estesamente utilizzata anche nella pratica tecnica attuale [\[18\]](#page-114-1) presenta un vantaggio molto importante rispetto ai più complessi modelli '2 zone' e 'multizona' (che verranno descritti in seguito): la rapidità di calcolo, che consente di analizzare il rilascio termico ciclo per ciclo in modalità 'realtime'. Ciò permette, ad esempio, di verificare istantaneamente l'effetto che la modifica di un parametro motoristico ha sulla combustione, mentre il motore in studio sta girando al banco.

Le ipotesi di base del modello sono le seguenti:

- L'effetto delle fuge e degli interstizi è trascurabile;
- Il fluido motore è un gas quasi perfetto a  $R = const$ ;
- Il contenuto della camera è in ogni istante omogeneo

Le equazioni che reggono il modello sono il primo principio della termodinamica e l'equazione di stato dei gas perfetti applicate alla carica in camera di combustione:

Differenziando l'equazione dei gas perfetti si ottiene:

$$
p \cdot dV + V \cdot dp = m \cdot R \cdot dT \Rightarrow \frac{p \cdot dV + V \cdot dp}{R/c_p} = m \cdot c_p \cdot dT
$$

cche sostituita nell'equazione del primo principio della termodinamica fornisce:

$$
-\delta Q_{ht} + V \cdot dp = \frac{\gamma}{\gamma - 1} \cdot (p \cdot dV + V \cdot dp) - \delta Q_{ht}
$$

Rielaborando si giunge alle espressioni per il modello mono-zona:

$$
'net' heat release \Rightarrow \delta Q_{apparent} = (\delta Q_{hr} - \delta Q_{ht}) = \frac{1}{\gamma - 1} \cdot V \cdot dp + \frac{\gamma}{\gamma - 1} \cdot p \cdot dV
$$

dove *γ* è stato assunto variabile con la temperatura (*γ* = *γ*(*T*)) come è consuetudine fare nella pratica.

Analogamente a quanto fatto per gli studi fatti sul motore bi-fuel montato al banco prova del laboratorio di Macchine del dipartimento di Energetica si è utlizzata la seguente espressione:

$$
\gamma = \gamma(T) = 1.338 - 6.0 \cdot 10^{-5} + 1.010^{-8} \cdot T^2
$$

La temperatura è presa come valor medio e calcolata dalla equazione dei gas perfetti. Il volume della camera e il suo valore per ciascun angolo di manovella è noto. La massa totale in camera è data da:

$$
m = m_a + m_f + m_r = m_a \left( 1 + \frac{1}{\alpha} + \frac{m_r}{m_a} \right)
$$

dove *m<sup>f</sup>* è la massa di combustibile, *m<sup>r</sup>* è la massa di gas residui e *m<sup>a</sup>* è la massa d'aria calcolata a partire da:

$$
\dot{m}_a = m_a \cdot 4 \cdot \frac{n}{2}
$$

Il rapporto  $\frac{m_r}{m_a}$  è fornito da Gasdyn ed è stato assunto essere lo stesso nel caso sperimentale. Le equazioni riportate sono state quindi implementate su un software di calcolo e i risultati elaborati per ciascun punto di funzionamento nelle due configurazioni della valvola a farfalla. Si riportano di seguito i risultati ottenuti per il punto di funzionamento 2000x6 e si rimanda all'appendice [A.2](#page-94-0) per il resto dei grafici.

<span id="page-64-1"></span>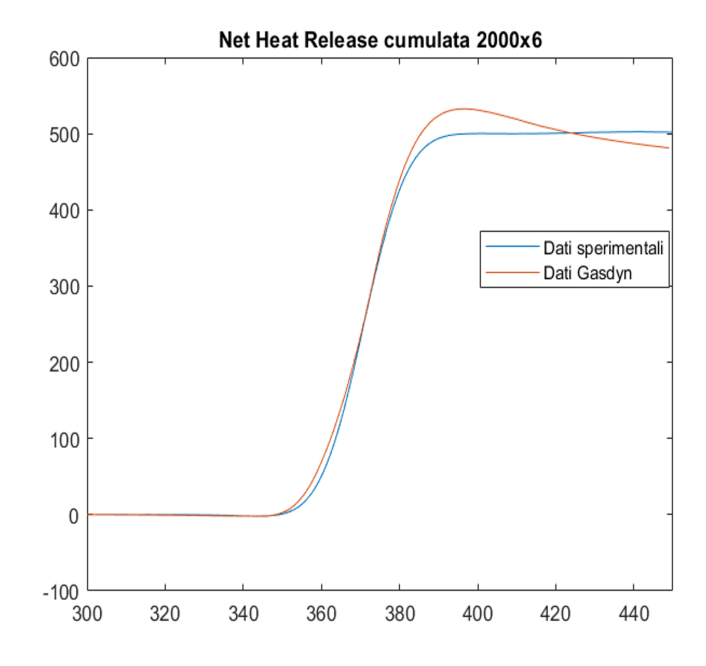

**Figura 3.29:** Analisi rilascio termico - target portata

<span id="page-64-0"></span>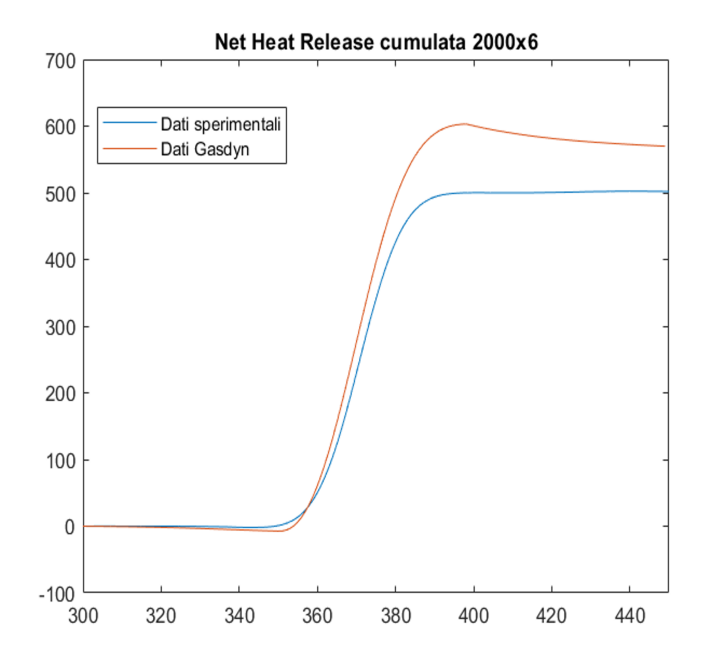

**Figura 3.30:** Analisi rilascio termico - target pressione

Nei grafici mostrati sulle ascisse abbiamo l'angolo di manovella mentre sulle ordinate abbiamo la Net Heat Release (NHR) in Joule. Possiamo notare in figura [3.30](#page-64-0) come il valore di pressione maggiore in camera si traduca in un maggiore rilascio termico superando la curva blu di circa 100 J. Nel caso in cui il valore di pressione sia minore, fiugra [3.29,](#page-64-1) si ha una differenza minore nel massimo raggiunto dalla curva del NHR e una progressiva diminuzione dopo il picco.

## **3.4 Introduzione del turbogruppo nel modello**

<span id="page-65-0"></span>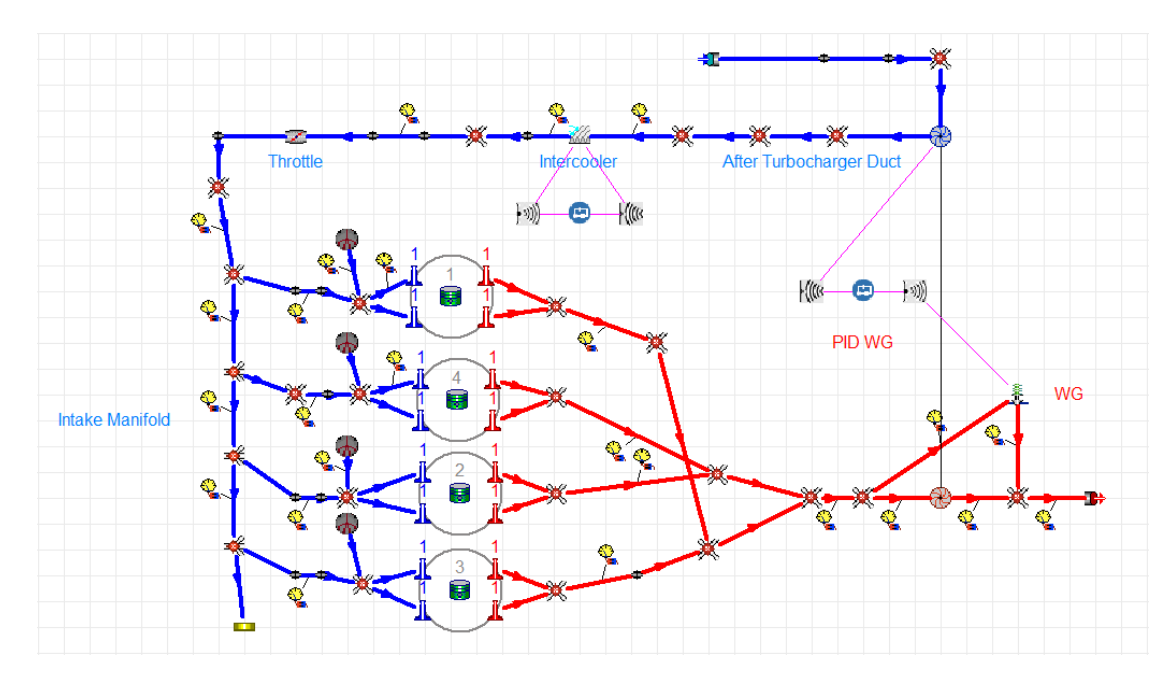

**Figura 3.31:** Schema completo motore turbo PFI 1.4 funzionante a gas naturale compresso (CNG)

I risultati ottenuti finora hanno provato una buona robustezza del modello e hanno permesso di verificare l'effetto sull'output di ciasun elemento del motore, riuscendone ad isolare il signolo contributo. É stato quindi ritenuto possibile inserire il turbogruppo, a valle di un pre-processing dei dati forniti dal costruttore come già ampiamento discusso nel paragrafo [2.6.](#page-33-0)

#### **3.4.1 Risultati ottenuti**

Il controllo sul boost fornito dal turbogruppo è attuto tramite una valvola WG la cui apertura è a sua volta regolata da un PID controller. Il dato di input nel controller è la pressione di boost fornita nei dati sperimentali come la pressione misurata a valle del compressore; non avendo a disposzione il dato di apertura percentuale della WG durante le prove al banco, è stato considerato come parametro libero analogamente a quanto fatto per la valvola a a farfalla. In figura [3.32](#page-66-0) è riportata graficamente l'azione del PID sul "target parameter" rappresentato dalla pressione di boost, che in questo caso vale circa 1.43 bar.

<span id="page-66-0"></span>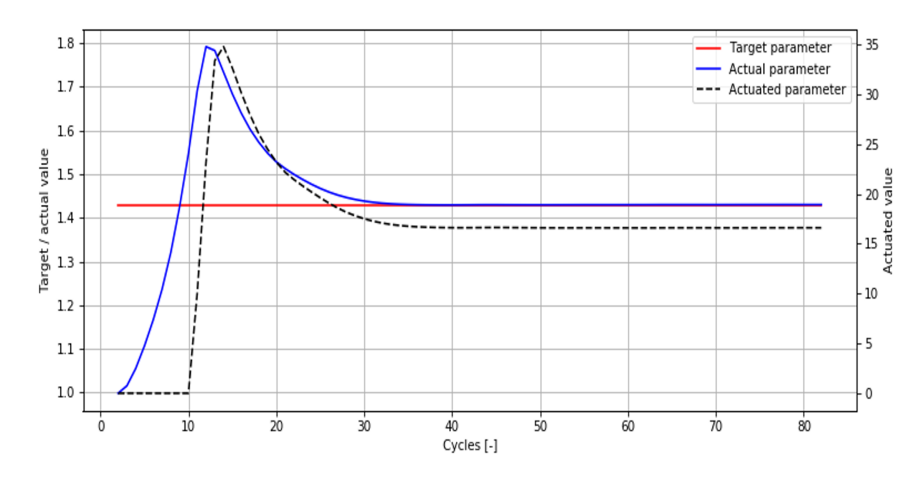

**Figura 3.32:** Azione del PID sulla Pressione di boost

In tabella [3.9](#page-67-0) notiamo come con l'introduzione del turbogruppo si raggiunga un valore di pressione nel collettore corretto pur avendo un difetto di portata aspirata, contrariamente a quanto accadeva nei modeli precedenti privi di turbogruppo. Tuttavia è presente una forte divergenza tra il modello numerico e il set sperimentale per quanto riguarda i valori a monte e valle della turbina. Notiamo una contropressione molto maggiore di quanto atteso, quasi il doppio, e temperatura più alte raggiunte dal gas sia in ingresso che in uscita dalla turbina. In figura [3.33](#page-67-1) possiamo notare come la combustione avvenga nel modello numerico in anticipo rispetto a quanto avvenga sperimentalmente. Il livello di pressione corretto nel collettore è riscontrabile durante la fase di compressione dove la curva rossa è leggermente sotto a quella nera. Abbiamo aderenza anche durante la fase di espansione.

<span id="page-67-0"></span>

|                           | Dati sperimentali   Modello Gasdyn |                       |
|---------------------------|------------------------------------|-----------------------|
| Pressione collettore      | $1.430\,\mathrm{bar}$              | $1.401$ bar           |
| Portata collettore        | $0.0305 \text{ kg/s}$              | $0.0275 \text{ kg/s}$ |
| Pmax cilindro 1           | $72.5$ bar                         | $70.1$ bar            |
| Pressione monte turbina   | $1.408$ bar                        | $2.380$ bar           |
| Temperatura monte turbina | 970 K                              | 1127 K                |
| Temperatura valle turbina | 892 K                              | 1069 K                |

**Tabella 3.9:** Portata nel collettore - target pressione

<span id="page-67-1"></span>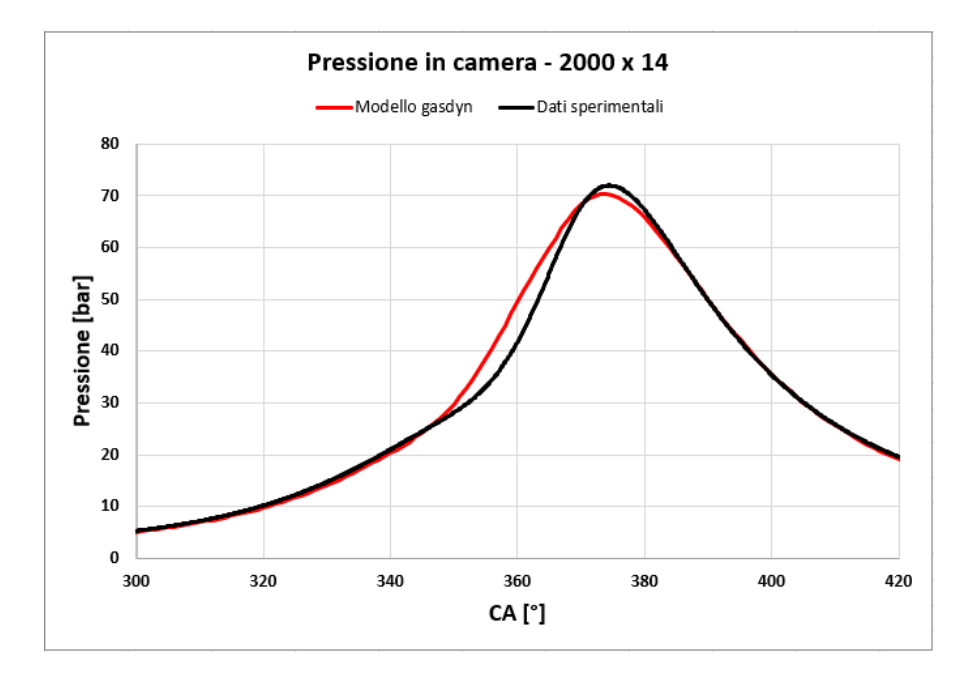

**Figura 3.33:** Pressione in camera di combustione modello turbogruppo - 2000x14

# **3.5 Modifica modello di combustione e calibrazione**

Alla luce dei risultati ottenuti mostrati nel paragrafo precedente le prime modifiche al modello sono state in direzione di correggere le condizioni di pressione e temperatura monte turbina e di avere una prima fase della combustione più aderente ai dati misurati.

Per quanto riguarda il primo aspetto si è agito sulla temperatura iniziale di parete, sul coefficiente "F-pulse" nei condotti e sulla permeabilità della turbina tramite il coefficiente "Mass flow parameter multiplier". Il contributo di ciascun parametro è riportato con maggiore dettaglio nel paragrafo [3.5.3.](#page-78-0) Per quanto riguarda la combustione si è scelto in questa fase di passare da un modello a combustione imposta come quello di Wiebe a un modello predittivo "Advanced SI" descritto nel pragrafo [2.5.1.](#page-28-0) Questa scelta è stata fatta in vista dell'obiettivo di inserire l'idrogeno come additivo del gas naturale e quindi una combustione imposta sarebbe risultata poco verosimile.

<span id="page-68-0"></span>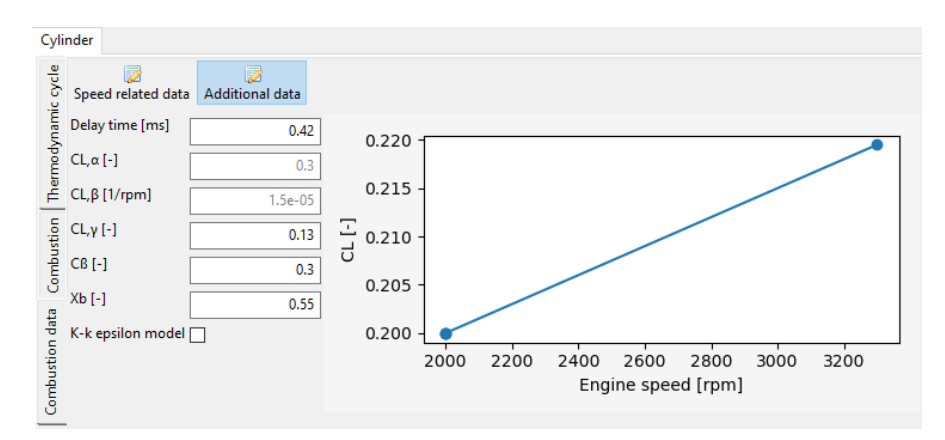

**Figura 3.34:** Coefficienti del modello di combustione predittivo "Advanced SI"

In figura [3.34](#page-68-0) sono riportati i coefficienti su cui si è agito al fine di ottenere una curva di pressione in camera più accurata durante la prima fase di combustione.

Dalle tabelle [3.10,](#page-70-0) [3.11](#page-71-0) notiamo come grazie all'azione sulla permeabilità della turbina e i coefficienti relativi ai condotti otteniamo un netto miglioramento della pressione a monte della turbina e un discreta diminuzione della temperatura. Nonostante ciò entrambi i valori continuano a essere troppo elevati rispetto a quanto misurato sperimentalmente.

Al fine di quantificare la variazione da apportare ai coefficienti di combustione si è scelto di analizzare la curva di rilascio termico ottenuto tramite il modello monozona come trattato nel pragrafo [3.3.4.](#page-62-0) L'obiettivo dell'analisi è stato individuare l'angolo di manovella corrispondente al'evento di accensione nei due modelli. Da qui calcolare la differenza in termini di intervallo temporale tra i due momenti e quindi applicare un valore equivalente come "combustion delay". Partendo dalle curve ottenute, figura [3.35,](#page-69-0) è stato individuato il punto di SOC come l'angolo di

manovella per cui si ha lo 0.5% di massa di combustibile bruciato ovvero lo 0.5% della net heat release cumulata. Per ricavare questo valore è stato necessario quindi indivudare il 100% della NHR rappresentato dal valore massimo raggiunto dalla curva. Poichè in entrambe le curve una volta raggiunto l'apice del tratto crescente non si ha un *plateau* perfettamente costante ma un andamento oscillante si è scelto di considerare il valor medio di quest'ultimo tratto.

<span id="page-69-0"></span>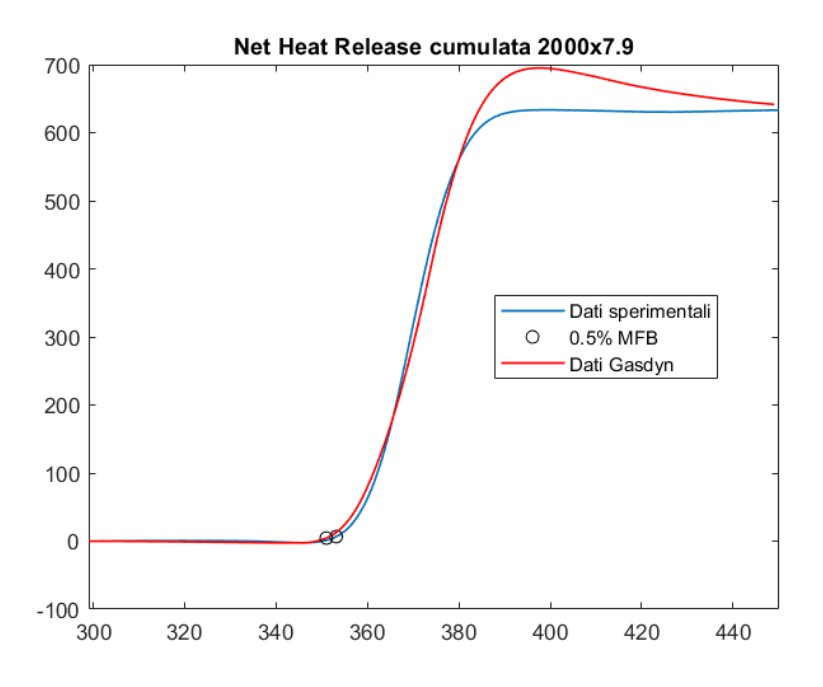

**Figura 3.35:** Curva di rilasco termico modello con turbogruppo - 2000x7.9

Una volta individuato il punto di accensione per ciascuna curva e il relativo angolo di manovella è stato possibile calcolare l'intervallo angolare e convertirlo mediante il numero di giri del motore in ms. Questo valore è stato inserito quindi come delay time. In figura è rappresentato il punto 2000x7.9 per cui si è trovato un ∆CA di circa 1.5° che si traduce in un delay time di 0.12 ms.

Dai grafici [3.36,](#page-70-1) [3.37](#page-71-1) possiamo apprezzare l'effetto dei coefficienti relativi alla combustione. Per un'analisi più dettagliata del loro contirbuto si rimanda al paragrafo [3.5.2.](#page-75-0)

<span id="page-70-0"></span>

| 2000x14                    | Dati sperimentali     | Modello Gasdyn:<br>• P boost target $= 1.424$ bar<br>• Mass flow multiplier 1.8<br>$\cdot$ throttle angle $90^{\circ}$<br>$\cdot$ F pulse = 2 |
|----------------------------|-----------------------|----------------------------------------------------------------------------------------------------|
| Temperatura collettore     | 302.1 K               | 302.8 K                                                                                                    |
| Pressione collettore       | $1.430\,\mathrm{bar}$ | $1.414$ bar                                                                                                    |
| Portata aria collettore    | $0.0305 \text{ kg/s}$ | $0.0294 \text{ kg/s}$                                                                                                    |
| Pressione massima cilindro | $72.5\,\mathrm{bar}$  | 71.7 <sub>bar</sub>                                                                                                    |
| Temperatura monte turbina  | 970 K                 | 1045 K                                                                                                    |
| Pressione monte turbina    | $1.408$ bar           | $1.718$ bar                                                                                                    |
| Temperatura valle turbina  | 892 K                 | 983 K                                                                                                    |
| Pressione valle turbina    | $1.038$ bar           | $1.038$ bar                                                                                                    |

<span id="page-70-1"></span>**Tabella 3.10:** Risultati modello con turbogruppo post calibrazione - 2000x14

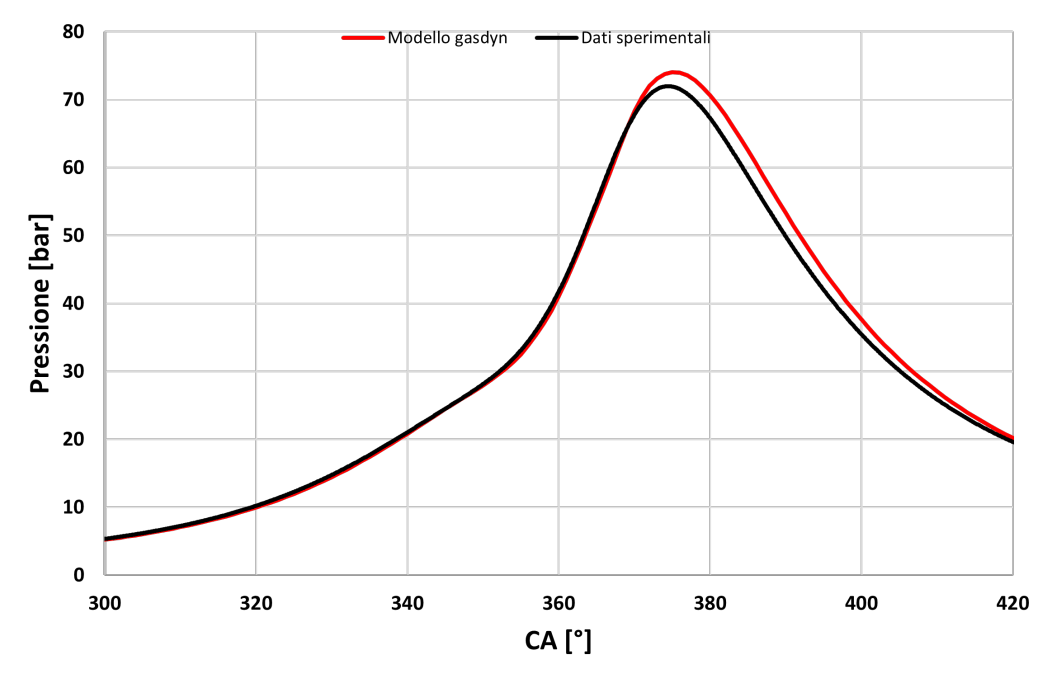

#### Pressione in camera - 2000 x 14

**Figura 3.36:** Pressione in camera di combustione modello turbogruppo calibrato - 2000x14

<span id="page-71-0"></span>

| 2000x7.9                   | Dati sperimentali     | Gasdyn:<br>• P boost target $= 1.212$ bar<br>• Mass flow multiplier 1.8<br>$\cdot$ throttle angle 18.02 $^{\circ}$<br>$\cdot$ F pulse = 2 |
|----------------------------|-----------------------|----------------------------------------------------------------------------------------------------|
| Temperatura collettore     | $300.3\text{ K}$      | $300.6\text{ K}$                                                                                                    |
| Pressione collettore       | $0.929$ bar           | $0.940$ bar                                                                                                    |
| Portata aria collettore    | $0.0190 \text{ kg/s}$ | $0.0193 \text{ kg/s}$                                                                                                    |
| Pressione massima cilindro | $42.2$ bar            | 43.9 <sub>bar</sub>                                                                                                    |
| Temperatura monte turbina  | 911 K                 | 1051 K                                                                                                    |
| Pressione monte turbina    | $1.209$ bar           | $1.384$ bar                                                                                                    |
| Temperatura valle turbina  | 838 K                 | 1015 K                                                                                                    |
| Pressione valle turbina    | $1.012$ bar           | $1.012$ bar                                                                                                    |

**Tabella 3.11:** Risultati modello con turbogruppo post calibrazione - 2000x7.9

<span id="page-71-1"></span>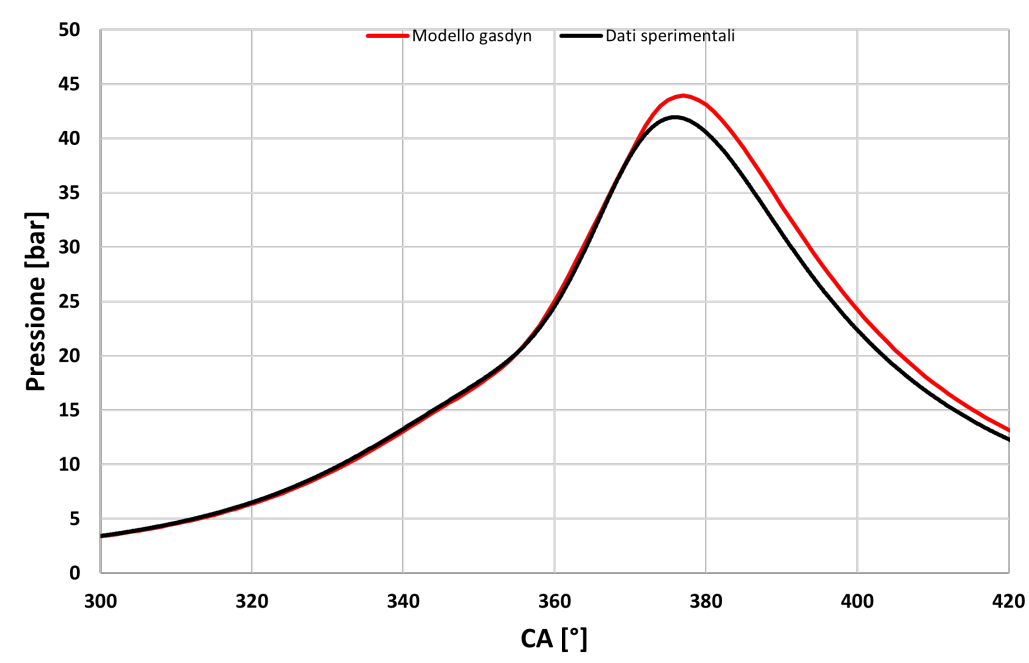

#### Pressione in camera - 2000 x 7.9

**Figura 3.37:** Pressione in camera di combustione modello turbogruppo calibrato - 2000x7.9
### **3.5.1 Segnale pressione istantaneo**

Come riportato in tabella [3.11](#page-71-0) il valore di pressione target nel collettore è pressochè esatto e ciò è ben evidente in figura [3.38.](#page-72-0) Inoltre anche la dinamica delle onde di pressione nei condotti è riprodotta precisamente. Analogamente anche il segnale riportato in figura [3.39](#page-73-0) ricalca perfettamente quanto misurato dimmostrando un ottima capacità del codice di calcolo di prevedere e riprodurre quanto avviene nella realtà. Interessante è quanto riportato in figura [3.40](#page-73-1) poiché al contrario di quanto visto finora nei modelli dove la sovralimentazione era simulata attraverso le condizioni imposte all'ambiente, dove il segnale di pressione allo scarico era pressochè costante, nelle simulazioni con l'elemento turbogruppo inserito il segnale di pressione presenta le tipiche ondulazioni dovute alla presena della turbina, sebbene maggiori in modulo.

<span id="page-72-0"></span>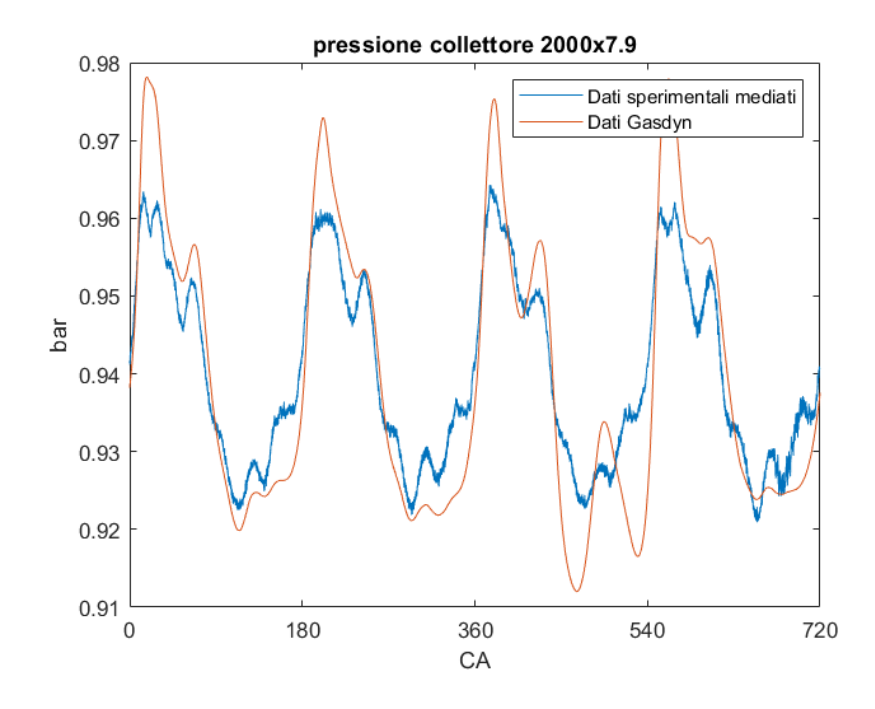

**Figura 3.38:** Segnale di pressione istantaneo nel collettore di aspirazione - modello con turbogruppo

<span id="page-73-0"></span>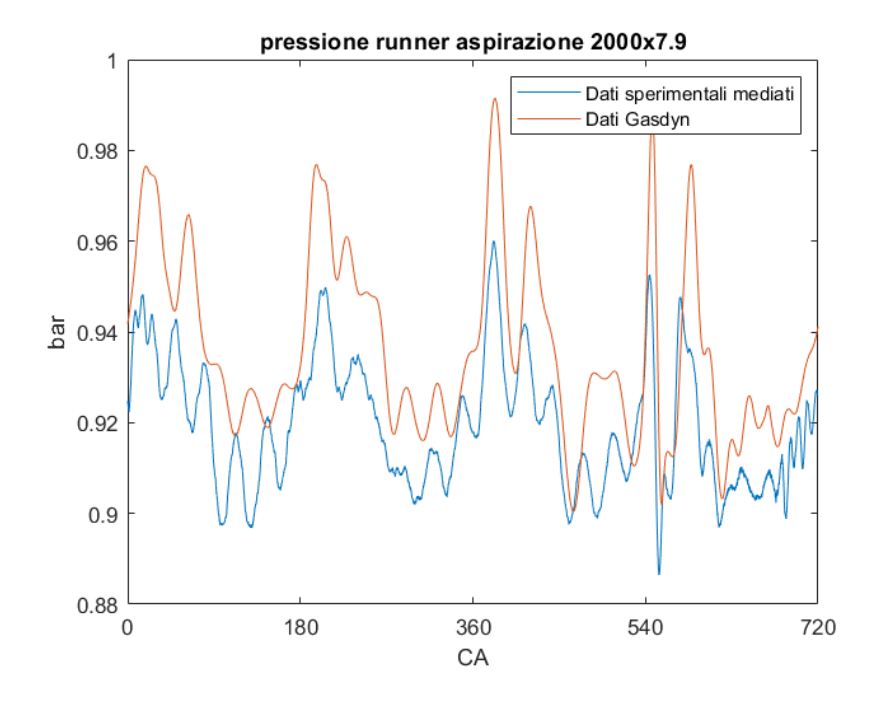

<span id="page-73-1"></span>**Figura 3.39:** Segnale di pressione istantaneo nel runner di aspirazione - modello turbogruppo

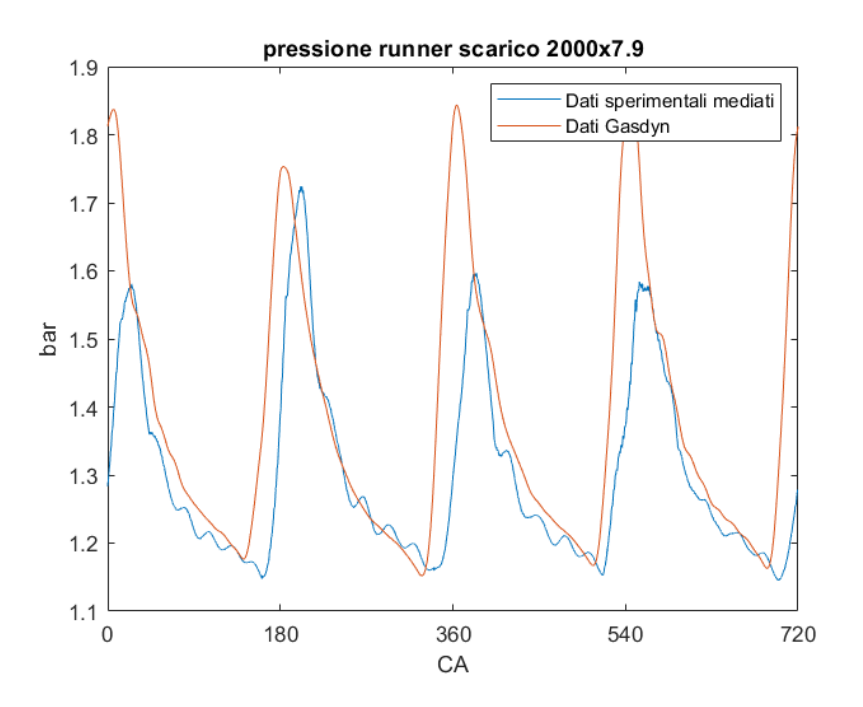

**Figura 3.40:** Segnale di pressione istantaneo nel runner di scarico - target pressione

#### **Ciclo di lavoro**

<span id="page-74-0"></span>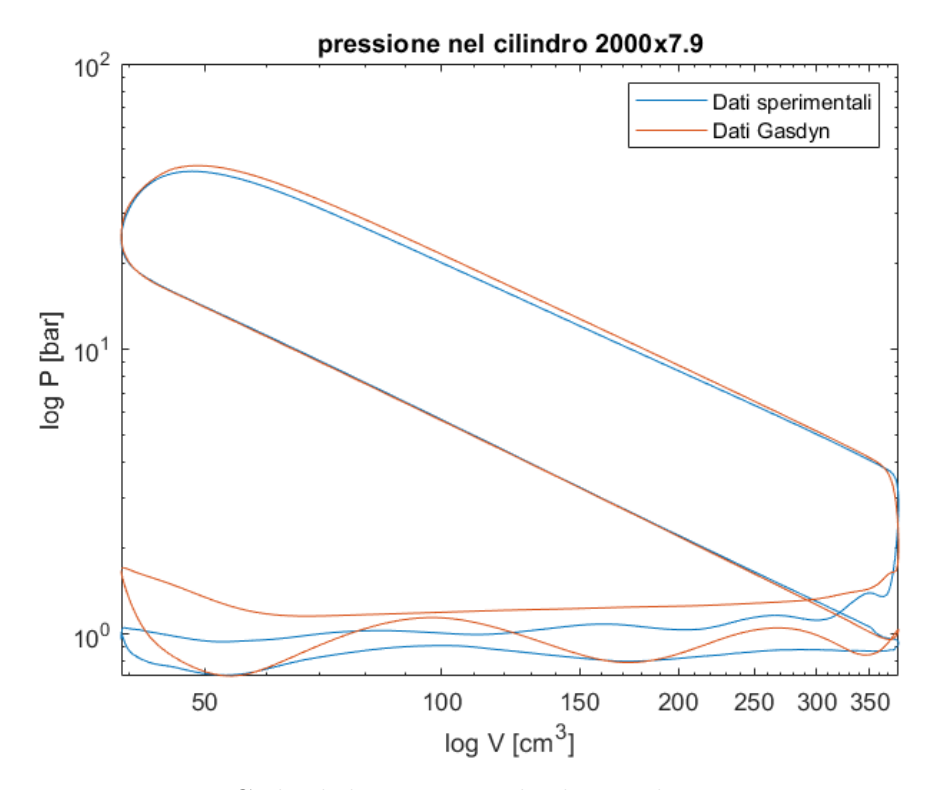

**Figura 3.41:** Ciclo di lavoro in scala doppio logaritmica - 2000x7.9

In figura [3.41](#page-74-0) è riportato il ciclo di lavoro in scala doppio logaritmica. Possiamo osservare come l'introduzione del turbogruppo porti ad avere una maggiore contropressione allo scarico dovuta prorpio alla presenza della turbina. La fase di compressione coerentemente con [3.11](#page-71-0) è aderente alla curva sperimentale mentre durante la fase di espansione notiamo uno scostamento. Esistono possibili spiegazioni per questo comportamento, ad esempio quando la curva rimane sopra quella sperimentale in modo quasi parallelo il problema può essere ricondotto a una diversa massa intrappolata nei due modelli o a un "blow-by" marcato nel motore reale che il codice ovviamente non riproduce. Se, come sembrerebbe in questo caso, abbiamo coefficienti di pendenza diversi delle due rette allora può essere ricondotto a una differenza nei coefficienti del modello di scambio termico.

### **3.5.2 Effetto sulla curva di pressione in camera del ritardo di combustione e del coefficiente CL,***γ*

Dall'analisi sul rilascio termico applicata al punto 2000x14 è risultata una differenza ∆CA di circa 2.4° il che corrisponde convertita in intervallo temporale a 0.2 ms.

Questo valore rappresenta il delay time da aggiungere a 0.3 ms impostati di default nel software, per un totale di 0.5 ms. Tale approccio è dimostrato valido dalla figura [3.44](#page-76-0) dove si può vedere come il delay time di default porti a una combustione troppo prematura cosiccome un ritardo di 0.6 ms risulti eccessivo, mentre la curva in verde sia aderente al dato misurato.

La consistenza del metodo è provato dal confronto tra il grafico [3.42](#page-75-0) dove è impostato un delay time di default di 0.3 ms e il grafico [3.43](#page-76-1) dove il delay time è di 0.5 ms.

<span id="page-75-0"></span>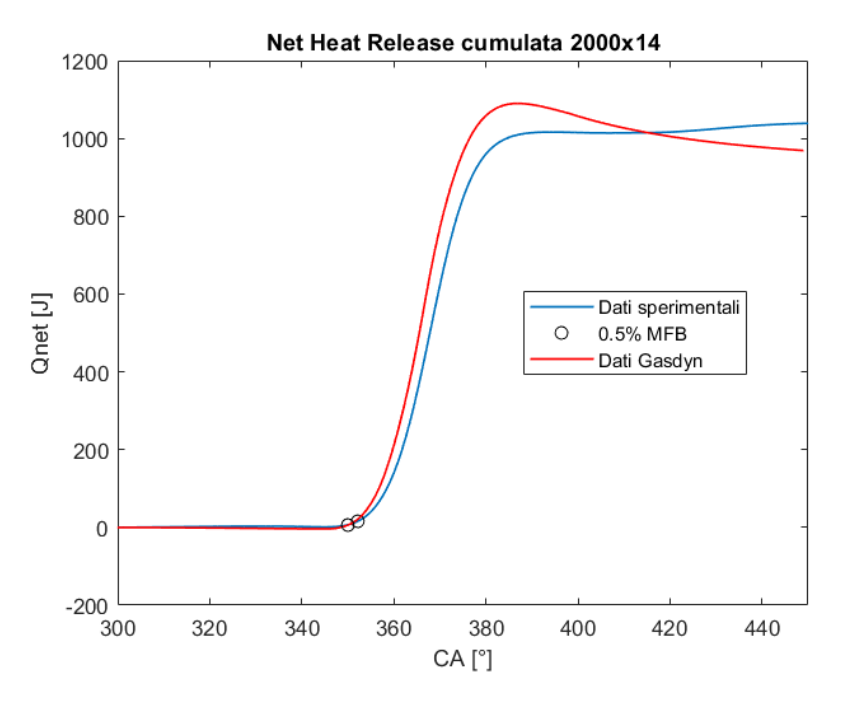

**Figura 3.42:** NHR con delay time  $= 0.3$  ms

<span id="page-76-1"></span>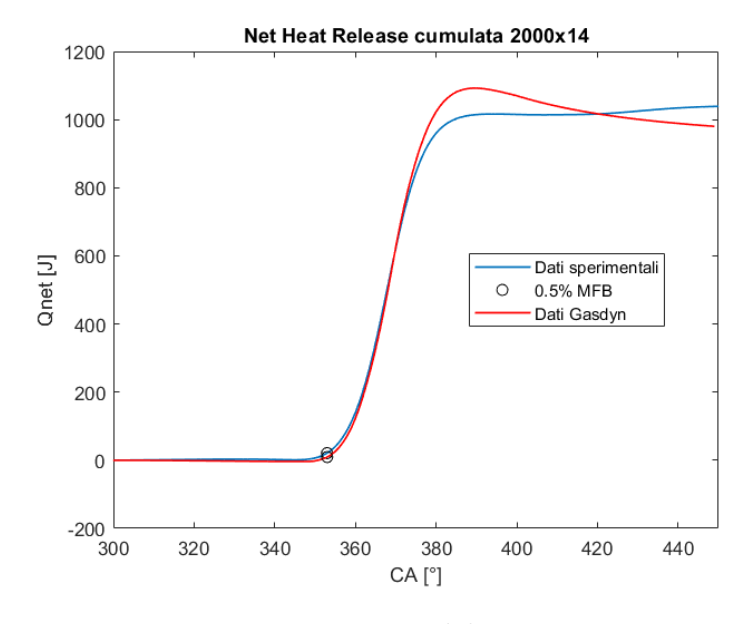

**Figura 3.43:** NHR con delay time  $= 0.5$  ms

<span id="page-76-0"></span>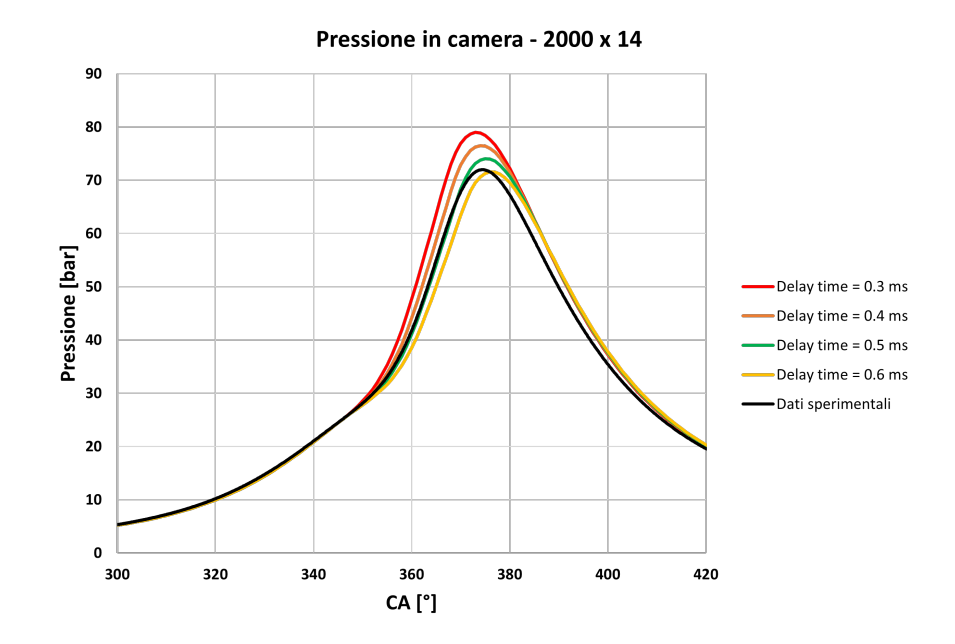

**Figura 3.44:** Effetto di una variazione del delay time sulla pressione in camera di combustione

Come già anticipato nel paragrafo [2.5.1](#page-28-0) sono stati utilizzati per la calibrazione della combustione una alcuni parametri come CLα, CLβ, CLγ. Questi sono dei coefficienti di taratura necessari per tenere in conto del fatto che la macroscala della turbolenza può non essere costante al crescere del numero di giri e i coefficienti permettono di modificare in maniera lineare la turbolenza con CL,*β* che rappresenta il coefficiente angolare della retta e CL*γ* la costante che realizza la traslazione della retta sul piano CL-numero di giri. In figura [3.45](#page-77-0) è riportato l'effetto della variazione di CL*γ* sulla pressione all'interno del cilindro.

<span id="page-77-0"></span>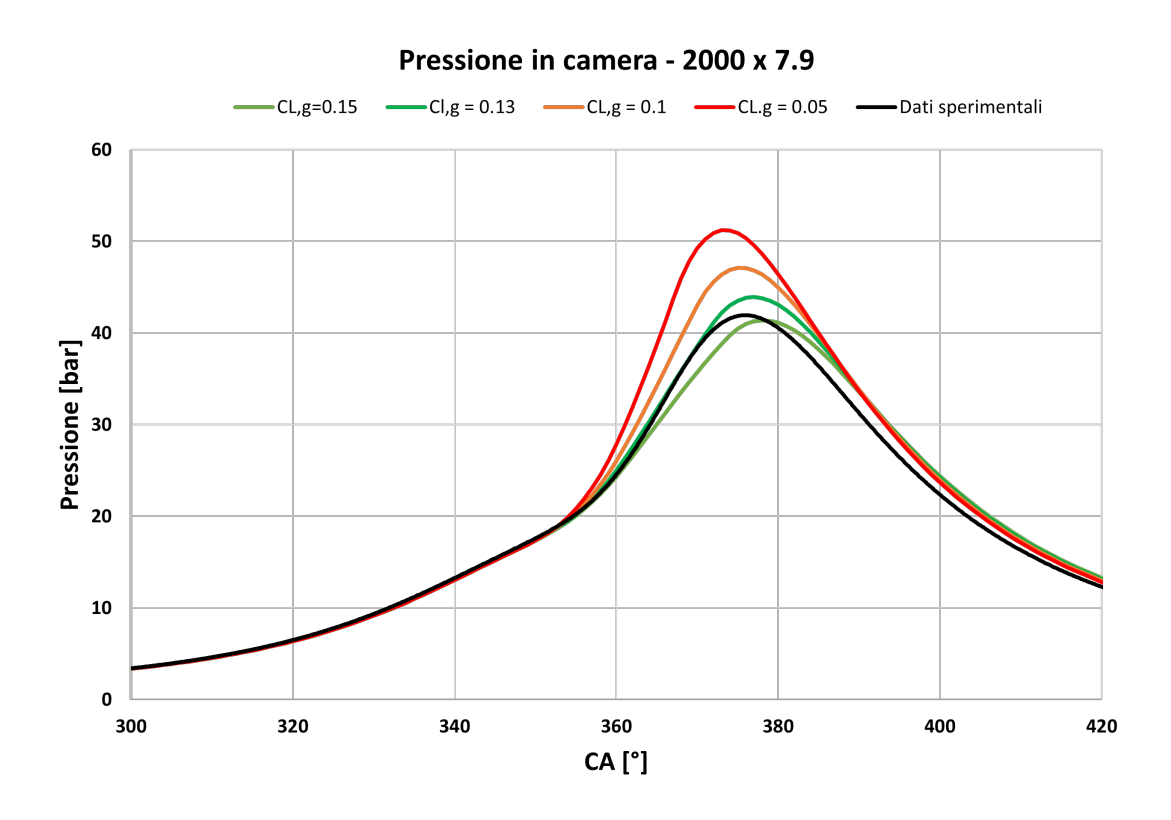

**Figura 3.45:** Effetto di una variazione del coefficiente CL,*γ* sulla pressione in camera di combustione

### **3.5.3 Studio sulla temperatura in ingresso turbina**

Al fine di correggere le condizioni di temperatura e pressione a monte della turbina sono stati modificati alcuni parametri relativi ai condotti di scarico e alla turbina stessa. Vediamo nel dettaglio quali sono e il loro contributo al risultato finale.

### **Effetto sulla temperatura in ingresso e in uscita dalla turbina della temperatura di parete "Twall":**

Il parametro *Twall* rappresenta la temperatura iniziale di parete del condotto. Come riportato in figura [3.46](#page-78-0) una variazione della temperatura iniziale di parete dei condotti ha un effetto diretto sulla temperatura finale del gas di scarico. Nonostante ciò l'effetto non è abbastanza marcato da riuscire ad avere aderenza tra il modello numerico e i dati misurati sperimentalmente. Dai grafici notiamo come una differenza di 250 K sulla temperatura di parete porta a una differenza di quasi 50 K sulla temperatura finale del gas di scarico.

<span id="page-78-0"></span>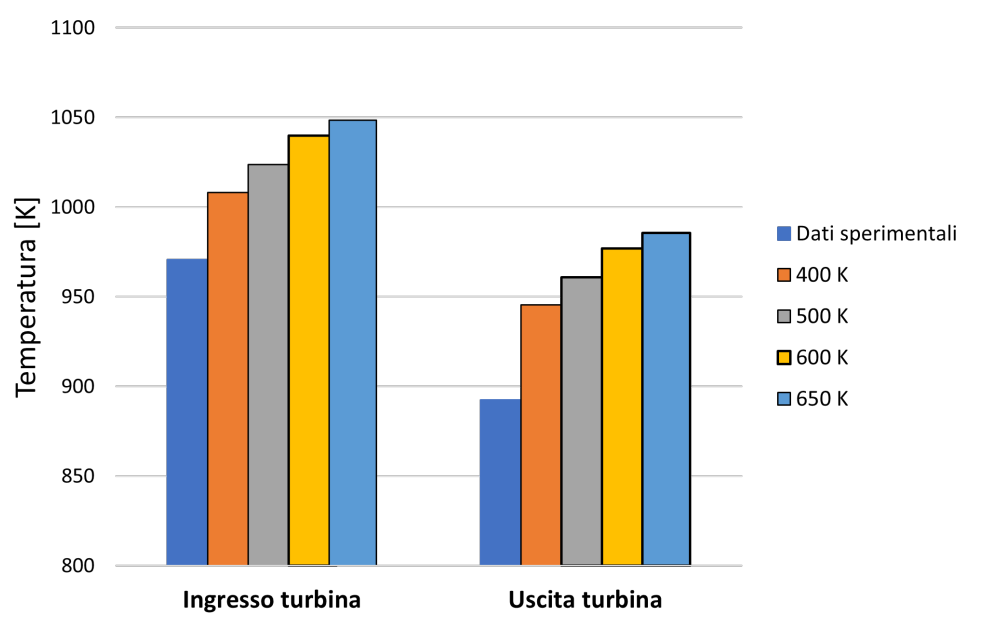

### Effetto Tempertura di parete su Tin-Tout turbina

**Figura 3.46:** Effetto di una variazione della temperatura iniziale di parete dei condotti sulla temperatura in ingresso e uscita dalla turbina

### **Effetto sulla temperatura in ingresso e in uscita dalla turbina del coefficiente "F-pulse":**

Il coefficiente F-pulse è un moltiplicatore del numero di Nusselt per tenere in conto che il coefficiente di scambio termico convettivo aumenta quando il flusso d'aria è pulsante, come avviene nei condotti a monte e valle di una turbina a impulsi. Il grafico [3.47](#page-79-0) riporta l'effetto di un suo incremento sulla temperatura in ingresso e in uscita dalla turbina.

<span id="page-79-0"></span>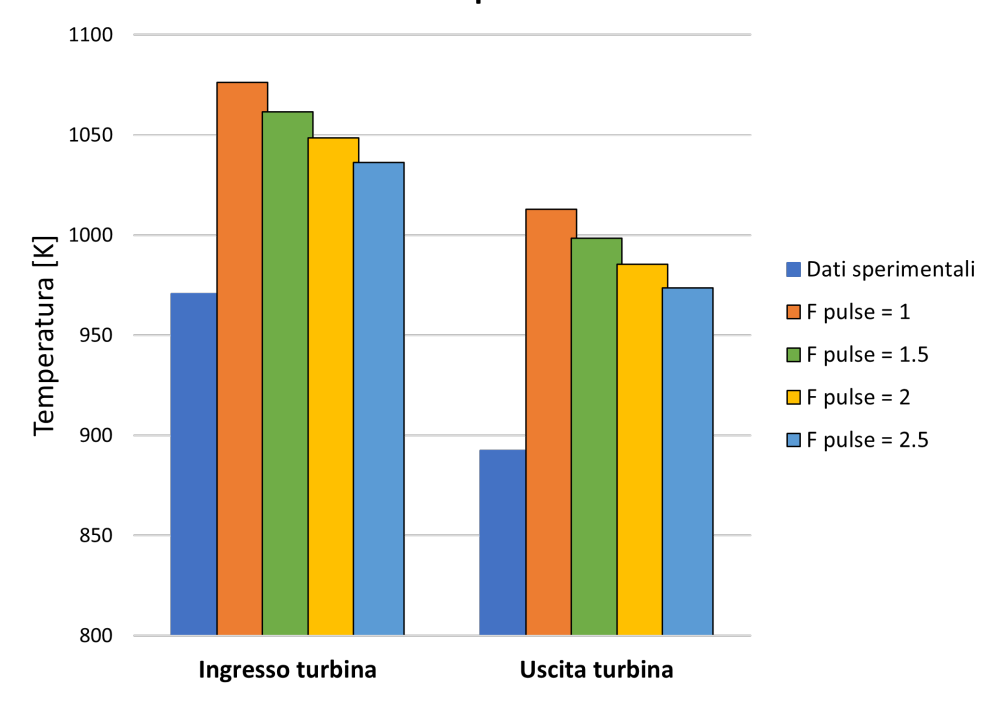

Effetto coefficiente "F pulse" su Tin-Tout turbina

**Figura 3.47:** Effetto di una variazione del coefficiente F-pulse sulla temperatura in ingresso e uscita dalla turbina

### **Effetto sulla temperatura in ingresso e in uscita dalla turbina del "Mass flow parameter multiplier":**

Il *Mass flow parameter multiplier* è un coefficiente che moltiplica il parametro di portata della turbina. Aumentando questo coefficiente aumenta la permeabilità della turbina e quindi la portata che la attraversa. Come prevedibile una variazione della permeabilità della turbina ha un effetto quasi trascurabile sulla temperatura in ingresso e addirittura negativo sulla temperatura in uscita, come riportato nel grafico [3.48.](#page-80-0) Nonostante ciò è stato utilizzato un coefficiente di 1.8 (tabelle [3.11,](#page-71-0) [3.10\)](#page-70-0) in quanto come evidente nel grafico [3.49](#page-81-0) ha un effetto significativo sulla riduzione della pressione a monte della turbina, facendone avvicinare il valore al risultato atteso.

<span id="page-80-0"></span>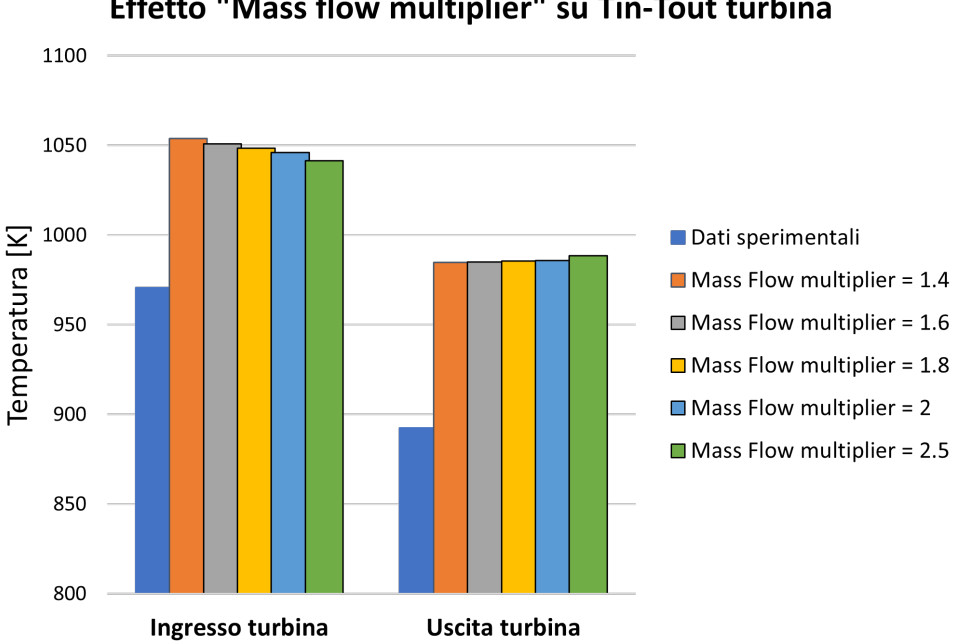

Effetto "Mass flow multiplier" su Tin-Tout turbina

**Figura 3.48:** Effetto di una variazione del coefficiente Mass flow parameter multiplier sulla temperatura in ingresso e uscita dalla turbina

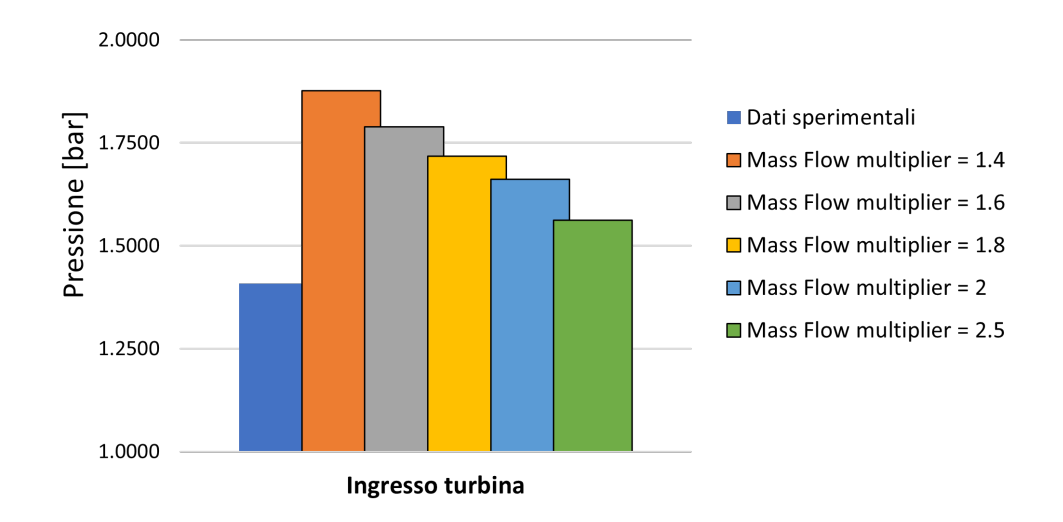

<span id="page-81-0"></span>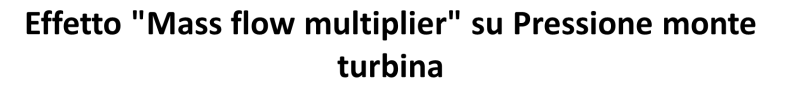

Figura 3.49: Effetto di una variazione del coefficiente Mass flow parameter multiplier sulla pressione a monte della turbina

# **Capitolo 4**

# **Validazione del modello con miscela di metano e idrogeno**

### **4.1 Risultati ottenuti**

Lo step finale di questo lavoro di tesi è rappresentato dall'introduzione dell'idrogeno nella miscela di combustbile. La percentuale in volume di idrogeno scelta è del 15% che corrisponde a una frazione in massa di idrogeno di circa il 2% vista la sua massa molare molto bassa. É stato modificato quindi manualmente il tipo di fluido iniettato nei condotti di aspirazione tenendo conto così dell'effetto del volume specifico dell'idrogeno sulla portata d'aria. Per quanto riguarda le caratteristiche chimiche della miscela di combustibile è stata inserita la nuova massa molare (da 16.04 g/mol a 13.943 g/mol), il rapporto  $H/C$  corrispondente (da 4 a 4.35) e il nuovo potere calorifero (da 44000 kJ/kg a 47000 kJ/kg) ottenuto ponderando il potere calorifico sulla frazione in massa delle due specie. In questo modo si è tenuto in considerazione contemporaneamente di vari fattori agenti su quanto avviene in camera di combustione fatta eccezione per l'effetto della presenza di idrogeno sulla velocità laminare di fiamma. L'ipotesi che ciò sia trascurabile è stata assunta in quanto è presente solo il 2% di idrogeno in massa [\[19\]](#page-114-0). Gli effetti di tale ipotesi sono però visibili sui risultati finali e saranno discussi nei paragrafi seguenti.

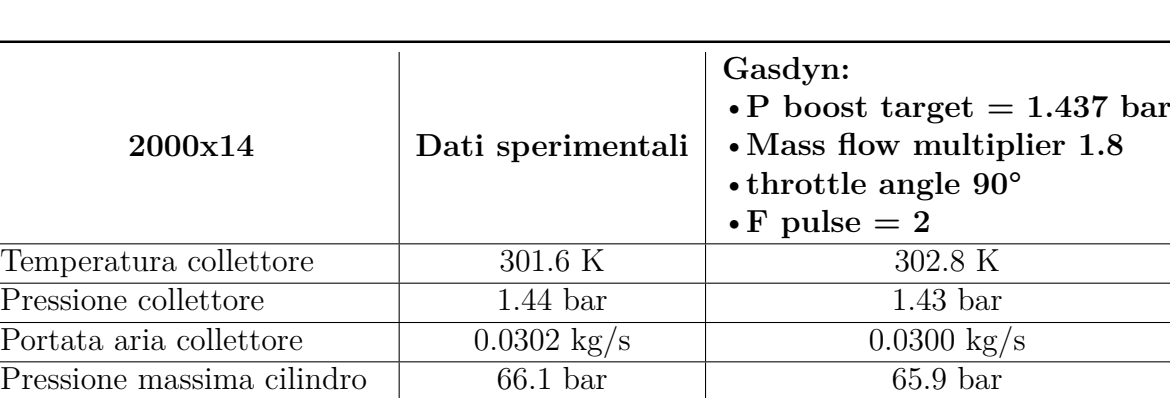

**Tabella 4.1:** Risultati modello alimentato con miscela HCNG15 - 2000x14

Temperatura monte turbina  $\boxed{988 \text{ K}}$  1048K Pressione monte turbina 1.41 bar 1.71 bar 1.71 bar Temperatura valle turbina  $\overline{906 \text{ K}}$  984K Pressione valle turbina 1.052 bar 1.052 bar 1.052 bar

<span id="page-83-0"></span>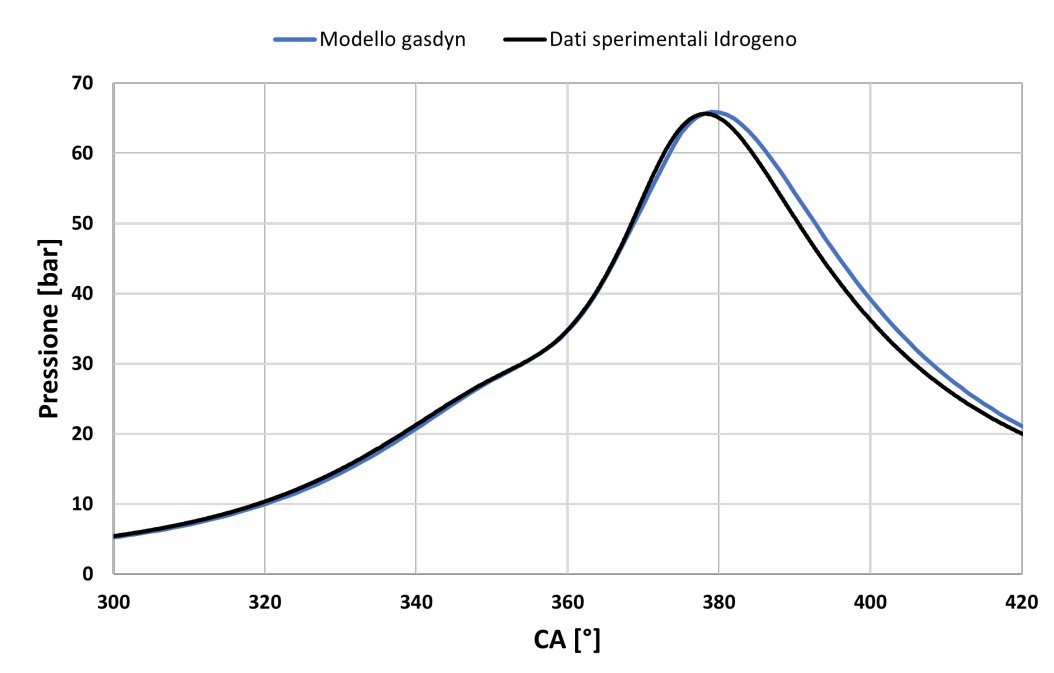

#### Pressione in camera - 2000 x 1400

**Figura 4.1:** Pressione in camera di combustione modello HCNG15 calibrato - 2000x14

<span id="page-84-0"></span>

| 3300x7.9                   | Dati sperimentali     | Gasdyn:<br>• P boost target $= 1.434$ bar<br>• Mass flow multiplier 1.8<br>$\cdot$ throttle angle 19.79 $^{\circ}$<br>$\cdot$ F pulse = 2 |
|----------------------------|-----------------------|----------------------------------------------------------------------------------------------------|
| Temperatura collettore     | 301.7 K               | 302.4 K                                                                                                    |
| Pressione collettore       | $0.927$ bar           | $0.916$ bar                                                                                                    |
| Portata aria collettore    | $0.0311 \text{ kg/s}$ | $0.0323 \text{ kg/s}$                                                                                                    |
| Pressione massima cilindro | $46.5$ bar            | $47.6$ bar                                                                                                    |
| Temperatura monte turbina  | $1024$ K              | 1088 K                                                                                                    |
| Pressione monte turbina    | $1.44\,\mathrm{bar}$  | 1.79 <sub>bar</sub>                                                                                                    |
| Temperatura valle turbina  | 940 K                 | 1021 K                                                                                                    |
| Pressione valle turbina    | $1.060$ bar           | $1.060$ bar                                                                                                    |

<span id="page-84-1"></span>**Tabella 4.2:** Risultati modello alimentato con miscela HCNG15 - 3300x7.9

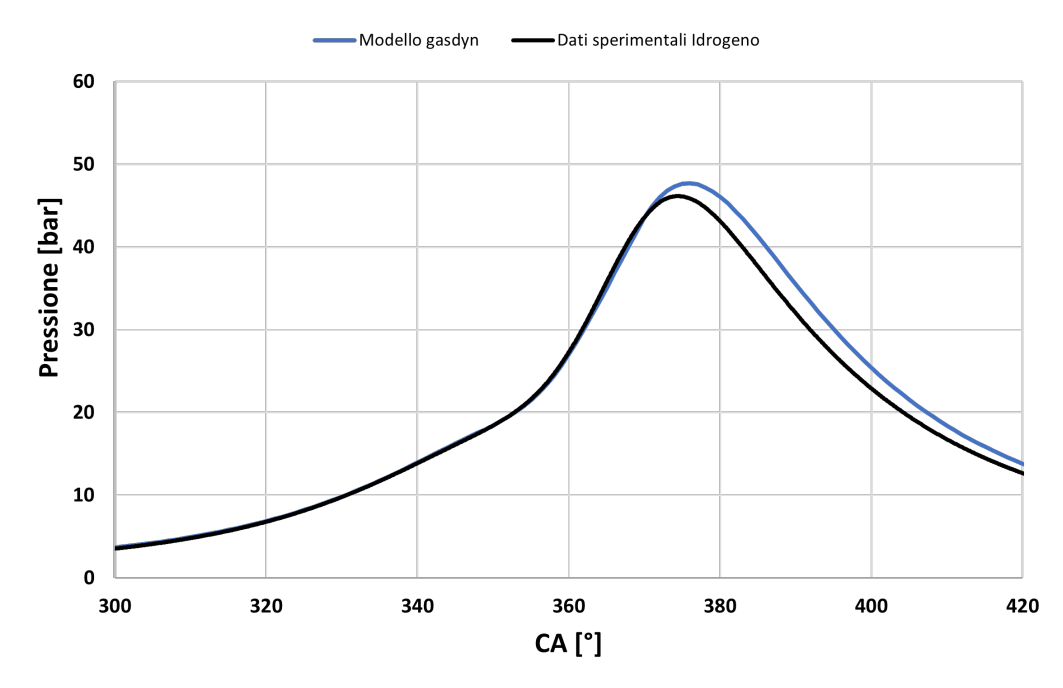

### Pressione in camera 3300 x 790

**Figura 4.2:** Pressione in camera di combustione modello HCNG15 calibrato - 3300x7.9

Dai risultati numerici riportati nelle tabelle [4.2](#page-84-0) e [4.2](#page-84-0) possiamo notare un trend analogo a quanto visto nel capitolo precedente nel modello sovralimentato a metano: i valori relativi alla parte di motore all'aspirazione (temperatura, pressione e portata nel collettore) risultano concordi con quanto atteso, mentre allo scarico e più precisamente nel tratto a monte della turbina troviamo uno scostamento del valor medio dai dati misurati. Analogamente accade all'interno del cilindro, figura [4.1,](#page-83-0) [4.2,](#page-84-1) dove la combustione viene riprodotta fedelmente e in modo consistente con quanto misurato, mentre la fase di espasione riproduce l'errore già visto e trattato nei capitoli precedenti. Questo scostamente, dovuto evidentemente a uno scambio termico insufficiente con le pareti del cilindro [\[20\]](#page-114-1), porta come conseguenza ai valori maggiorati di temperatura e pressione nel tratto a monte della turbina.

### **4.1.1 Confronto con il modello CNG**

A questo punto è stato possibile effettuare il confronto tra i risultati del modello HCNG-15 con i risultati precedentemente ottenuti dal modello alimentato puramente a gas naturale. Per primo vediamo messi a confronto i valori di pressione massima raggiunti all'interno del cilindro sia per il risultato numerico che sperimentale. Dalla figura [4.3](#page-86-0) è evidente come l'introduzione dell'idrogeno all'interno della miscela porti a una riduzione del valore massimo di pressione raggiunta e coerentemente il modello numerico segua questo andamento. Il risultato rispecchia quanto dimostrato in [\[1\]](#page-112-0). Interessante è quanto riportato nei grafici in figura [4.4,](#page-86-1) dove sull'ordinata troviamo l'angolo di manovella dopo lo SA in cui viene raggiunto il valore massimo di pressione in camera. Si è scelto di normalizzare l'angolo di manovella sullo SA in quanto nei due modelli non è imposto il medesimo angolo di accensione, tabella [A.8,](#page-110-0) poichè entrambi i sistemi sono stati calibrati per il MBT timing; in questo modo ciò che è riportato nei grafici è l'intervallo angolare necessario per raggiungere il valore massimo di pressione in camera di combustione. Questo risultato è interessante in quanto conferma come l'idrogeno presenti una velocità di combustione più elevata rispetto al metano. Qui possiamo vedere gli effetti che ha l'ipotesi di considerare costante la velocità laminare in quanto il risultato risente del contributo alla velocità di propagazione della fiamma dell'idrogeno, visibile nello scostamento tra dati sperimentali e risultato numerico.

<span id="page-86-0"></span>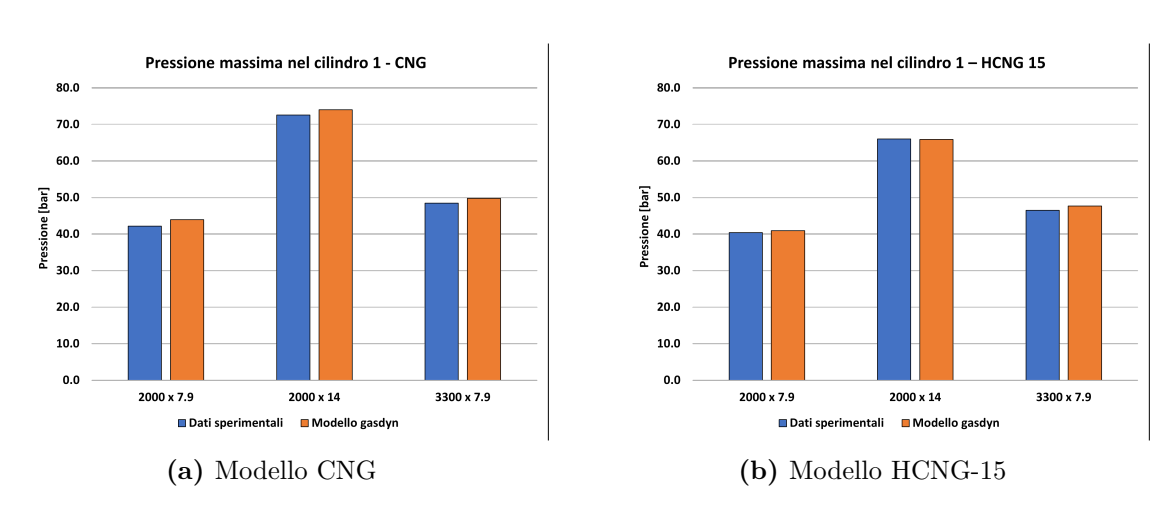

Validazione del modello con miscela di metano e idrogeno

**Figura 4.3:** Confronto tra modello CNG e HCNG15 sulla pressione massima raggiunta in camera

<span id="page-86-1"></span>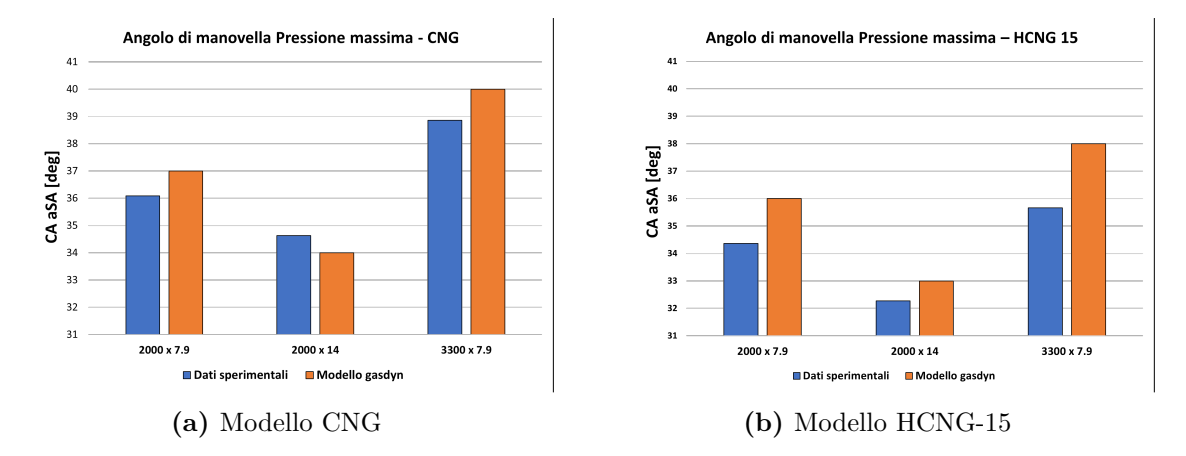

**Figura 4.4:** Confronto tra modello CNG e HCNG15 sull'intervallo angolare richiesto per raggiungere la pressione massima in camera

Nei grafici seguenti sono riportati le curve di pressione in camera di combustione per i vari punti di funzionamento con un confronto tra un'alimentazione con CNG e HCNG15. Si noti che a differenza di quanto fatto finora, all'interno dello stesso grafico sono riportati i risultati relativi solo al dato sperimentale o al solo modello numerico in modo da poter vedere in che misura il modello è in grado di apprezzare le differenze.

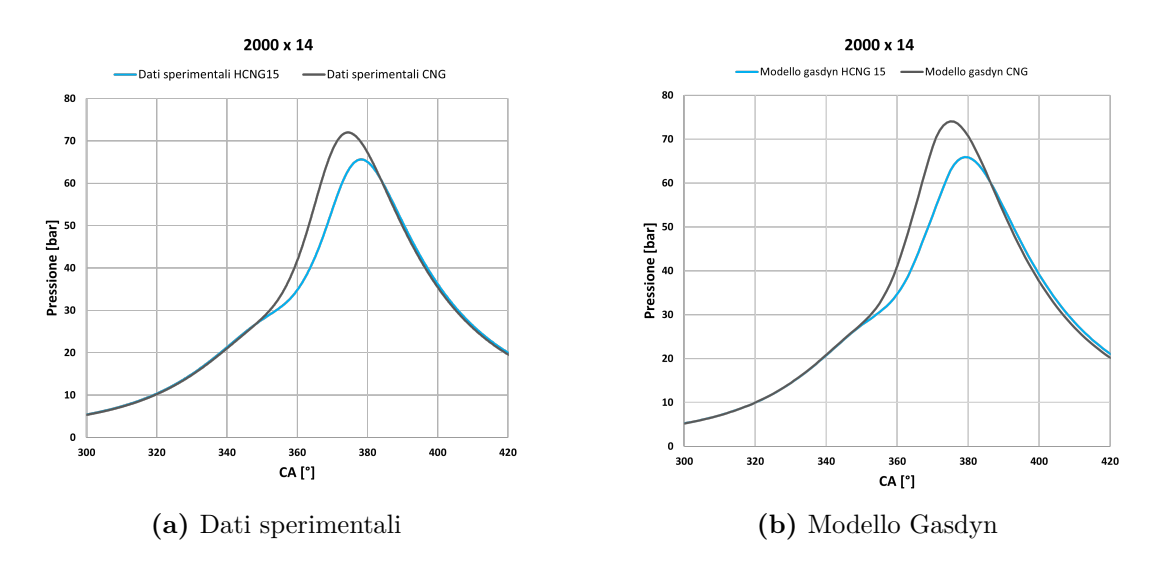

**Figura 4.5:** Confronto pressione in camera tra i due tipi di alimentazione - dati sperimentali e modello Gasdyn

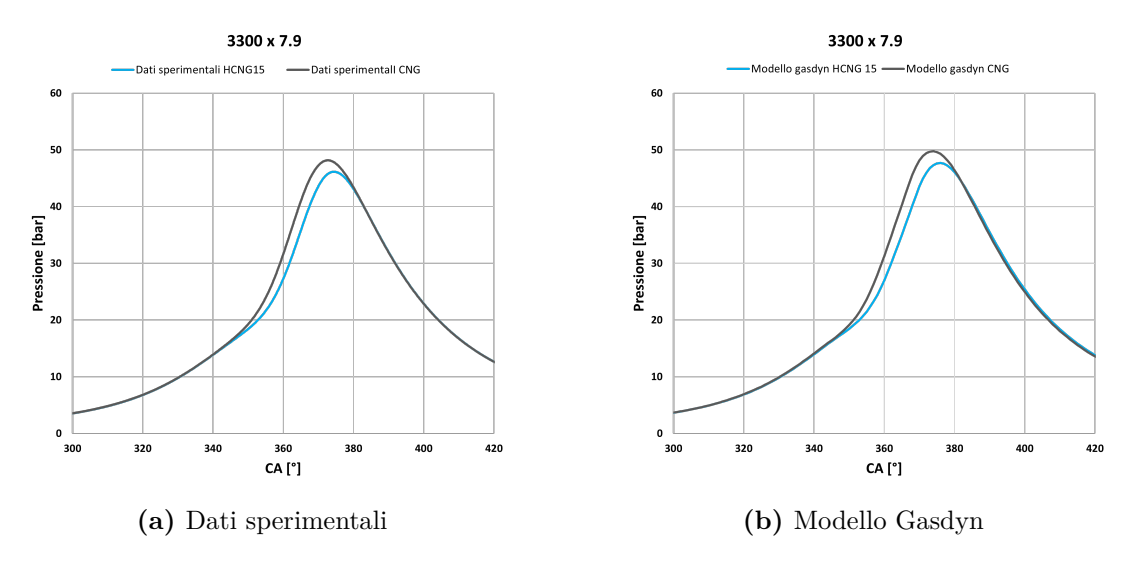

**Figura 4.6:** Confronto pressione in camera tra i due tipi di alimentazione - dati sperimentali e modello Gasdyn

# **Capitolo 5**

# **Conclusioni e possibili sviluppi futuri**

### **5.1 Conclusioni**

Il presente lavoro di tesi costituisce il primo step di una collaborazione tra il Politecnico di Torino e il Politecnico di Milano finalizzata all'analisi, tramite il codice di termofluidodinamica Gasdyn, della propulsione in campo automotive. L'obiettivo è lo studio di soluzioni alternative all'uso di combustibili fossili cosiccome la ricerca di configurazioni innovative per il motore termico stesso (Free Piston Linear Engine o FPLG). Per raggiungere tali risultati è fondamentale prima poter far affidamento su un modello di simulazione robusto nonché acquisire esperienza diretta sull'utilizzo pratico di un software. Il lavoro fin qui svolto ha permesso da una parte di validare il codice di calcolo a fronte di un considerevole numero di simulazioni eseguite, dall'altra di affinare la sensibilità nonchè la metodologia per uno studio in questo campo.

I risultati ottenuti sono da considerarsi soddisfacenti in quanto il software di calcolo si è dimostrato robusto, producendo risultati coerenti alle variazioni dell'architettura del motore, del tipo di combustibile impiegato nonché del modello di combustione adottato passando da una combustione imposta a un modello predittivo. Da sottolineare la capacità dello strumento di replicare correttamente

la dinamica nei condotti di aspirazione e di scarico, evidente nei segnali di pressione istantanea dopo l'introduzione del turbogruppo nel modello. Il gruppo di sovralimentazione stesso è stato riprodotto in modo efficace nonostante le mappe fornite inizialmente dal costruttore non fossero molto estese.

### **5.2 Prospetti futuri**

Per quanto concerne il prosieguo di questo lavoro le possibilità sono molteplici. Partendo dal modello finora sviluppato esistono alcuni punti da analizzare con maggiore attenzione, come ad esempio lo scambio termico all'interno del cilindro che dà come risultato una pressione durante la fase di espansione maggiore di quanto misurato e una temperatura allo scarico più elevata, la stessa risentita dalla turbina. Sulla turbina ugualmente è possibile dedicare uno studio più approfondito ad esempio sull'effetto che ha un aumento ulteriore del coefficiente che ne regola la permeabilità al fine di diminuire il valore di contropressione a monte. Infine la strada intrapresa con l'introduzione dell'idrogeno è sicuramente da percorrere più a fondo aumentando di grado in grado il tenore di idrogeno all'interno della miscela, aumentando il numero di punti di funzionamento in modo da poter cogliere una dipendenza dal carico e dal regime di rotazione.

# **Appendice A**

# **Confronto esteso dei risultati**

## **A.1 Modello benzina**

Dal confronto numerico tra la tabella [A.1](#page-91-0) e la [A.2](#page-92-0) si può notare come il motore modellato in gasdyn presenti un maggior bilanciamento (*engine balance*) da cilindro a cilindro rispetto al motore test

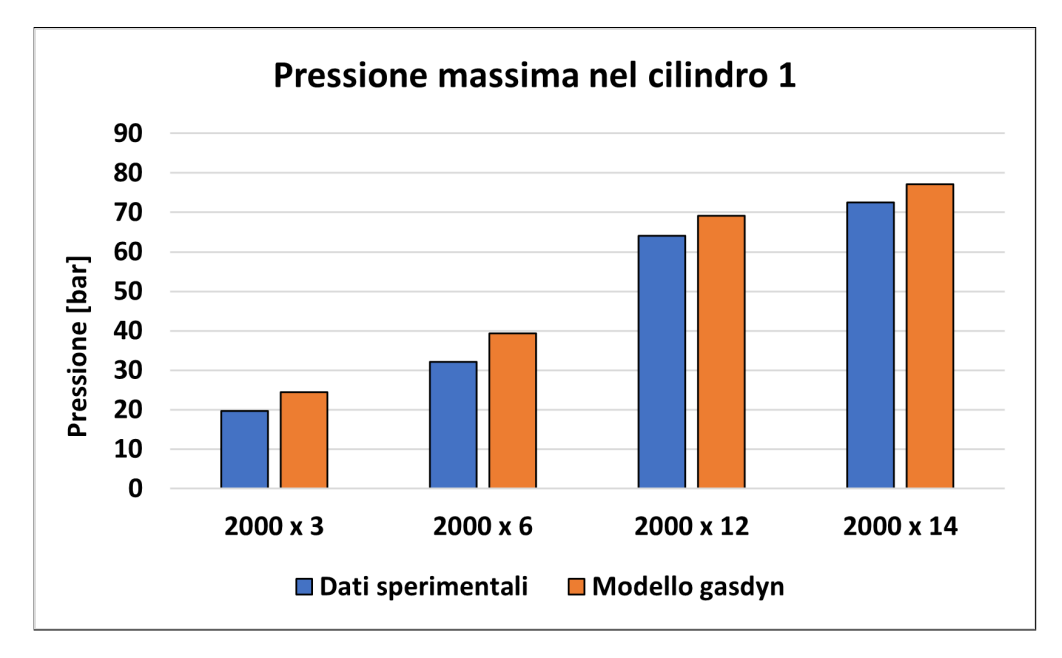

**Figura A.1:** Pressione massima nel cilindro 1 - benzina

<span id="page-91-0"></span>

| barl              |      |      | $2000 \times 3$   2000 x 6   2000 x 12   2000 x 14 |      |
|-------------------|------|------|----------------------------------------------------|------|
| Dati sperimentali | 19.7 | 32.1 | 64.1                                               | 72.6 |
| Modello gasdyn    | 24.5 | 39.3 | 69.1                                               | 77 2 |

**Tabella A.1:** Pressione massima nel cilindro 1 - benzina

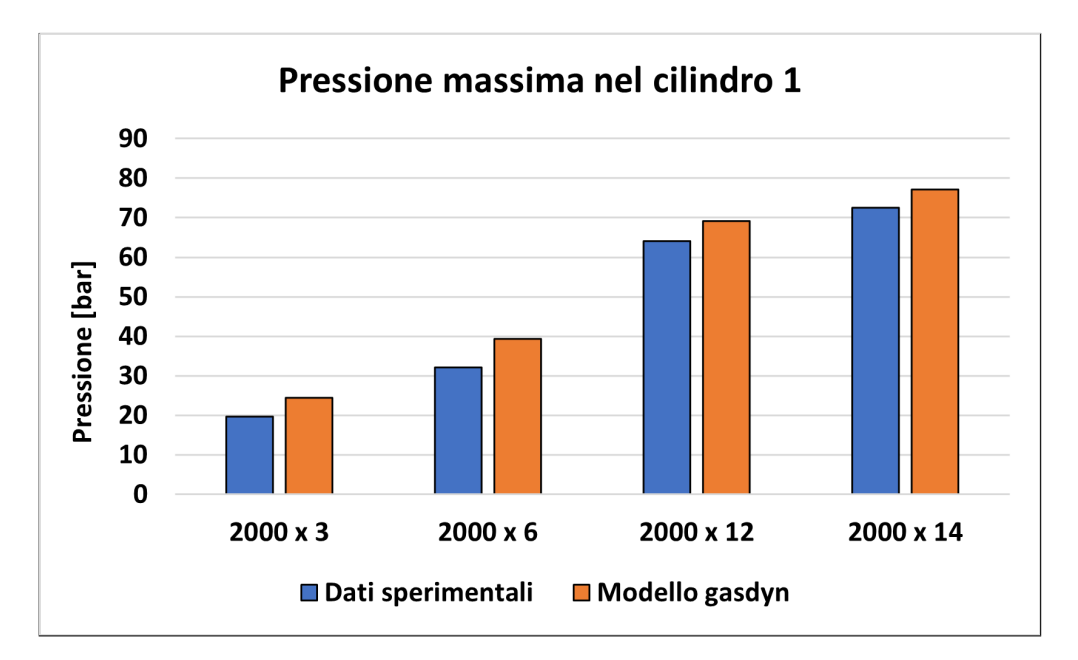

**Figura A.2:** Pressione massima nel cilindro 2 - benzina

Dalla tabella [A.3](#page-92-1) si può notare come prima cosa che la pressione target per ciascun punto di funzionamento è maggiore di quella atmosferica, in accordo con quanto detto nel paragrafo [3.1](#page-39-0) riguardo le condizioni iniziali e al contorno imposte. Questo spiega il secondo aspetto da notare, ovvero la forte aderenza in figura [A.3](#page-92-1) del risultato numerico con quello sperimentale, dovuto a una condizione imposta e all'assenza dell'effetto pulsante del turbogruppo, come sarà più evidente nei paragrafi successivi dove viene riportato il cofronto tra il segnale di pressione istantaneo nei due casi in cui l'elemento di sovralimentazione sia inserito nel modello o meno. Analogamente nel modello alimentato a benzina il segnale di pressione allo scarico è pressochè costante attorno al valore imposto.

<span id="page-92-0"></span>

| bar               |      |      |      | $2000 \times 3$   2000 x 6   2000 x 12   2000 x 14 |
|-------------------|------|------|------|----------------------------------------------------|
| Dati sperimentali | 19.7 | 32.1 | 64.1 | 72.6                                               |
| Modello gasdyn    | 24.7 | 39.6 | 69.2 | 77.3                                               |

**Tabella A.2:** Pressione massima nel cilindro 2 - benzina

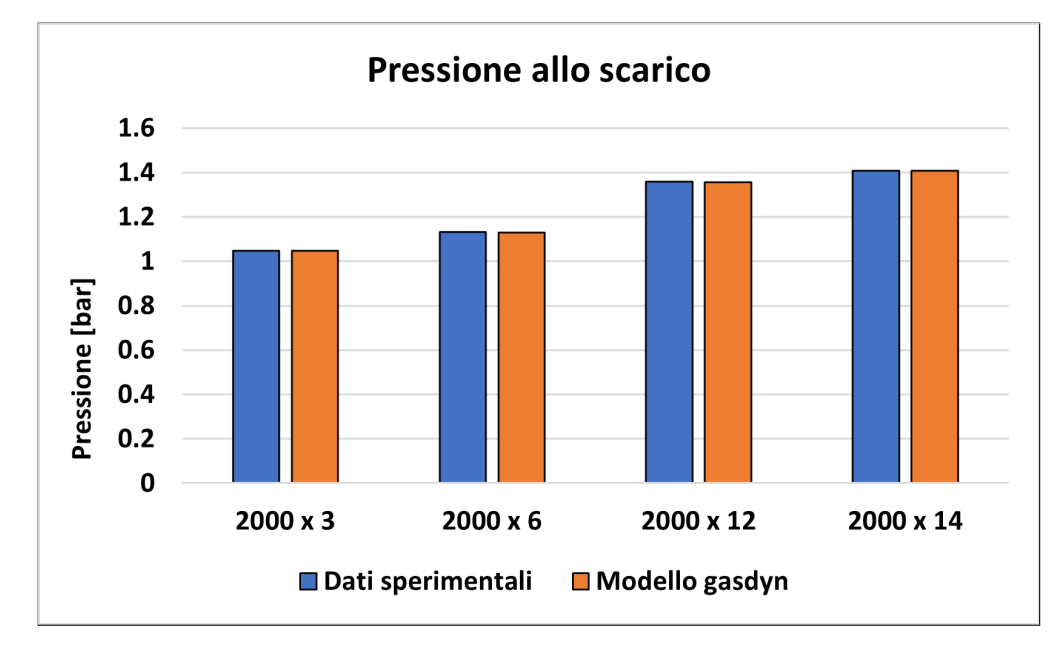

**Figura A.3:** Pressione allo scarico - benzina

<span id="page-92-1"></span>

| [bar]             |        |        | $2000 \times 3$   2000 x 6   2000 x 12   2000 x 14 |        |
|-------------------|--------|--------|----------------------------------------------------|--------|
| Dati sperimentali | 1.0461 | 1.1306 | 1.358                                              | 1.4083 |
| Modello gasdyn    | 1.0466 | 1.1295 | 1.3564                                             | 1.4066 |

**Tabella A.3:** Pressione allo scarico - benzina

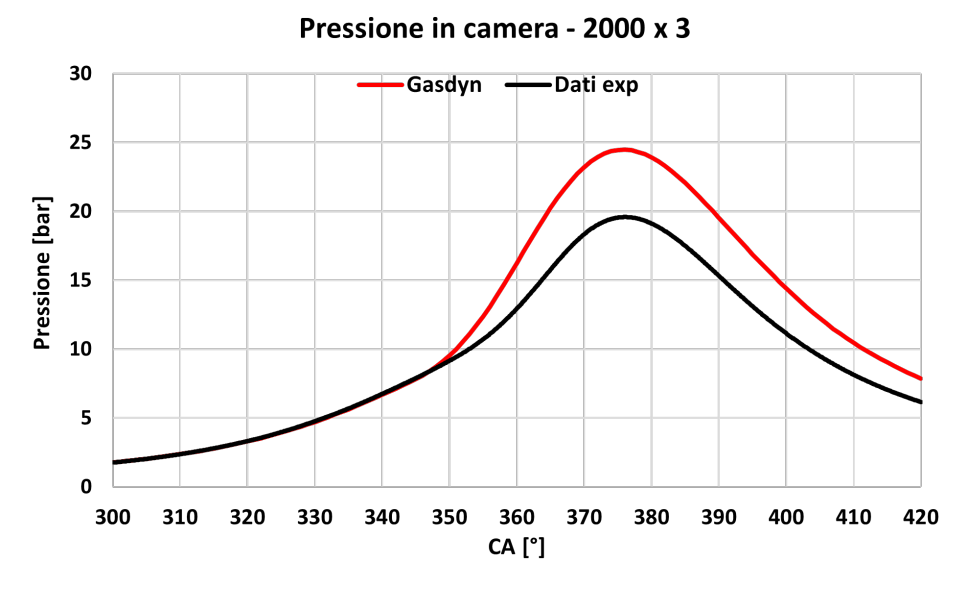

**Figura A.4:** Pressione in camera di combustione - 2000x3

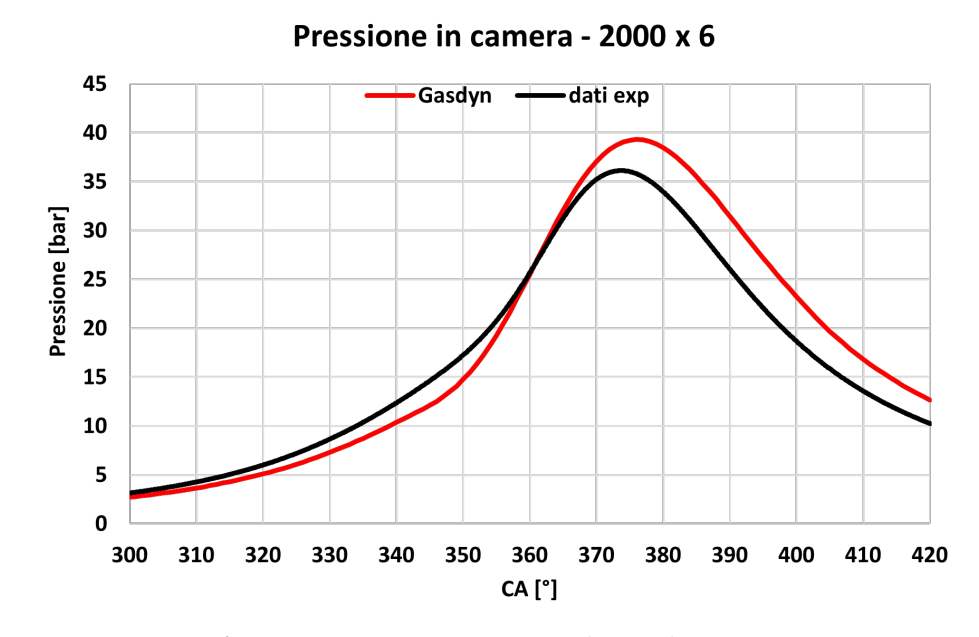

**Figura A.5:** Pressione in camera di combustione - 2000x6

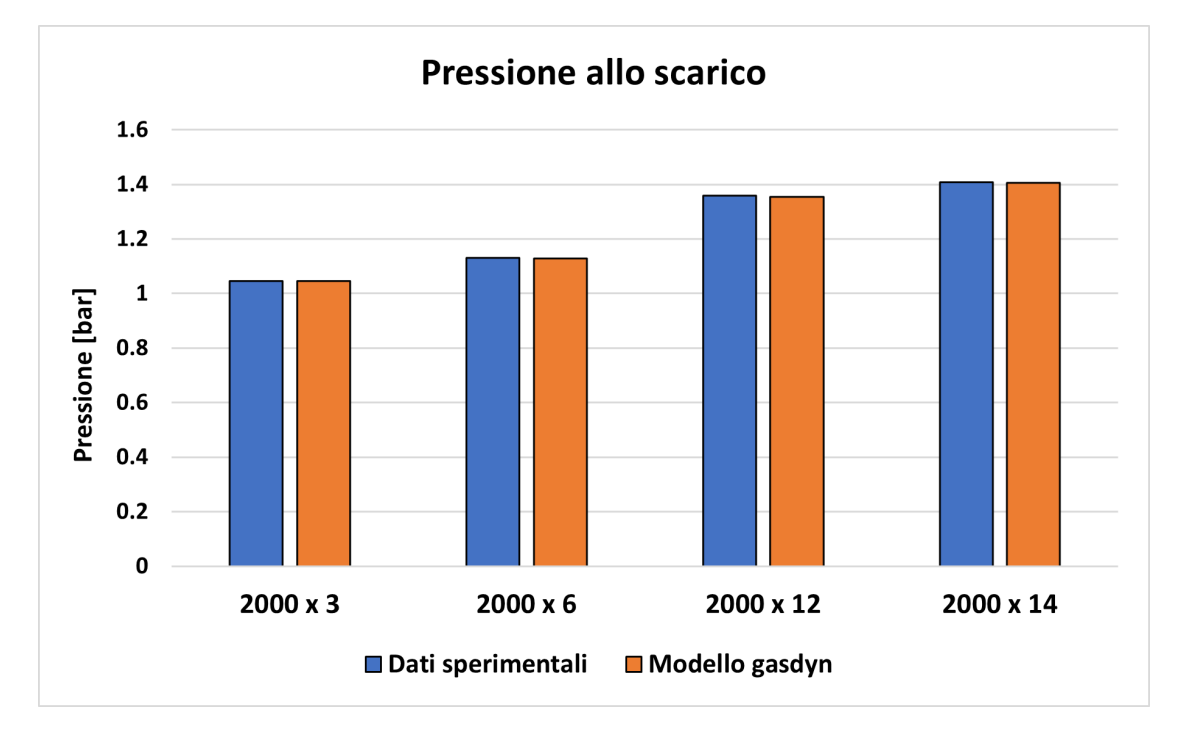

## **A.2 Modello metano**

**Figura A.6:** Pressione allo scarico - metano

| [bar]             |        |        | $2000 \times 3$   2000 x 6   2000 x 12   2000 x 14 |        |
|-------------------|--------|--------|----------------------------------------------------|--------|
| Dati sperimentali | 1.0461 | 1.1306 | 1.358                                              | 1.4083 |
| Modello gasdyn    | 1.0454 | 1.1286 | 1.3555                                             | 1.4062 |

**Tabella A.4:** Pressione allo scarico

Seguono i grafici di pressione in camera di combustione dei punti 2000x6 e 2000x14 prima senza modifica dei coefficienti di combustione, dopo con sovrapposizione delle curve per confronto sull'effetto dei coefficienti.

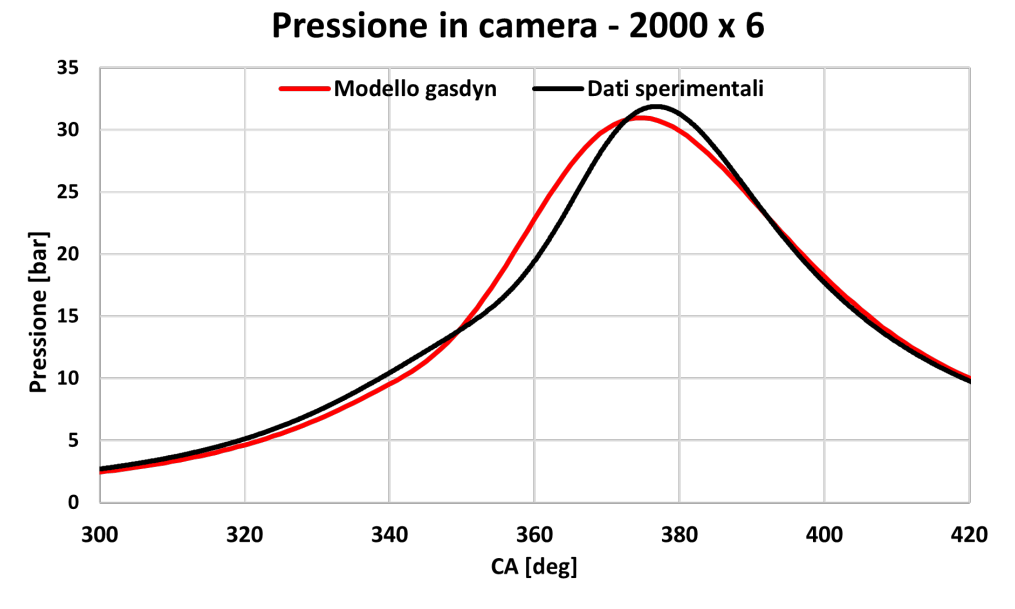

**Figura A.7:** Pressione in camera di combustione - 2000x6

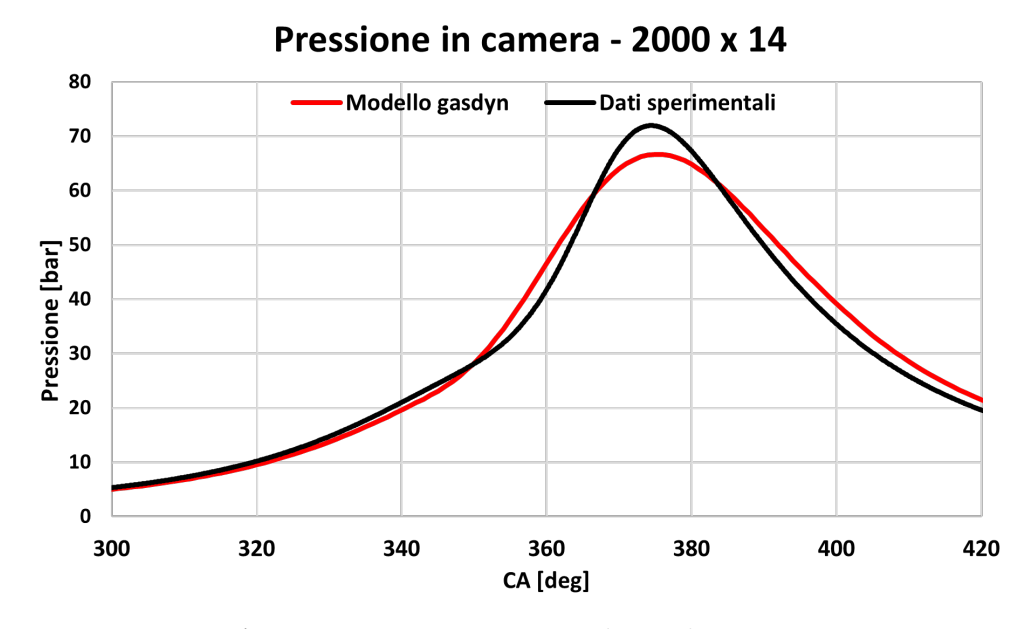

**Figura A.8:** Pressione in camera di combustione - 2000x14

#### **Calibrazione Wiebe**

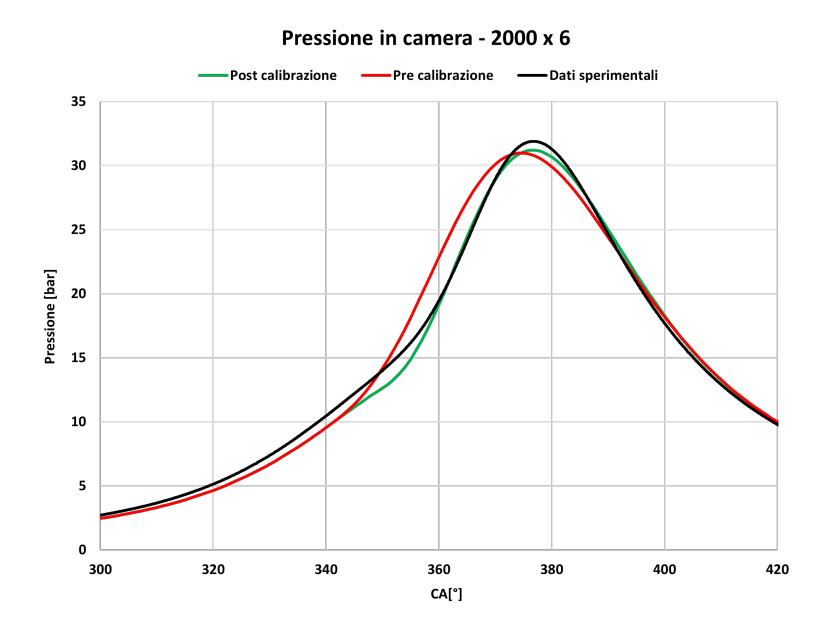

**Figura A.9:** Pressione in camera di combustione, confronto calibrazione - 2000x6

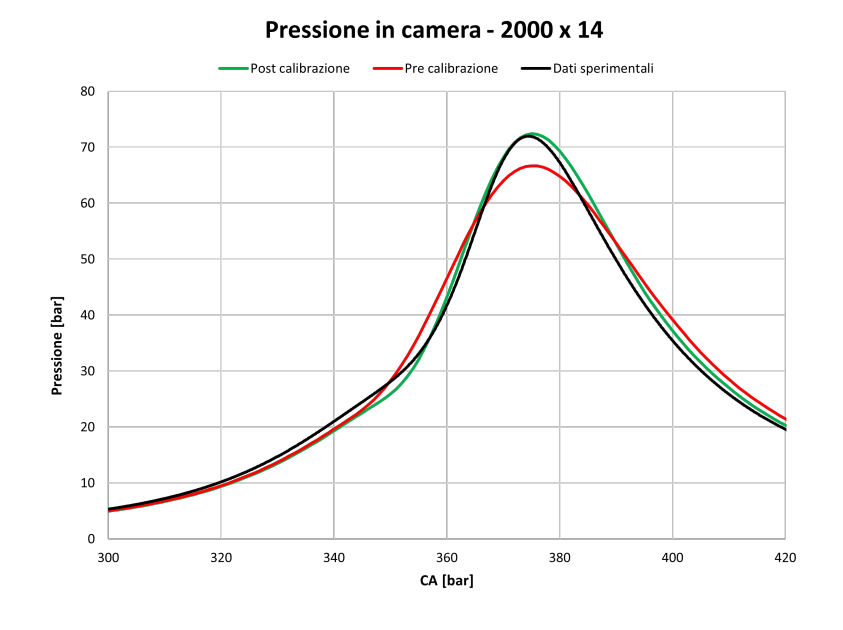

**Figura A.10:** Pressione in camera di combustione cofronto calibrazione- 2000x14

### **Calibrazione farfalla**

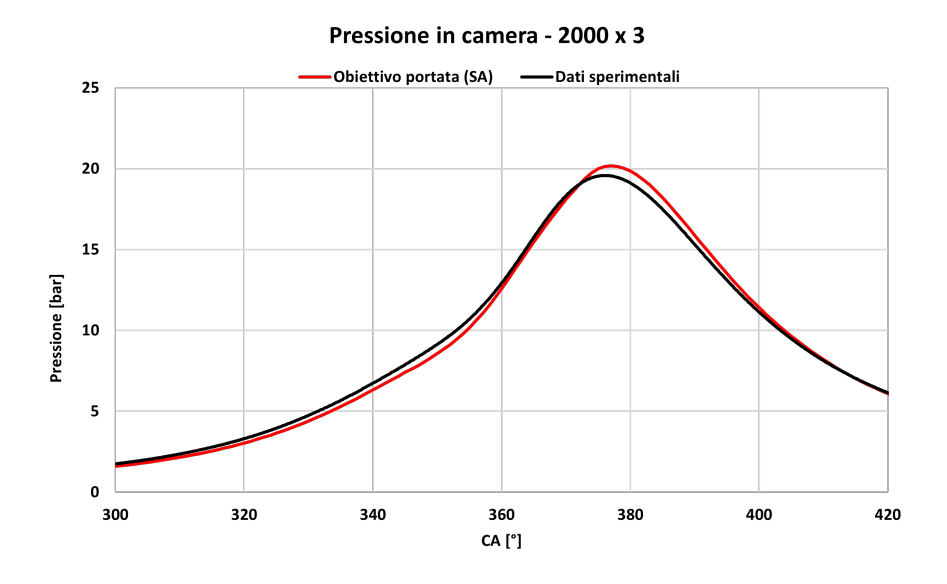

**Figura A.11:** Pressione in camera di combustione 2000x3 - target portata

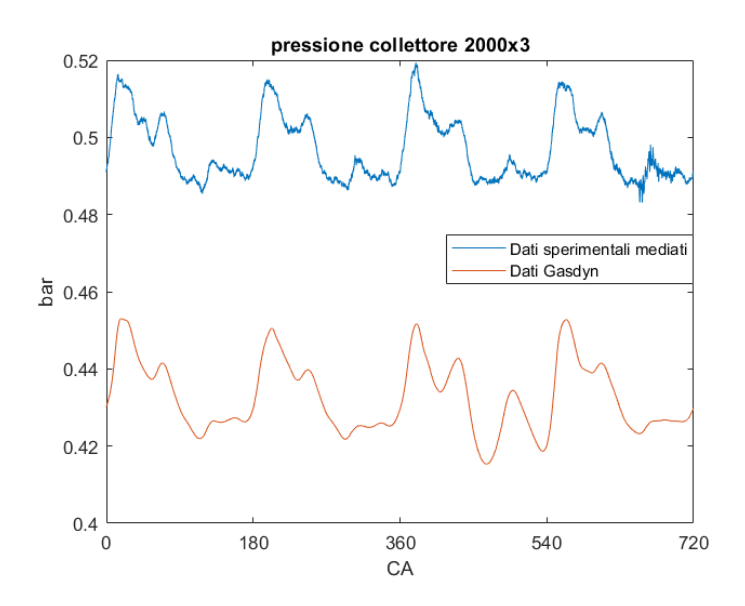

**Figura A.12:** Segnale di pressione istantaneo nel collettore 2000x3 - target portata

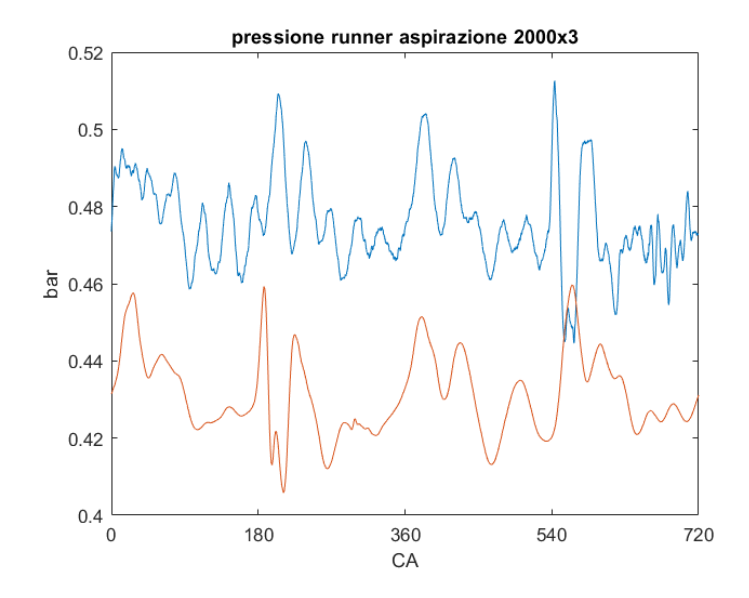

**Figura A.13:** Segnale di pressione istantaneo nel runner d'aspirazione 2000x3 target portata

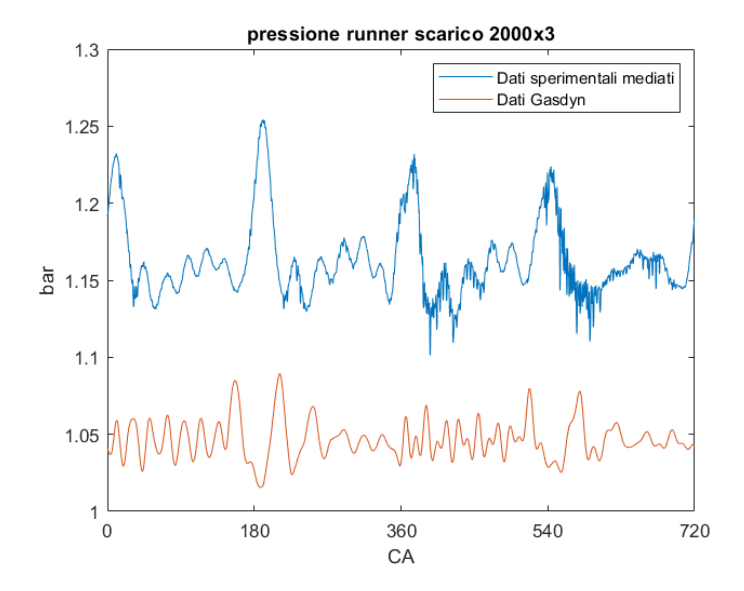

**Figura A.14:** Segnale di pressione istantaneo nel runner di scarico 2000x3 - target portata

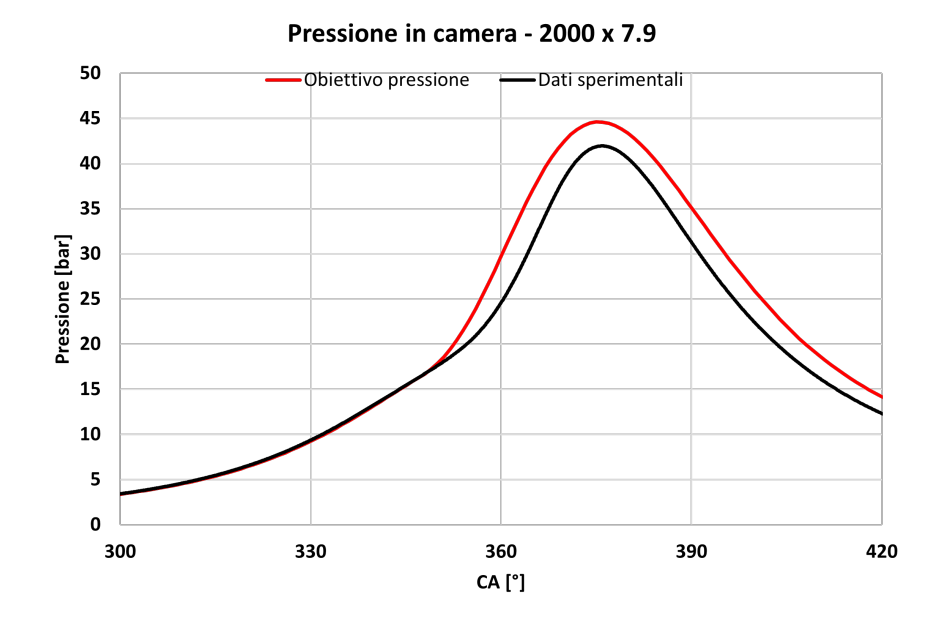

**Figura A.15:** Pressione in camera di combustione 2000x7.9 - target portata

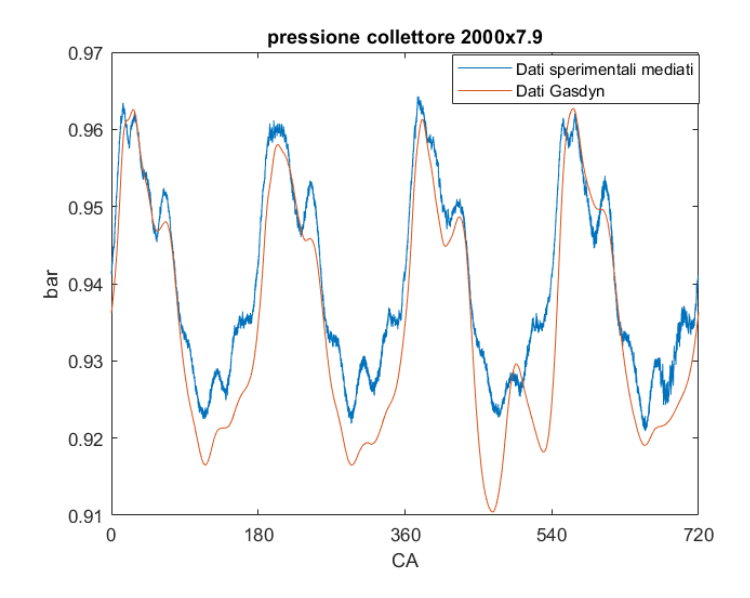

**Figura A.16:** Segnale di pressione istantaneo nel collettore 2000x7.9 - target pressione

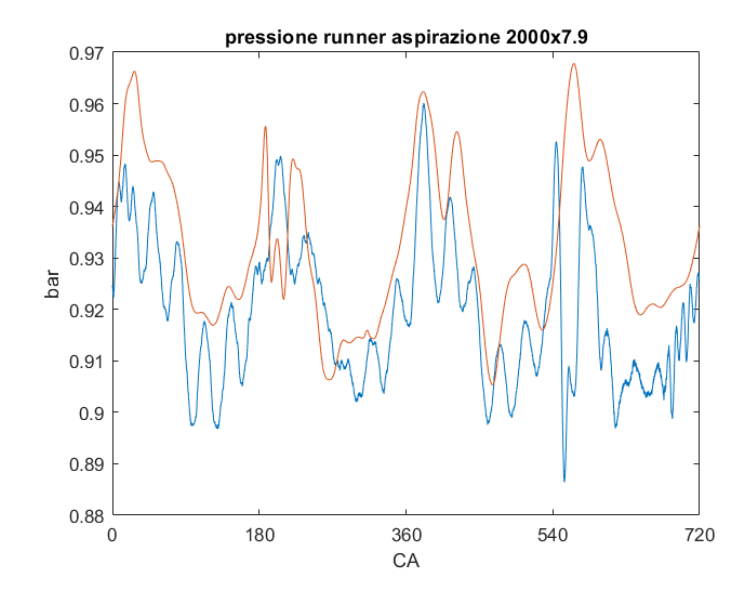

**Figura A.17:** Segnale di pressione istantaneo nel runner d'aspirazione 2000x7.9 target pressione

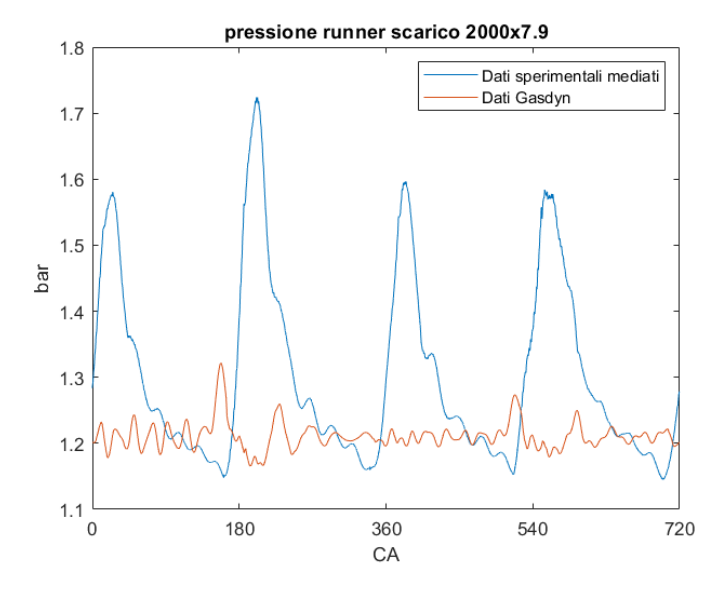

**Figura A.18:** Segnale di pressione istantaneo nel runner di scarico 2000x7.9 target pressione

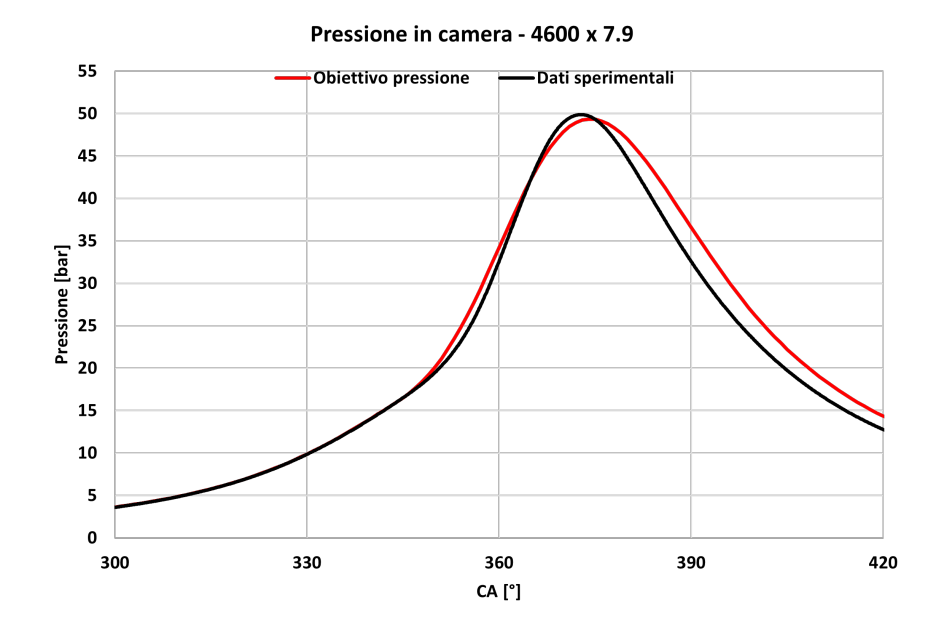

**Figura A.19:** Pressione in camera di combustione 4600x7.9 - target portata

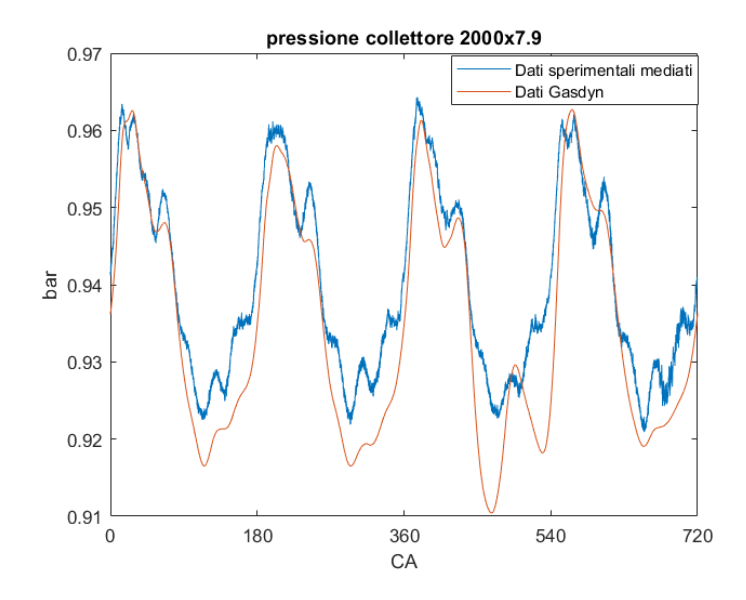

**Figura A.20:** Segnale di pressione istantaneo nel collettore 4600x7.9 - target pressione

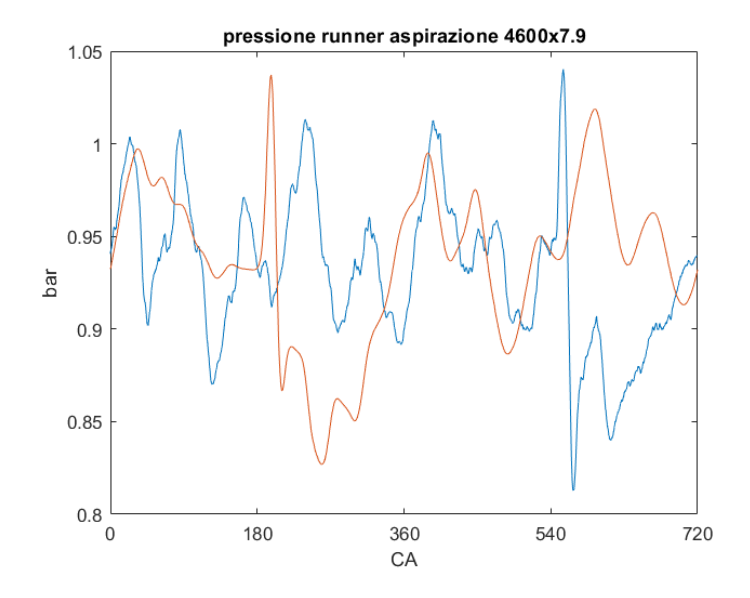

**Figura A.21:** Segnale di pressione istantaneo nel runner d'aspirazione 4600x7.9 target pressione

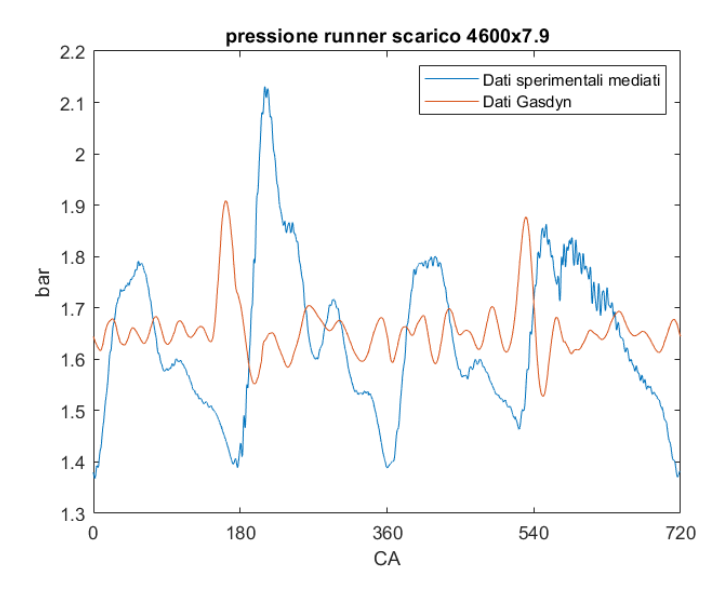

**Figura A.22:** Segnale di pressione istantaneo nel runner di scarico 2000x7.9 target pressione

### **Turbogruppo**

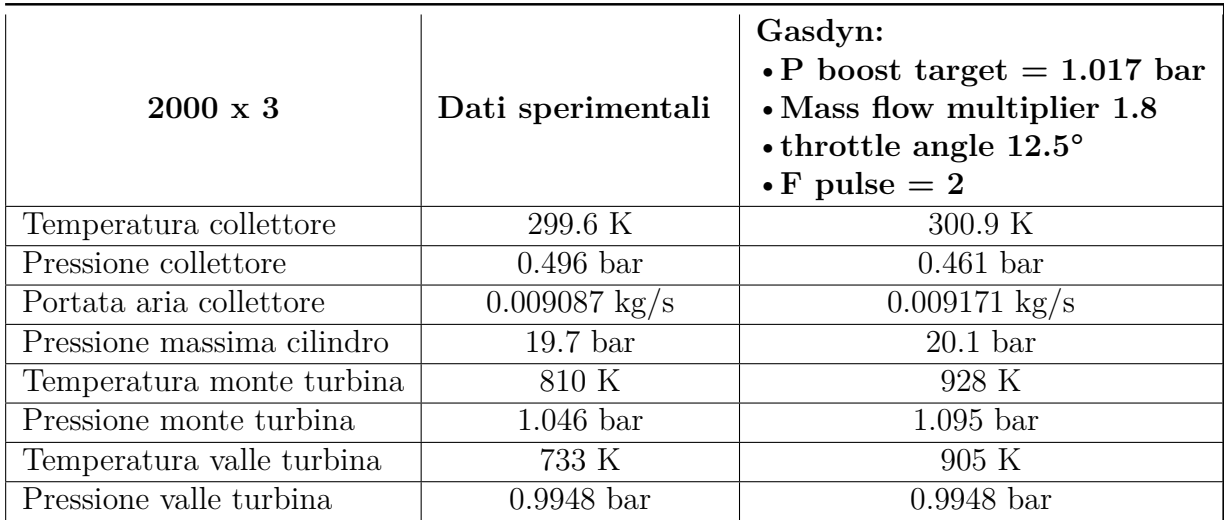

**Tabella A.5:** Risultati modello con turbogruppo post calibrazione - 2000 x 3

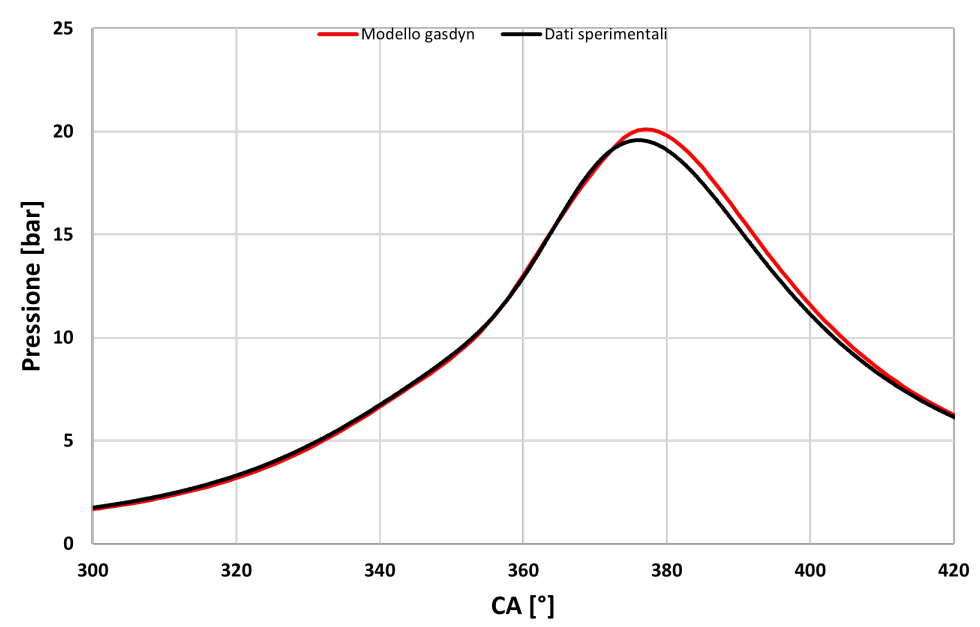

Pressione in camera - 2000 x 3

**Figura A.23:** Pressione in camera di combustione modello turbogruppo calibrato - $2000\mathrm{x}3$ 

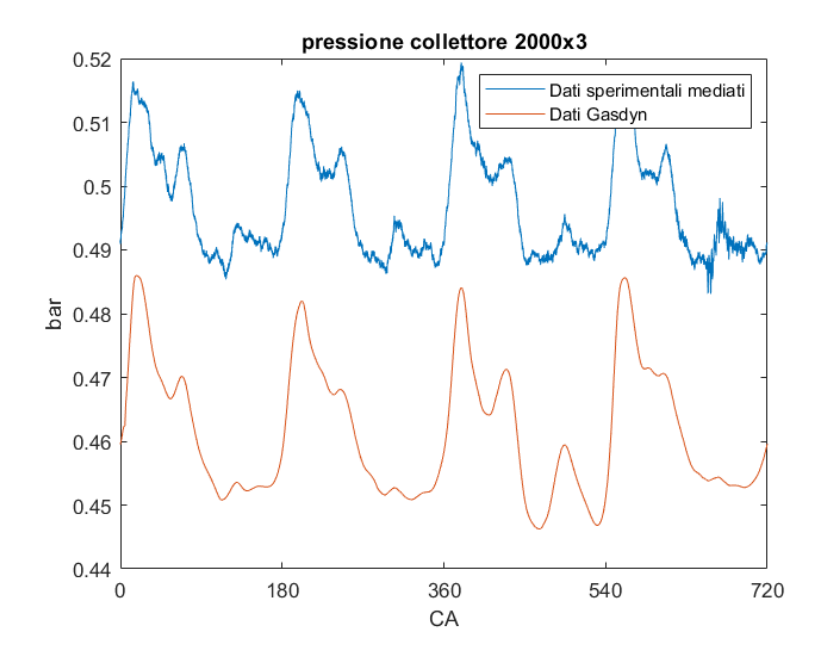

**Figura A.24:** Segnale di pressione istantaneo nel colletore di aspirazione 2000x3 modello con turbogruppo

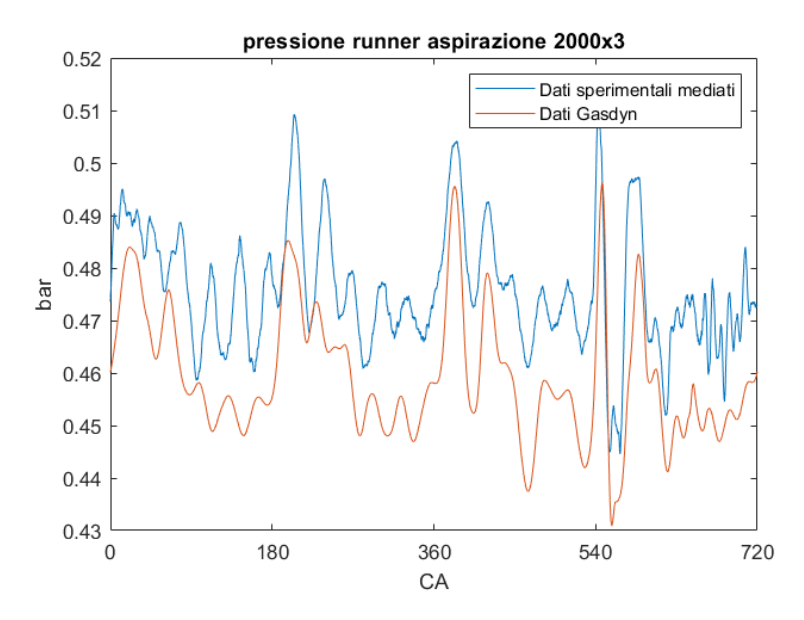

**Figura A.25:** Segnale di pressione istantaneo nel runner di aspirazione 2000x3 modello turbogruppo

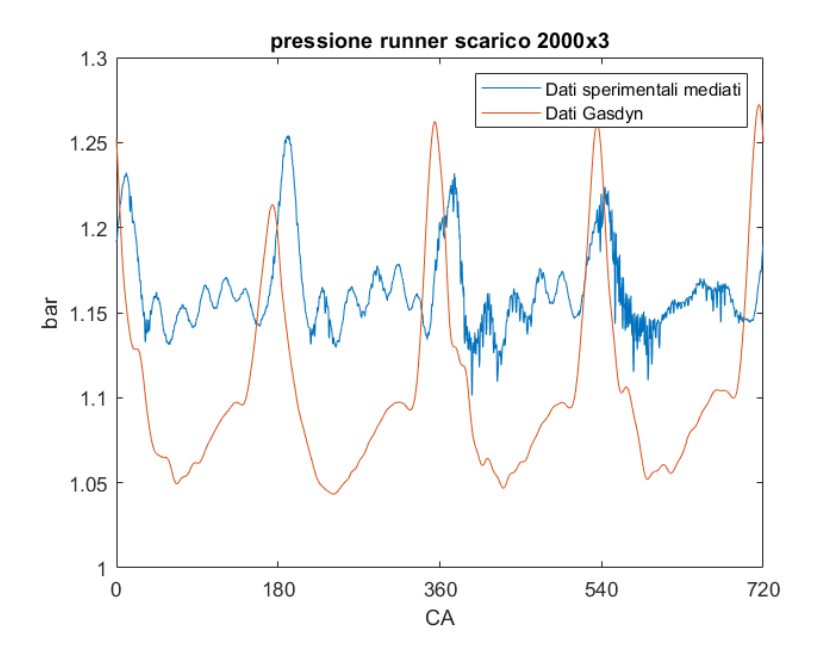

**Figura A.26:** Segnale di pressione istantaneo nel runner di scarico 2000x3- target pressione

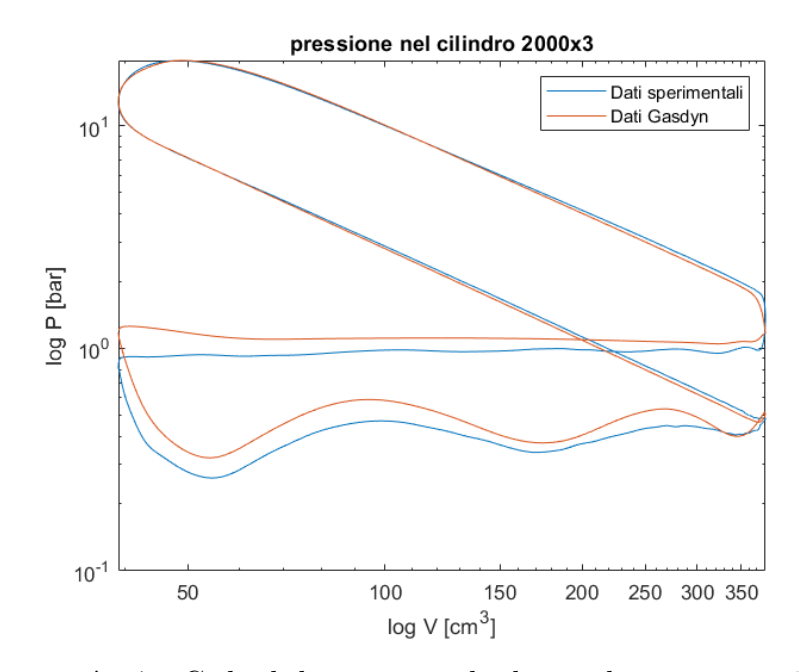

**Figura A.27:** Ciclo di lavoro in scala doppio logaritmica - 2000x3

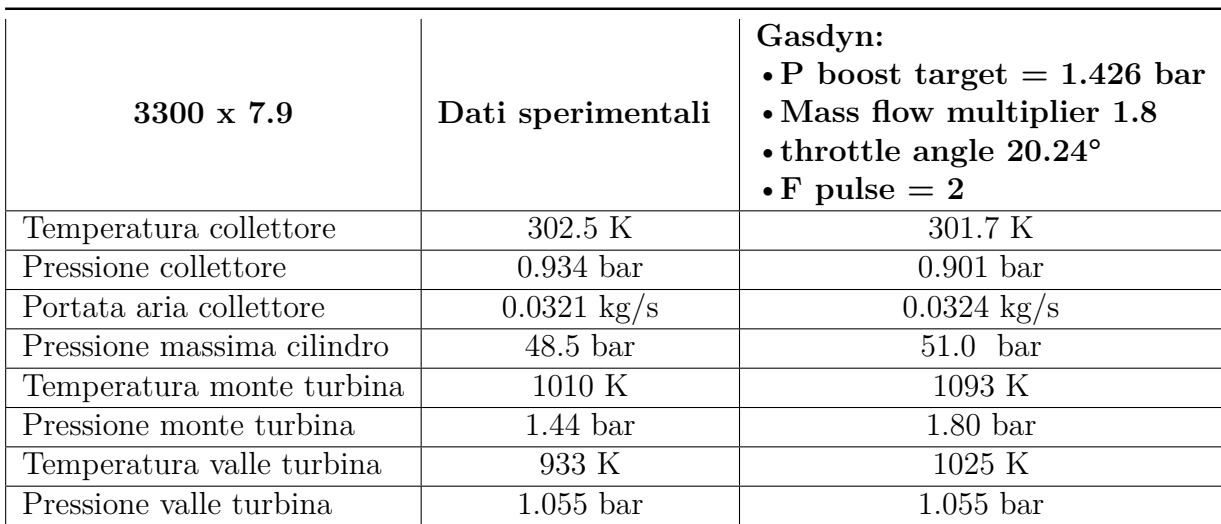

**Tabella A.6:** Risultati modello con turbogruppo post calibrazione - 3300x7.9

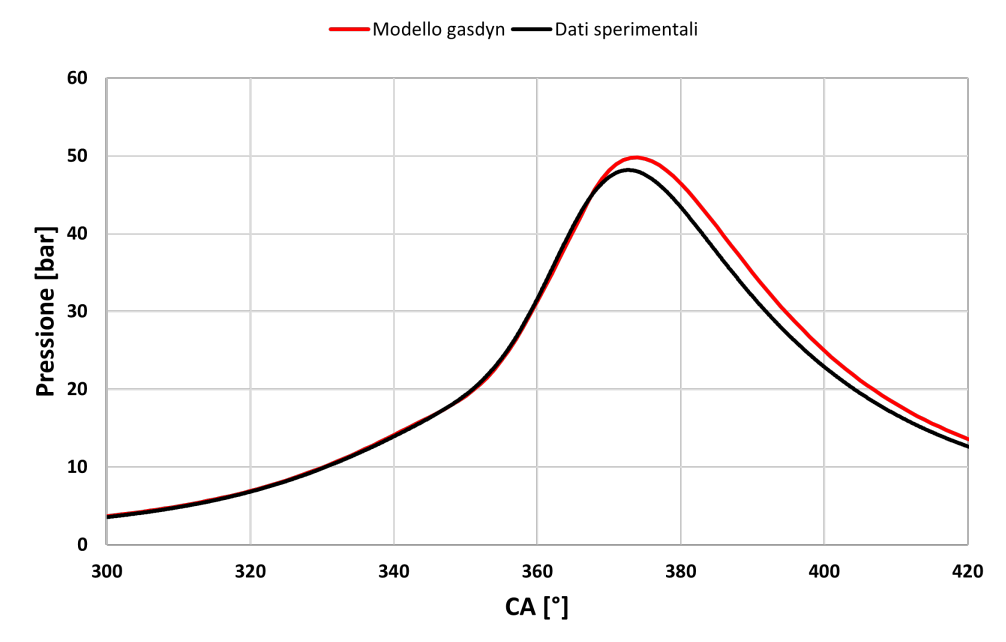

#### Pressione in camera - 3300 x 7.9

**Figura A.28:** Pressione in camera di combustione modello turbogruppo calibrato - 3300x7.9

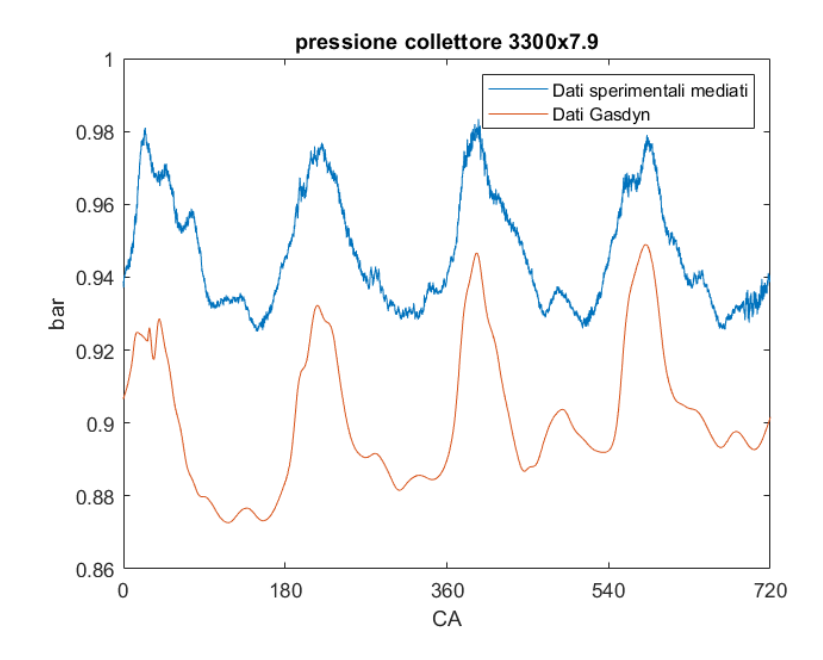

**Figura A.29:** Segnale di pressione istantaneo nel colletore di aspirazione 3300x7.9 - modello con turbogruppo

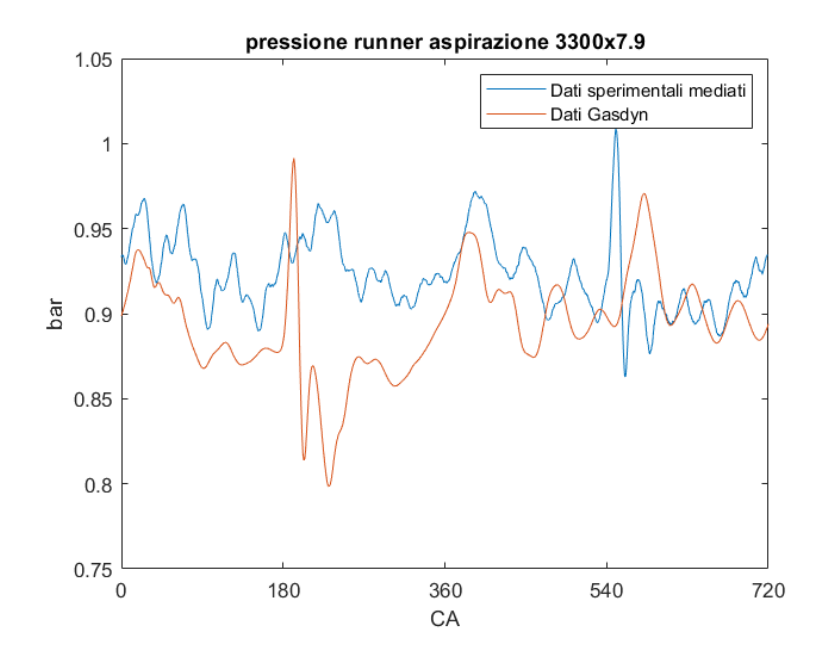

**Figura A.30:** Segnale di pressione istantaneo nel runner di aspirazione 3300x7.9 modello turbogruppo
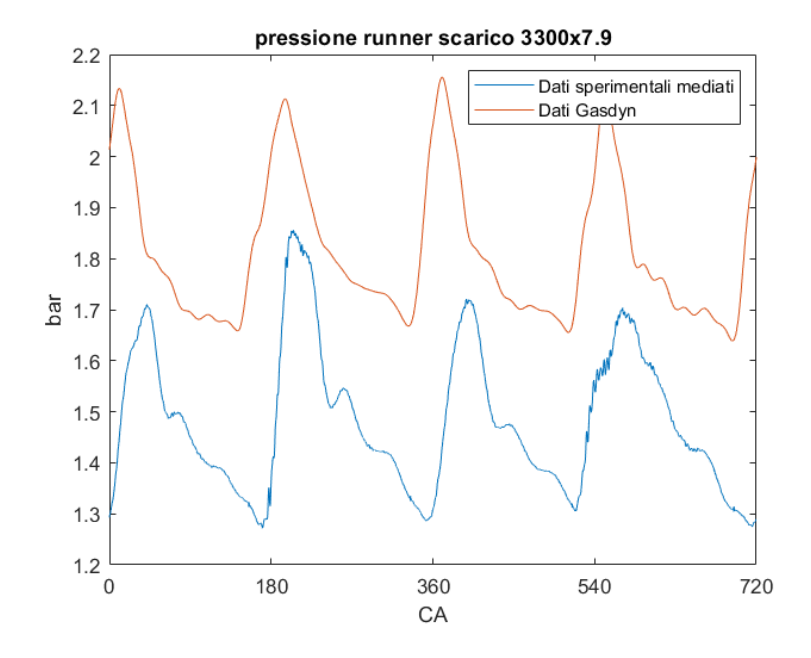

**Figura A.31:** Segnale di pressione istantaneo nel runner di scarico 3300x7.9 target pressione

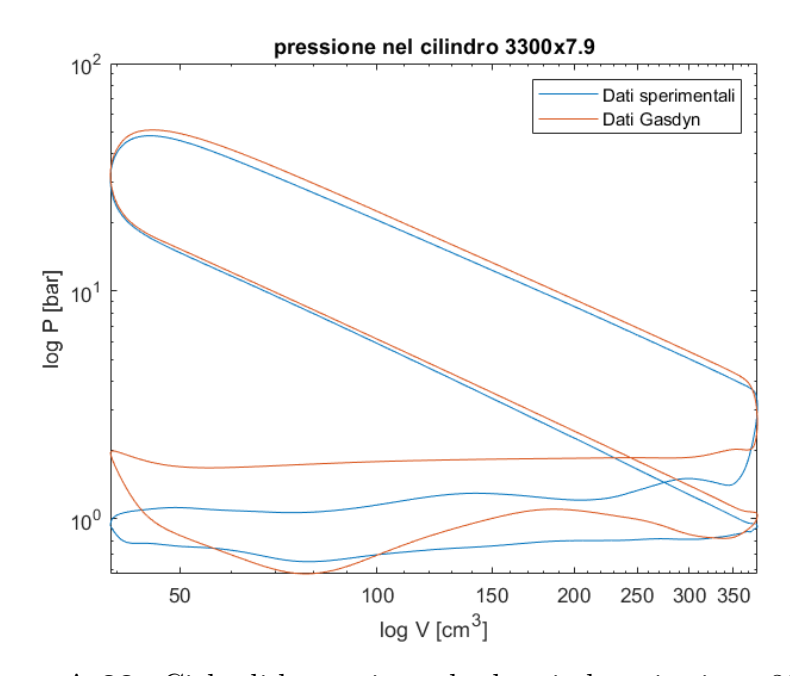

**Figura A.32:** Ciclo di lavoro in scala doppio logaritmica - 3300x7.9

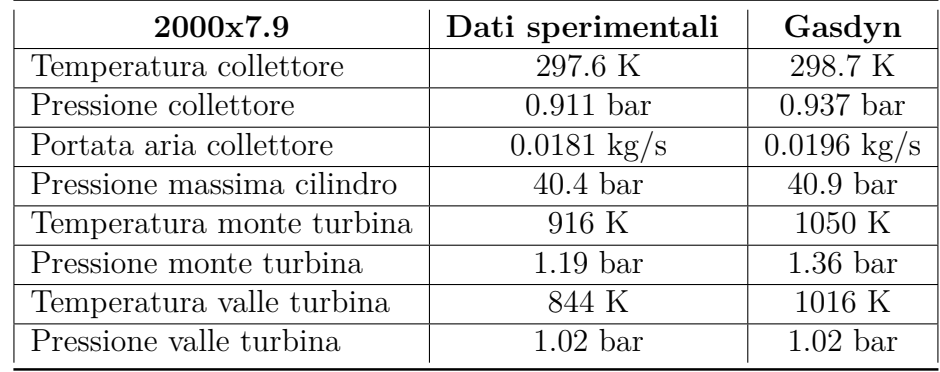

## **A.3 Modello metano/idrogeno**

**Tabella A.7:** Risultati modello alimentato con miscela HCNG 15 - 2000x7.9

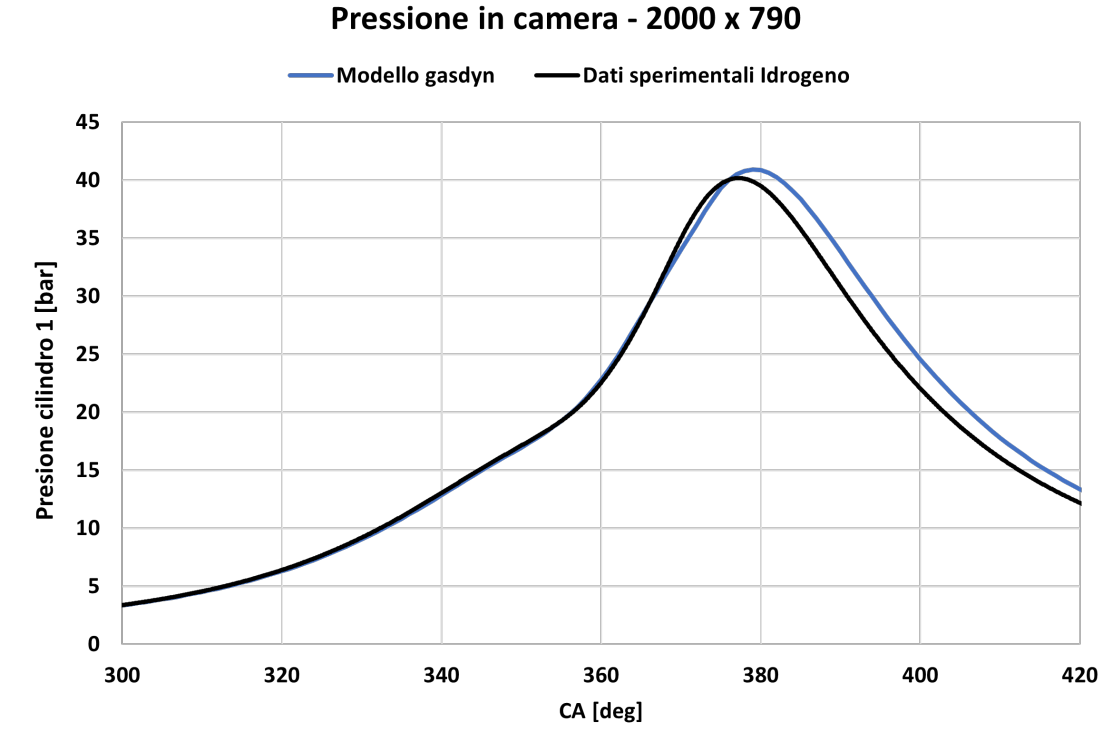

## **Figura A.33:** Pressione in camera di combustione modello HCNG15 calibrato -

2000x7.9

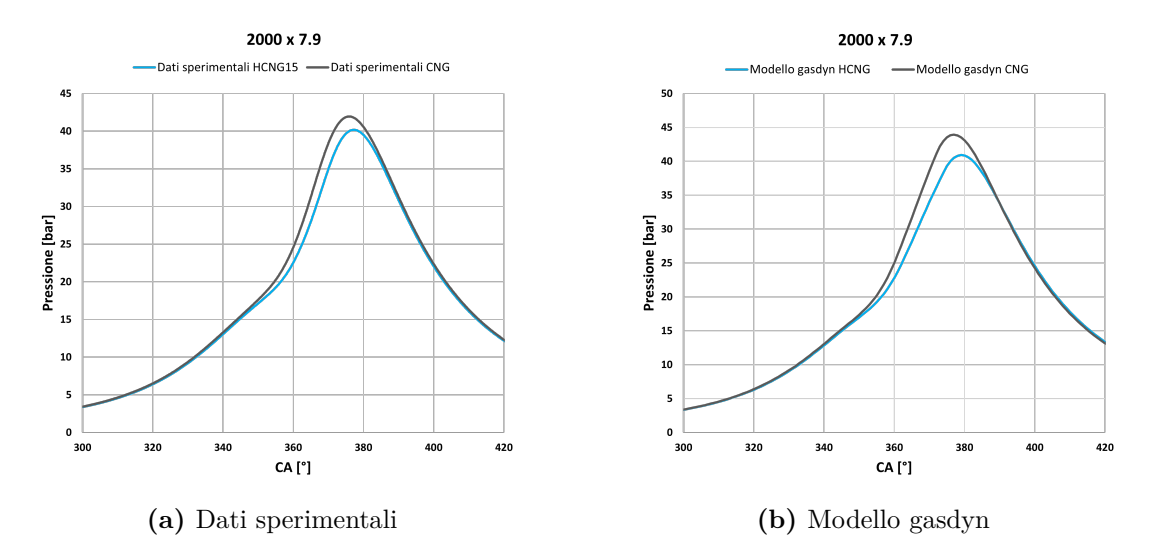

**Figura A.34:** Confronto pressione in camera tra i due tipi di alimentazione - dati sperimentali e modello gasdyn

|                   | CNG         |            | HCNG 15       |                  |
|-------------------|-------------|------------|---------------|------------------|
|                   | SA (bTDCf)  | Delay time | SA (bTDCf)    | Delay time       |
| $2000 \times 7.9$ | $-20^\circ$ | $0.42$ ms  | $-17^{\circ}$ | $0.3 \text{ ms}$ |
| $2000 \times 14$  | $-20^\circ$ | $0.5$ ms   | $-14^{\circ}$ | $0.3 \text{ ms}$ |
| $3300 \times 7.9$ | $-26^\circ$ | $0.4$ ms   | $-21^{\circ}$ | $0.3 \text{ ms}$ |

**Tabella A.8:** Confronto anticipo di accensione e delay time per ciascun punto di funzionamento

Confronto esteso dei risultati

## **Bibliografia**

- [1] Mirko Baratta, Stefano d'Ambrosio e Daniela Anna Misul. «Performance and Emissions of a Turbocharged Spark Ignition Engine Fuelled with CNG and CNG/Hydrogen Blends». In: 2013 (cit. alle pp. [1,](#page-18-0) [68\)](#page-85-0).
- [2] Mirko Baratta, Stefano d'Ambrosio, Daniela Anna Misul e Ezio Spessa. «Effects of H2 Addition to Compressed Natural Gas Blends on Cycle-to-Cycle and Cylinder-to-Cylinder Combustion Variation in a Spark-Ignition Engine». In: *Journal of Engineering for Gas Turbines and Power-transactions of The Asme* 136 (2014), p. 051502 (cit. alle pp. [1,](#page-18-0) [2,](#page-19-0) [6\)](#page-23-0).
- [3] Mirko Baratta e Daniela Anna Misul. «Development of a method for the estimation of the behavior of a CNG engine over the NEDC cycle and its application to quantify for the effect of hydrogen addition to methane operations». In: *Fuel* 140 (2015), pp. 237–249 (cit. a p. [1\)](#page-18-0).
- [4] European Commission. *The European Green Deal*. 11 dicembre 2019. url: [https://eur-lex.europa.eu/legal-content/IT/TXT/HTML/?uri=CELEX:](https://eur-lex.europa.eu/legal-content/IT/TXT/HTML/?uri=CELEX:52019DC0640&from=EN) [52019DC0640&from=EN](https://eur-lex.europa.eu/legal-content/IT/TXT/HTML/?uri=CELEX:52019DC0640&from=EN) (cit. a p. [1\)](#page-18-0).
- [5] Hass H et al. «Tank-to-wheels report version 4.a :Well-to-wheels analysis of future automotive fuels and powertrains in the European context». In: LD-NA-26241-EN-N (2013). issn: 1831-9424. doi: [10.2790/95839](https://doi.org/10.2790/95839) (cit. a p. [1\)](#page-18-0).
- [6] *Well-to-Wheel Analysis of Greenhouse Gas Emissions of Automotive Fuels in the Japanese Context - Well-to-Tank Report*. 2004 (cit. a p. [1\)](#page-18-0).
- [7] Angelo Onorati e Gianluca Montenegro. *1D and Multi-D Modeling Techniques for IC Engine Simulation*. Apr. 2020 (cit. a p. [5\)](#page-22-0).
- [8] Gianluca D'Errico e Angelo Onorati. «An integrated simulation model for the prediction of GDI engine cylinder emissions and exhaust after-treatment system performance». In: *SAE transactions* 113 (2004), pp. 1–10 (cit. a p. [5\)](#page-22-0).
- [9] Politecnico di Milano. *GASDYN software*. url: [https://www.polilink.](https://www.polilink.polimi.it/it/casi-di-successo/gasdyn-software/#) [polimi.it/it/casi-di-successo/gasdyn-software/#](https://www.polilink.polimi.it/it/casi-di-successo/gasdyn-software/#) (cit. a p. [6\)](#page-23-0).
- [10] *Gasdyn R2022 User Guide*. Sursum-Mi s.r.l. 2022 (cit. a p. [6\)](#page-23-0).
- [11] Federico Millo, Luciano Rolando e Maurizio Andreata. «Numerical Simulation for Vehicle Powertrain Development». In: *Numerical Analysis*. A cura di Jan Awrejcewicz. Rijeka: IntechOpen, 2011. Cap. 24. DOI: [10.5772/24111](https://doi.org/10.5772/24111). URL: <https://doi.org/10.5772/24111> (cit. a p. [11\)](#page-28-0).
- [12] *Gasdyn R2022 Theory Manual*. Sursum-Mi s.r.l. 2022 (cit. alle pp. [12,](#page-29-0) [15\)](#page-32-0).
- [13] V.L. Zimont. «Gas premixed combustion at high turbulence. Turbulent flame closure combustion model». In: *Experimental Thermal and Fluid Science* 21.1 (2000), pp. 179–186 (cit. a p. [13\)](#page-30-0).
- [14] G. Woschni. «A Universally Applicable Equation for the Instantaneous Heat Transfer Coefficient in the Internal Combustion Engine». In: *National Fuels and Lubricants, Powerplants, Transportation Meetings*. SAE International, feb. 1967. DOI: [https://doi.org/10.4271/670931](https://doi.org/https://doi.org/10.4271/670931). URL: [https://doi.](https://doi.org/10.4271/670931) [org/10.4271/670931](https://doi.org/10.4271/670931) (cit. a p. [14\)](#page-31-0).
- [15] Andrea Marinoni, Matteo Tamborski, Tarcisio Cerri, Gianluca Montenegro, Gianluca D'Errico, Angelo Onorati, Emanuele Piatti e Enrico Ernesto Pisoni. «0D/1D Thermo-Fluid Dynamic Modeling Tools for the Simulation of Driving Cycles and the Optimization of IC Engine Performances and Emissions». In: *Applied Sciences* 11.17 (2021). issn: 2076-3417. doi: [10.3390/app11178125](https://doi.org/10.3390/app11178125). url: <https://www.mdpi.com/2076-3417/11/17/8125> (cit. a p. [32\)](#page-49-0).
- [16] J I Ghojel. «Review of the development and applications of the Wiebe function: A tribute to the contribution of Ivan Wiebe to engine research». In: *International Journal of Engine Research* 11.4 (2010), pp. 297–312. url: <https://doi.org/10.1243/14680874JER06510> (cit. a p. [33\)](#page-50-0).
- [17] Carlos Romero, Romero Piedrahita, Hector Fabio e Quintero Riaza. «" Prediction of In-Cylinder Pressure, Temperature, and Loads Related to the Crank Slider Mechanism of I. C. Engines: A Computational Model "». In: mar. 2003 (cit. a p. [34\)](#page-51-0).
- [18] Alberto Vassallo. «sviluppo di un metodo per l'analisi sperimentale delle velocita' caratteristiche della combustione e della formazione di nox in motori adaccensione comandata e relativa applicazione ad un motore bi-fuel». Tesi di dott. Politecnico di Torino, 2004 (cit. a p. [45\)](#page-62-0).
- [19] Zuohua Huang, Yong Zhang, Ke Zeng, Bing Liu, Qian Wang e Deming Jiang. «Measurements of laminar burning velocities for natural gas–hydrogen–air mixtures». In: *Combustion and Flame* 146.1 (2006), pp. 302–311. DOI: [https:](https://doi.org/https://doi.org/10.1016/j.combustflame.2006.03.003) [//doi.org/10.1016/j.combustflame.2006.03.003](https://doi.org/https://doi.org/10.1016/j.combustflame.2006.03.003) (cit. a p. [65\)](#page-82-0).
- [20] Zdenek Zak, Miloslav Emrich, Michal Takats e Jan Macek. «In-Cylinder Heat Transfer Modelling». In: *Journal of Middle European Construction and Design of Cars* 14 (feb. 2016). DOI: [10.1515/mecdc-2016-0009](https://doi.org/10.1515/mecdc-2016-0009) (cit. a p. [68\)](#page-85-0).